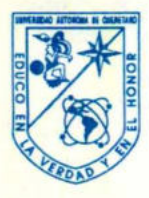

**Contract Contract Contract Contract** 

Universidad Autónoma de Querétaro Escuela de Informática

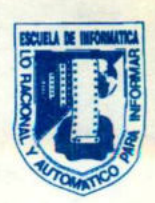

### CARTA DE ACEPTACION DE TESINA

Por este medio, se otorga constancia de aceptación de la tesina que para obtener el titulo de Licenciado en Informatica, presenta la pasante HILDA VERENISE REYES RUIZ, con el tema denominado ''Documentacičn y Propuesta de la Red Condutel, S.A. de C.V.".

Este trabajo fué desarrollado como una investigación derivada del curso de titulacičn, REDES LOCALES, dando cumplimiento a uno de los reguisitos contemplados en el articulo 34 del reglamento de titulacičn vigente, en lo referente a la opcičn de titulacičn por realización y aprobación de cursos de actualización.

Se extiende la presente para los fines legales a gue haya lugar y para su inclusion en todos los ejemplares impresos de la tesina, a los veintisiete dias del mes de Febrero de mil novecientos noventa y seis.

Atentamente

Ing. Francisco Javier Martínez Mejía Responsables de la Revisión y Coordinacion del Curso de Titulación Impartido

Čentno Universitario Slu. WUnivenidad Čsg. Šfabino Barnreda s/n Duoretano, Dro. SA. 184  $C. P.$  76010 Jels (91-42) 16 32 42 Ext. 163 / 16 84 30

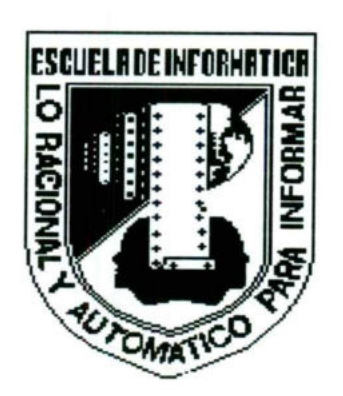

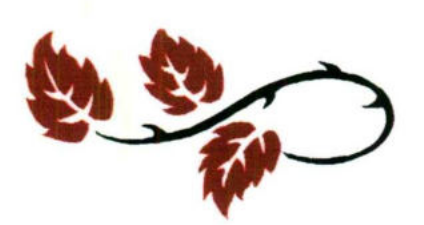

#### PARABOLA DE LA EDUCACION

Iba un hombre caminando por el desierto cuando oyó una voz que le dijo:

---Levanta unos guijarros, metelos a tu bolsillo y mañana te sentirás a la vez triste y contento.

Aquel hombre obedeció. Se inclino, recogió un puñado de guijarros y se los metió en el bolsillo.

A la mafiana siguiente, vio gue los guijarros se habian convertido en diamantes, y esmeraldas.

Y se sintió feliz y triste

the company's company's proportion of the company's company's company's the

Feliz, por haber recogido los guijarros; triste, por no haber recogido más.

Lo mismo ocurre en la educación.

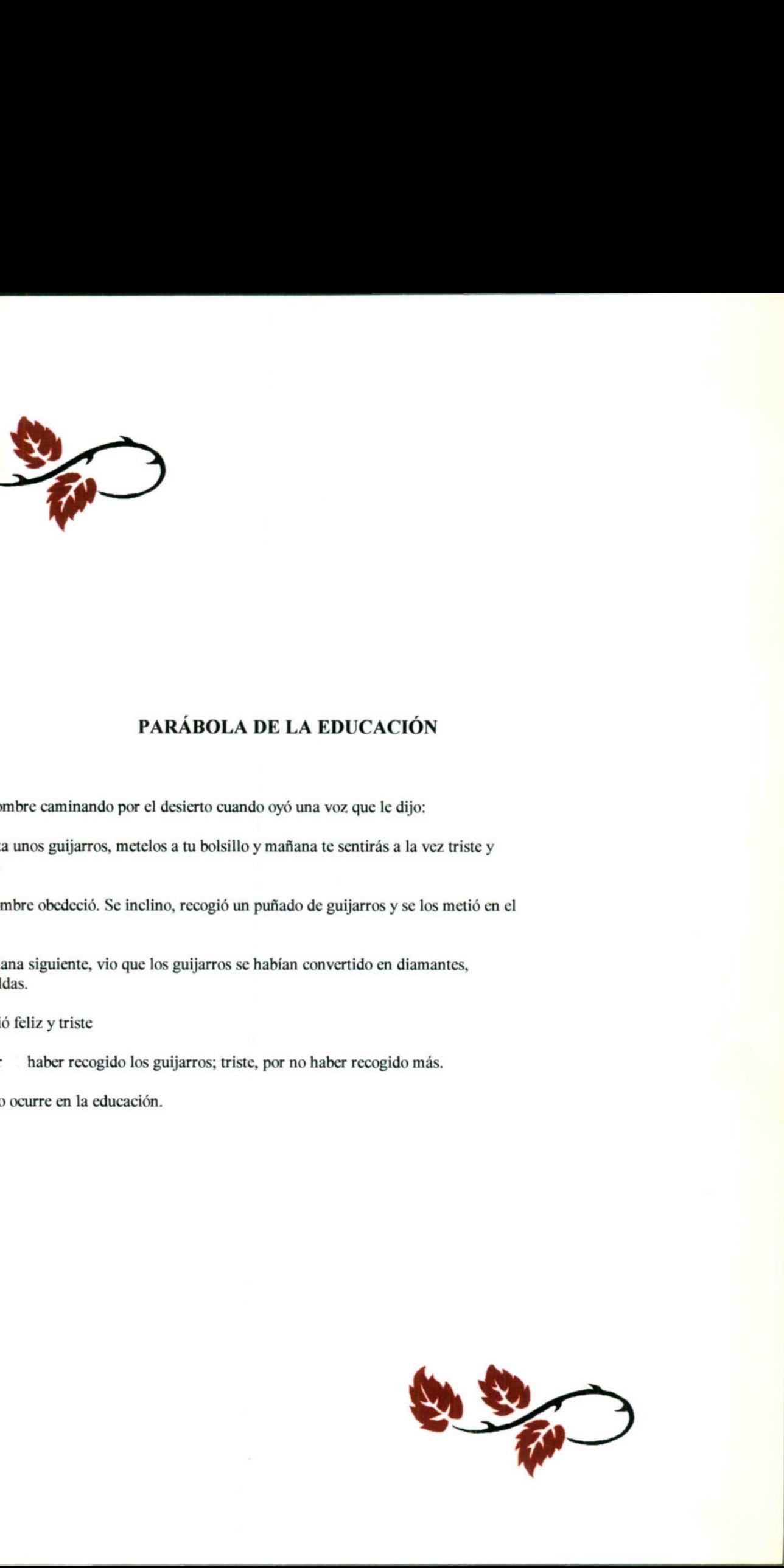

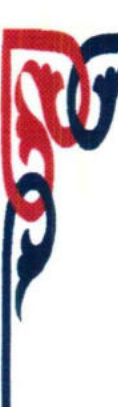

## Universidad Autónoma de Queretano.

Facultad de Informática

### ANALISIS Y PROPUESTA DE LA RED CONDUTEL

### TESINA PARA OBTENER EL TITULO

### LIC. EN INFORMATICA

**PRESENTA: HILDA VERENISE REYES RUIZ** 

**INSTRUCTOR: I.S.C. FRANCISCO JAVIER MARTINEZ MEJIA** 

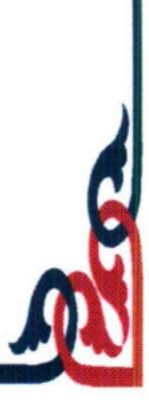

**BIBLIOTECA CENTRAL** 

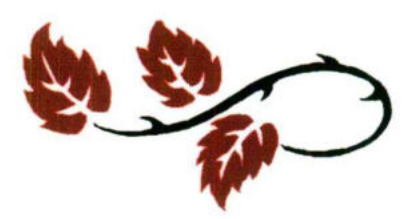

<u>k biyo kata weysan wey se ar ma boo je samani ma na nje</u>sti

the contract of the contract of the contract of the contract of the contract of

#### AGRADECIMIENTO

Me siento muy complacida de haber concluido este proyecto , es por eso gue doy gracias a Dios y a mis padres Antonia Ruiz y Victorino Reyes por haberme dado la oportunidad y ayudarme a concluir mis estudios en Licenciado en Informática y así terminar con una etapa de mi vida, ya que con su esfuerzos lograron hacer de mi una persona útil para la sociedad. También doy gracias a mis maestros por la dedicacion gue emplearon para transmitirme sus conocimientos. AGRADECIMIENTO<br>
Me sierto muy complacida de luebre concluido este proyecto , es por<br>
que doy gracias a Dios y a mis padres Antonia Ruiz y Victorino Reyes<br>
relation de la logoratidad y sudarma e concluito en lui de caudio e

Quiero agradecer a mis compañeros de Generación por el apoyo y motivacion gue me brindaron durante la carrera.

Por ultimo doy gracias tambičn amis hermanos y amigos gue siempre me motivaron a seguir adelante y asi terminar la Licenciatura en Informatica.

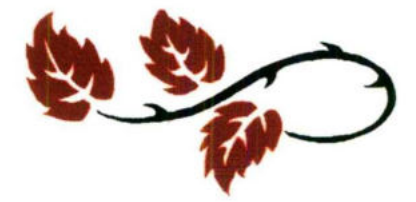

**Le consideration de Southerne de la provincia de la** 

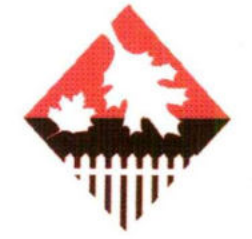

## INDICE

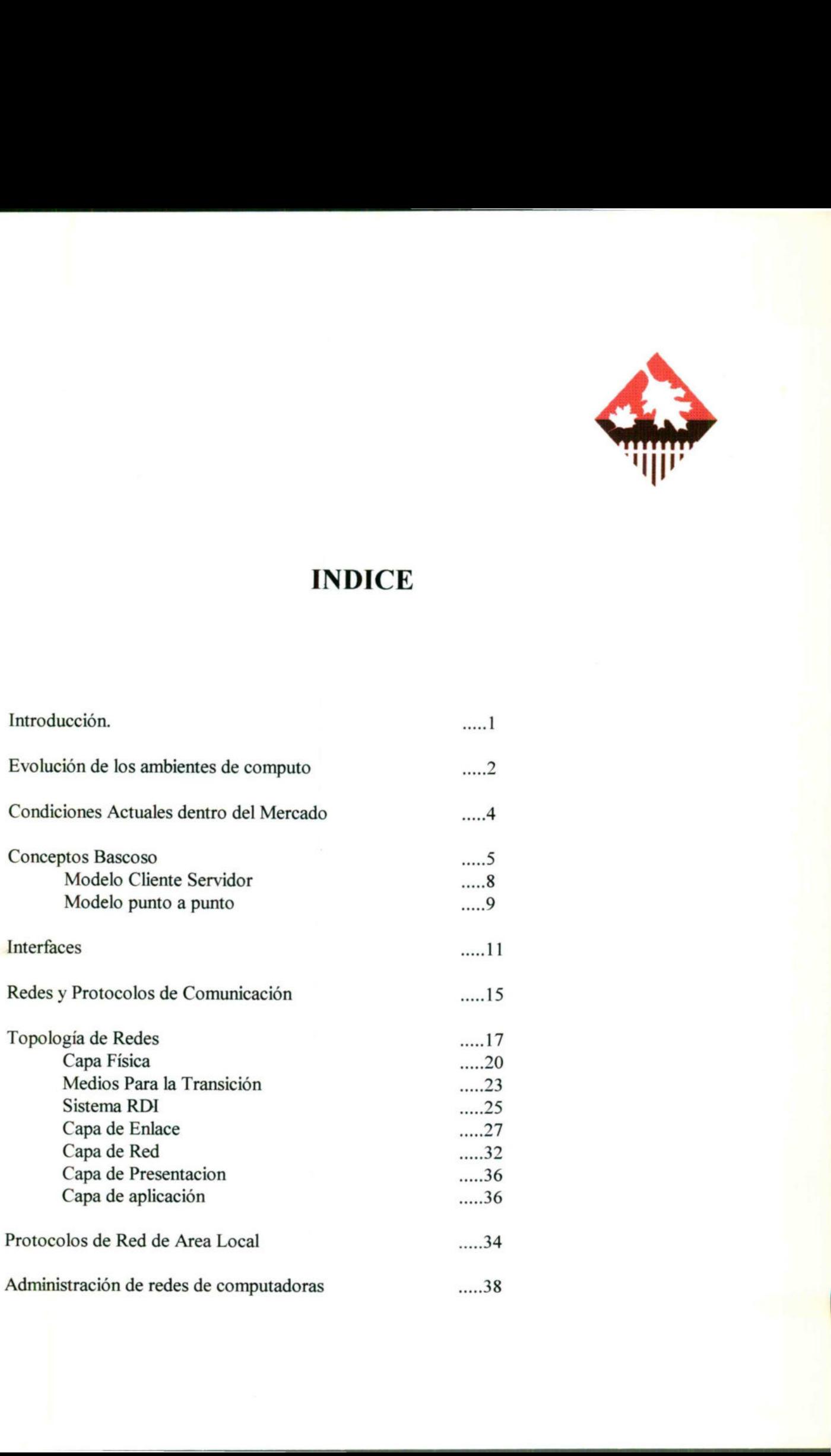

<u> Alexandria de Alexandria de Alexandria de Alexandria de Alexandria de Alexandria de Alexandria de Alexandria d</u>

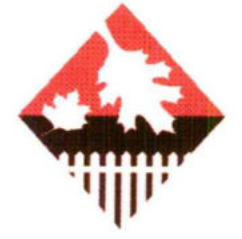

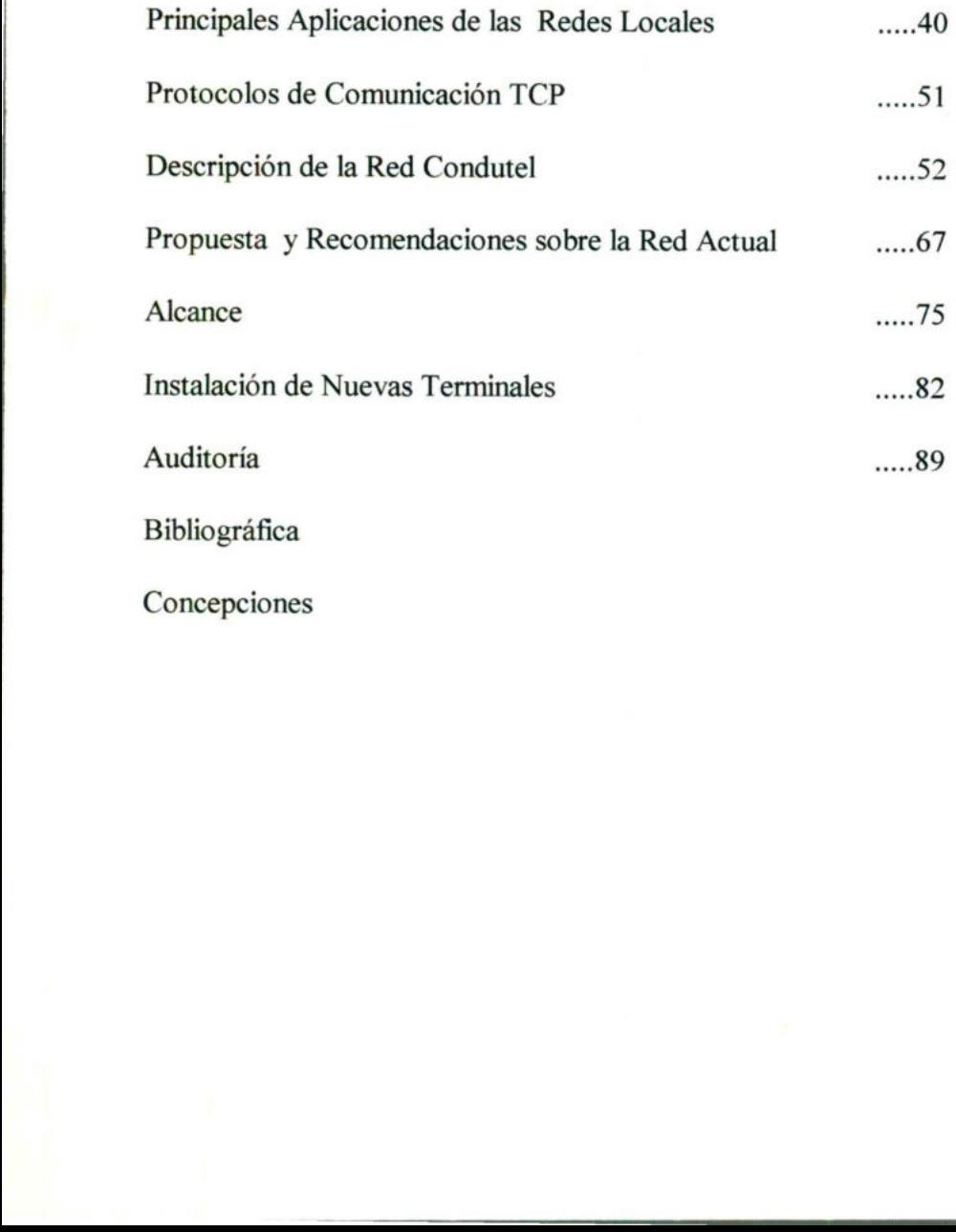

Bibliografica

<u> 1980 - De Santo Antonio de Antonio de Antonio de Antonio de Antonio de Antonio de Antonio de Antonio de Anton</u>

Concepciones

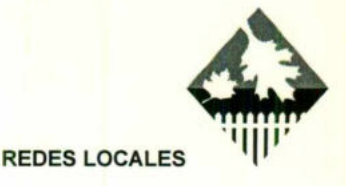

## **INTRODUCCIÓN**

En la actualidad los sistemas de comunicación toman cada vez más importancia en la vida diaria de cualguier sociedad. Esta necesidad de comunicación es aún mas importante dentro de una institución o empresa, puesto que permite llevar acabo las funciones administrativas y técnicas fundamentales de una manera rápida, sencilla y eficiente.

Una parte muy importante del sistema de comunicación de una Institución o Empresa lo forma la red de voz y datos interna. Esta red permite la comunicación de voz utilizando los equipos telefónico modernos tanto a personas o localidades que se encuentran dentro del edificio, como externamente. La función principal de una red de datos, es indispensable dentro de cualquier institución en la actualidad, es para el intercambio de información entre equipos de computo y la compartición de equipos periféricos, con lo que se logra una integración muy importante, y el aprovechamiento común de equipos, que de otra manera serian desperdiciados por un usuario. Una parte muy importante del sistema<br>Empresa lo forma la red de voz y datos i<br>de voz utilizando los equipos telefónico r<br>que se encuentran dentro del edificio, co<br>una red de datos, es indispensable dentro<br>de aguipos perifé omunicación de una Institución o<br>
I. Esta red permite la comunicación<br>
nos tanto a personas o localidades<br>
ternamente. La función principal de<br>
alquier institución en la actualidad,<br>
a integración muy importante, y el<br>
otr

Uno de los Puntos más importantes en la documentación de una red cualquiera consiste en garantizar la transparencia eficiente de la información dentro de la red. Es aquí donde la información desde el cableado, la estructura y configuración cobran importancia para desempeñar la administración con la mayor eficiencia y facilidad.

El presente documento presenta una evaluación de la red actual de condutel y una propuesta basada en los reguerimientos solicitados por el cliente, asi como soluciones presentadas para el cableado y eguipos necesarios, para lograr lo anterior, iniciaremos con algunas definiciones necesarias para el buen desarrollo del trabajo.

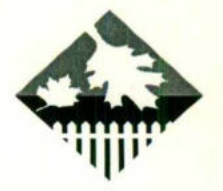

## EVOLUCION DE LOS AMBIENTES DE COMPUTO

A medida gue los tiempos avanzan, se han modificando la formas de vida de los seres humanos, dia con dia, han luchado por tratar de vivir mejor, facilitándose las cosas que les permitan desarrollarse con mayor facilidad.

Dentro de las cosas gue se consideran primordiales para lograr estos objetivos, ha sido la comunicación entre las personas mismas y el gran avance en cuanto a los equipos de computo se refiere, y la comunicación entre los mismo, lo cual han simplificado sus labores cotidianas logrando con estos optimar su tiempo, sus recursos y por supuesto, una mejor comunicación. s avanzan, se han modifical<br>on día, han luchado por t<br>bermitan desarrollarse con m<br>e se consideran primordial<br>on entre las personas misma<br>o se refiere, y la comunicació<br>s cotidianas logrando con es<br>a mejor comunicación.<br>pí

Por tal motivo, la evolución de los equipos de computo y la comunicación entre ellos ha tenido un gran avance en las ultimas décadas.

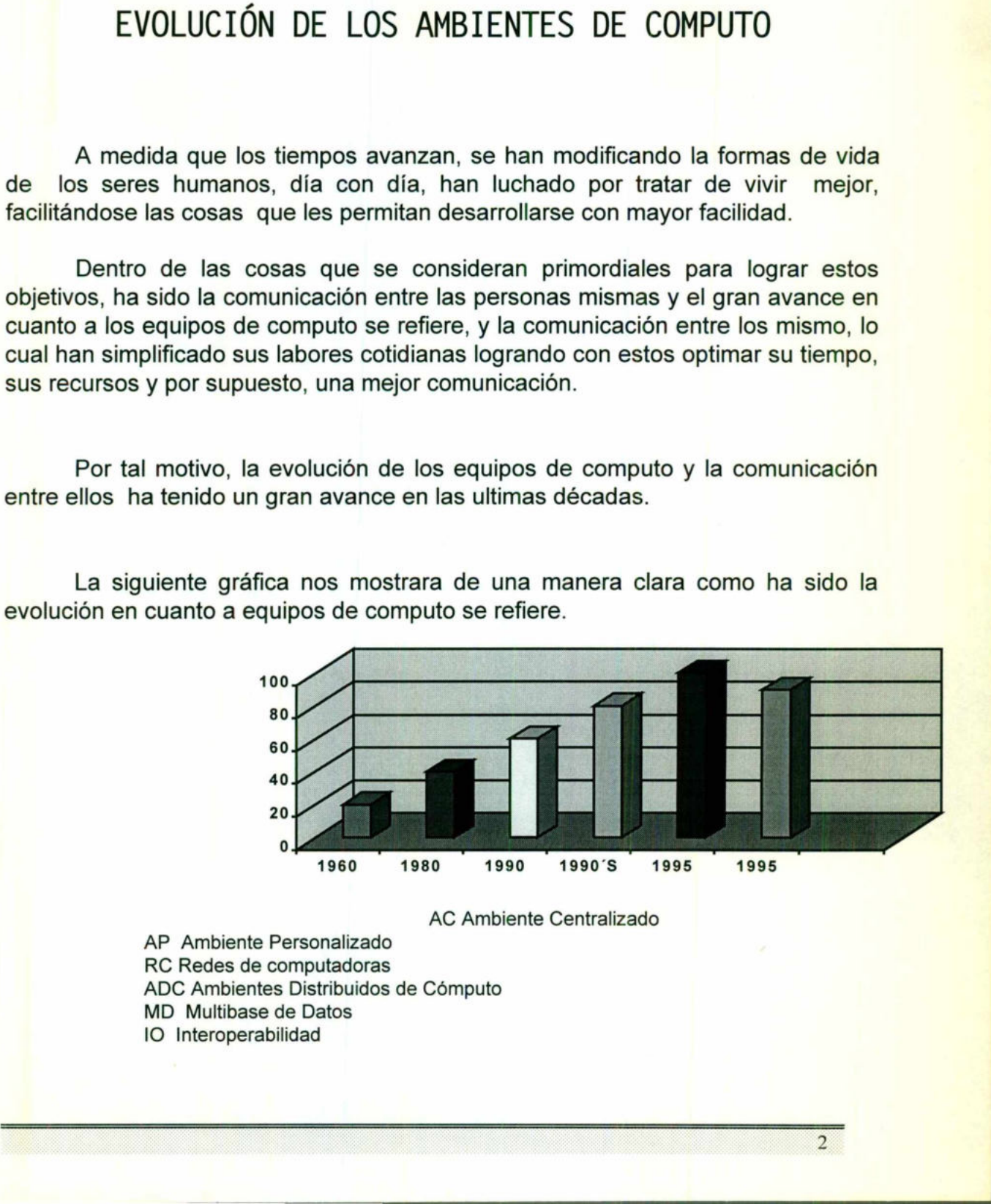

La siguiente gráfica nos mostrara de una manera clara como ha sido la evolución en cuanto a equipos de computo se refiere.

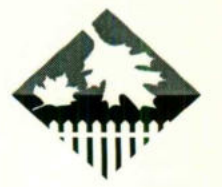

## EVOLUCION DEL AMBIENTE DE COMPUTO COOPERATIVO

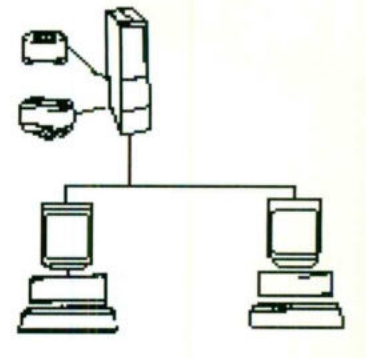

Etapa 1

Homogénea Clientes DOS Un Servidor Servidor de archivos-impresión Aplicaciones mono-usuarios

<u> 1999 - Johann Steffenson, Amerikaansk politiker (</u>

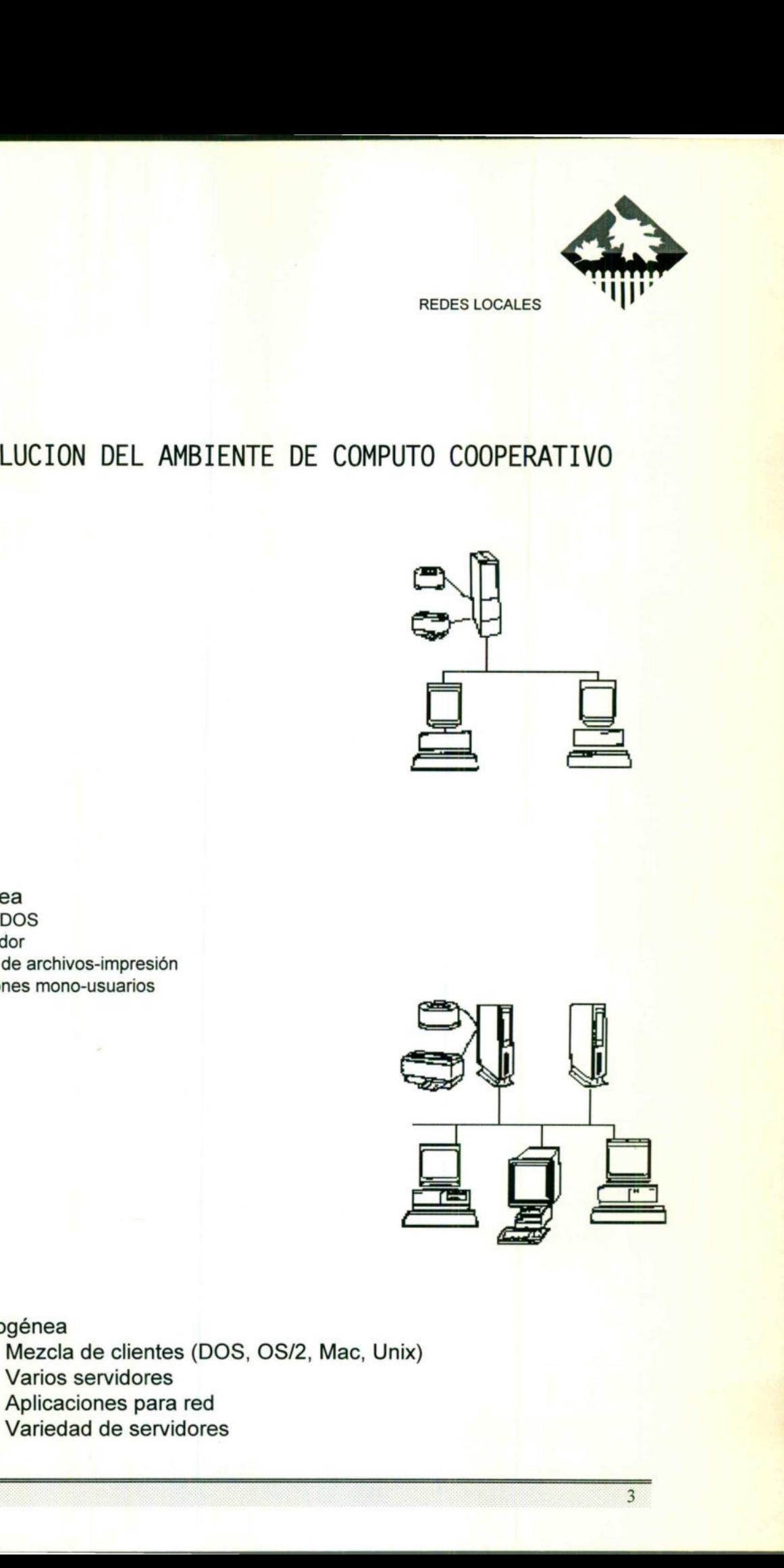

#### Etapa Il

**RALIAN ALL** 

 Heterogénea Mezcla de clientes (DOS, OS/2, Mac, Unix) Varios servidores Aplicaciones para red Etapa 1<br>
Homogénea<br>
Clientes DOS<br>
Un Servidor<br>
Servidor de archivos-impresión<br>
Aplicaciones mono-usuarios<br>
<br> **Etapa II**<br>
Heterogénea<br>
Mezcla de clientes (DOS, dans archivos servidores<br>
Aplicaciones para red<br>
Variedad de se Variedad de servidores

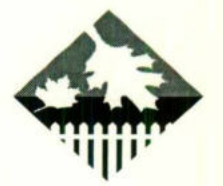

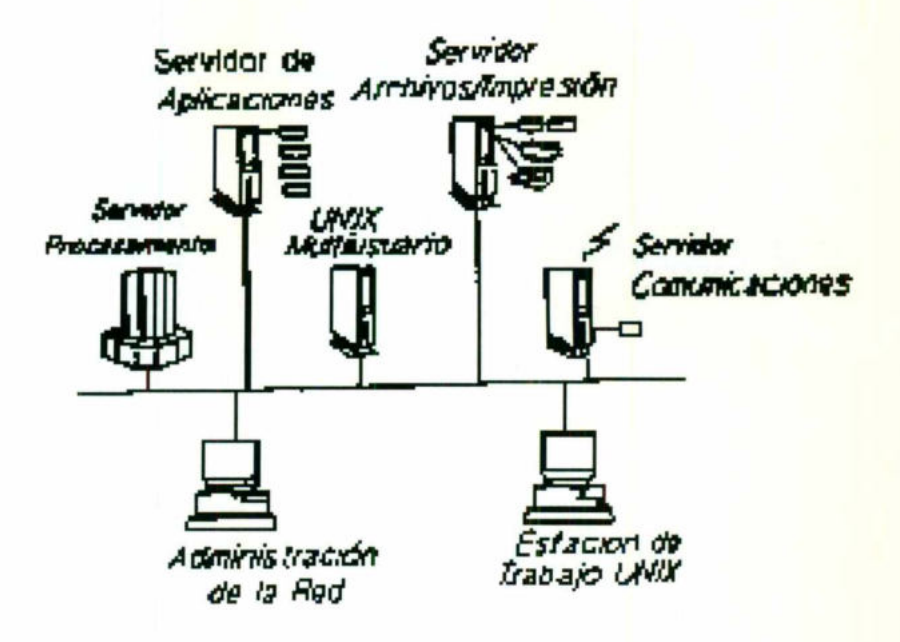

#### Etapa III

Cómputo Cooperativo Todos los servidores soportan todos los clientes Servidores especializado Aplicaciones Distribuidas Uso de la red vía interfaces gráficas

### CONDICIONES ACTUALES DENTRO DEL MERCADO

Se encuentran de moda las redes de computadora y se empieza a demandar de ellas los servicios que se pueden llegar a ofrecer., sobre todo lo relacionado al modelo Cliente/Servidor. Otro de los aspectos que están siendo desarrollados son las bases de datos con servidores especializados, la información suele estar distribuida, y desde ambientes amigables es accesada. Otro de los tópicos que cada vez se presta con mayor importancia es la seguridad dentro de la información estos servicios son demandados y necesarios dentro de la empresa Condutel.

 $4$ 

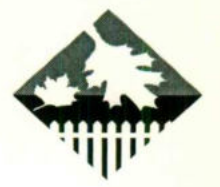

### **CONCEPTOS BÁSICOS**

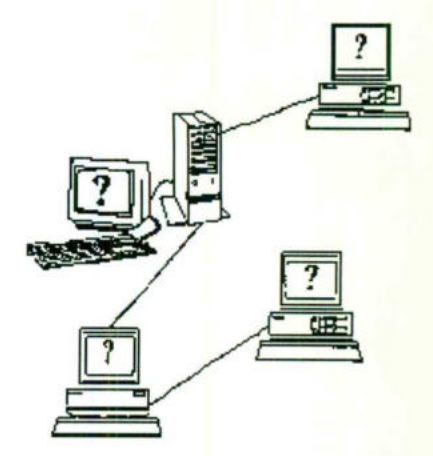

Redes de computadoras Nodo Cliente Servidor **Recursos** Host Punto a punto

### ¿ POR QUE UNA RED DE COMPUTADORAS ?

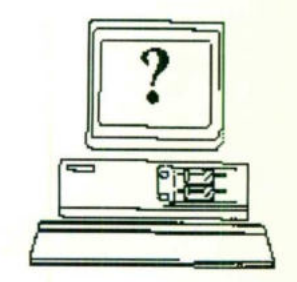

 $5\overline{)}$ 

- ¿ Accesos a hosts ?
- ¿ Comparición de recursos ?
- ¿ Procesamiento distribuido ?
- ¿ Estándares de la industria ?
- ¿ Seguridad de los sistemas ?

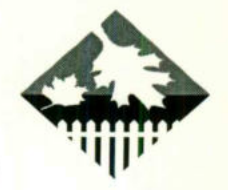

### RECURSOS COMPARTIDOS

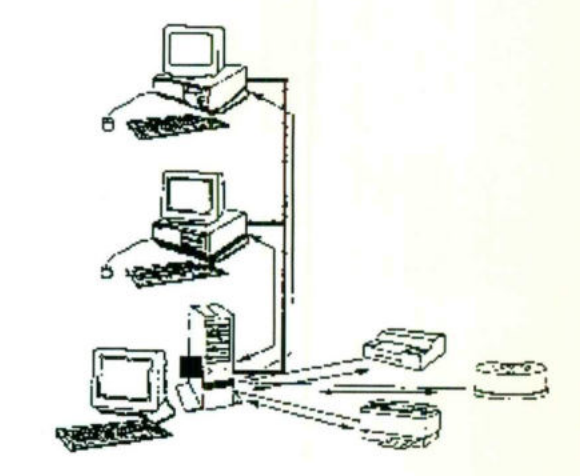

Servicio de impresión y plotter Acceso a almacenamiento masivo Compartir datos Aplicaciones multi-usuarios Ahorro periféricos costosos Servicio de impresión y plotter<br>Acceso a almacenamiento masivo<br>Compartir datos<br>Aplicaciones multi-usuarios<br>Ahorro periféricos costosos<br>**ACCES(**<br>**ACCES(**<br>**ACCES(**<br>**ACCES(**<br>**ACCES(**<br>**ACCES(**<br>**ACCES(**<br>**ACCES(**<br>**ACCES(**<br>**ACCES** 

<u> Die plak von Einstein von Stadt von Bergen und der Stadt von Bergen und der Stadt von Bergen und der Stadt und</u>

### ACCESO A HOSTS

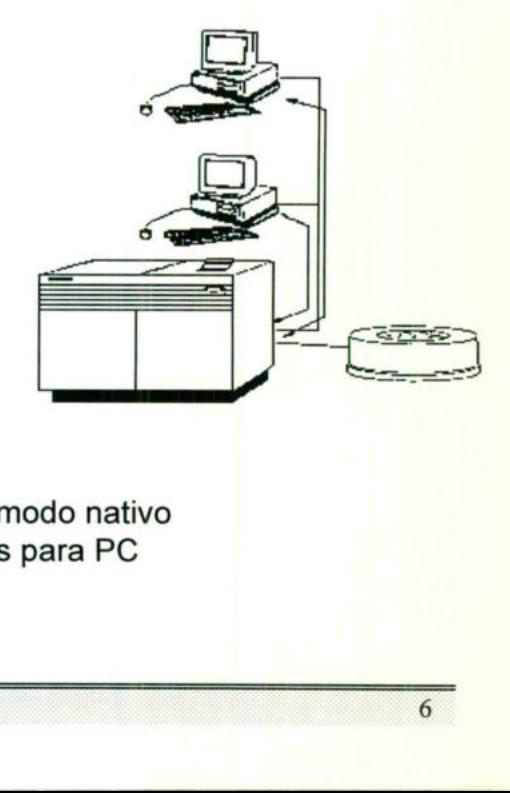

Las Pc's actúan como terminales Se puede accesar a la mino o mainframe en su modo nativo Uso de aplicaciones de alto poder no disponibles para PC Transferencia de archivos

ı

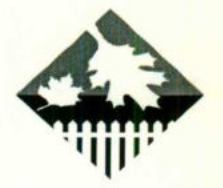

### PROCESAMIENTO DISTRIBUIDO

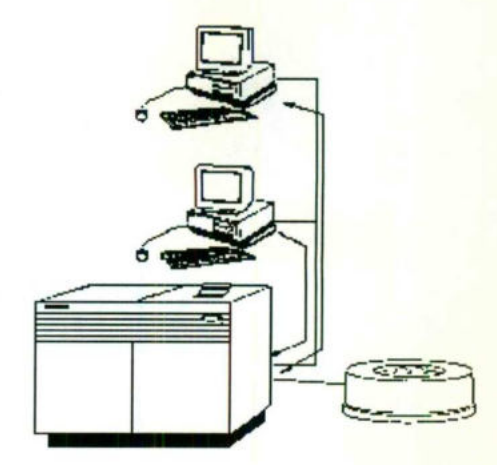

Permite el acceso de servidores especializados Permite el mano de interfaces consistentes Descarga de tareas intensivas a los servidores desde las Pchs 

<u>a participa de la construcción de la construcción de la construcción de la construcción de la construcción de la construcción de la construcción de la construcción de la construcción de la construcción de la construcción </u>

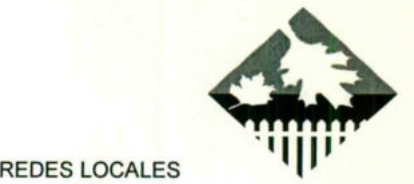

### MODELO CLIENTE / SERVIDOR

and the same state of the state of the state of the state of the state state of the state of the state of the state of the state of the state of the state of the state of the state of the state of the state of the state of

- e Las aplicaciones se forman de un "front end" en el cliente y de un "back end" en el servidor.
- Únicamente viajan a través de la red peticiones y transacciones no información

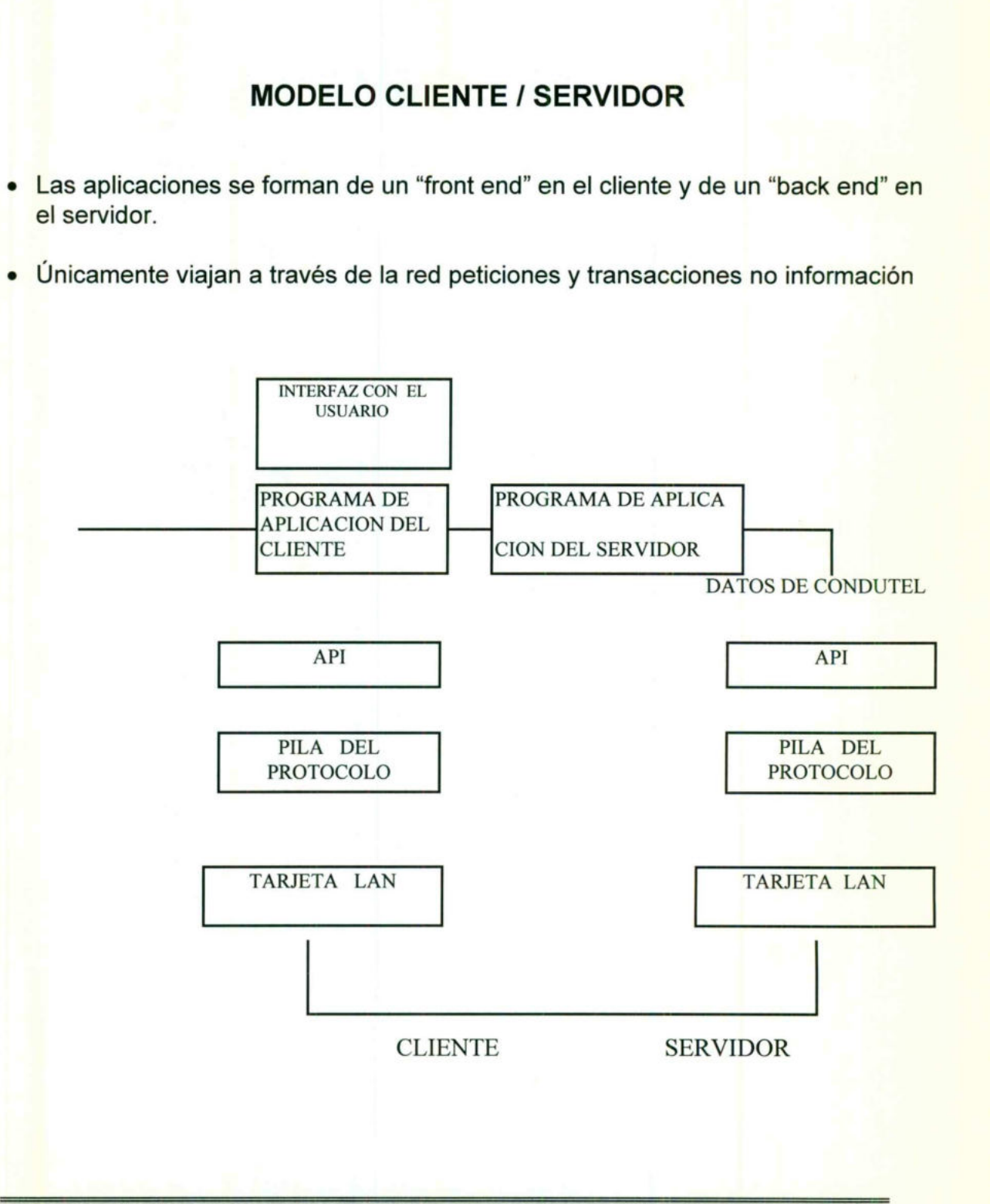

 $8<sup>8</sup>$ 

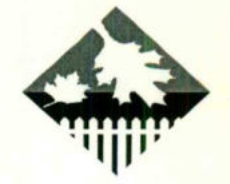

### MODELO PUNTO A PUNTO

Dos copias del mismo programa se intercomunican sobre la red.

Los datos transferidos no necesariamente reguieren acuse de recibo.

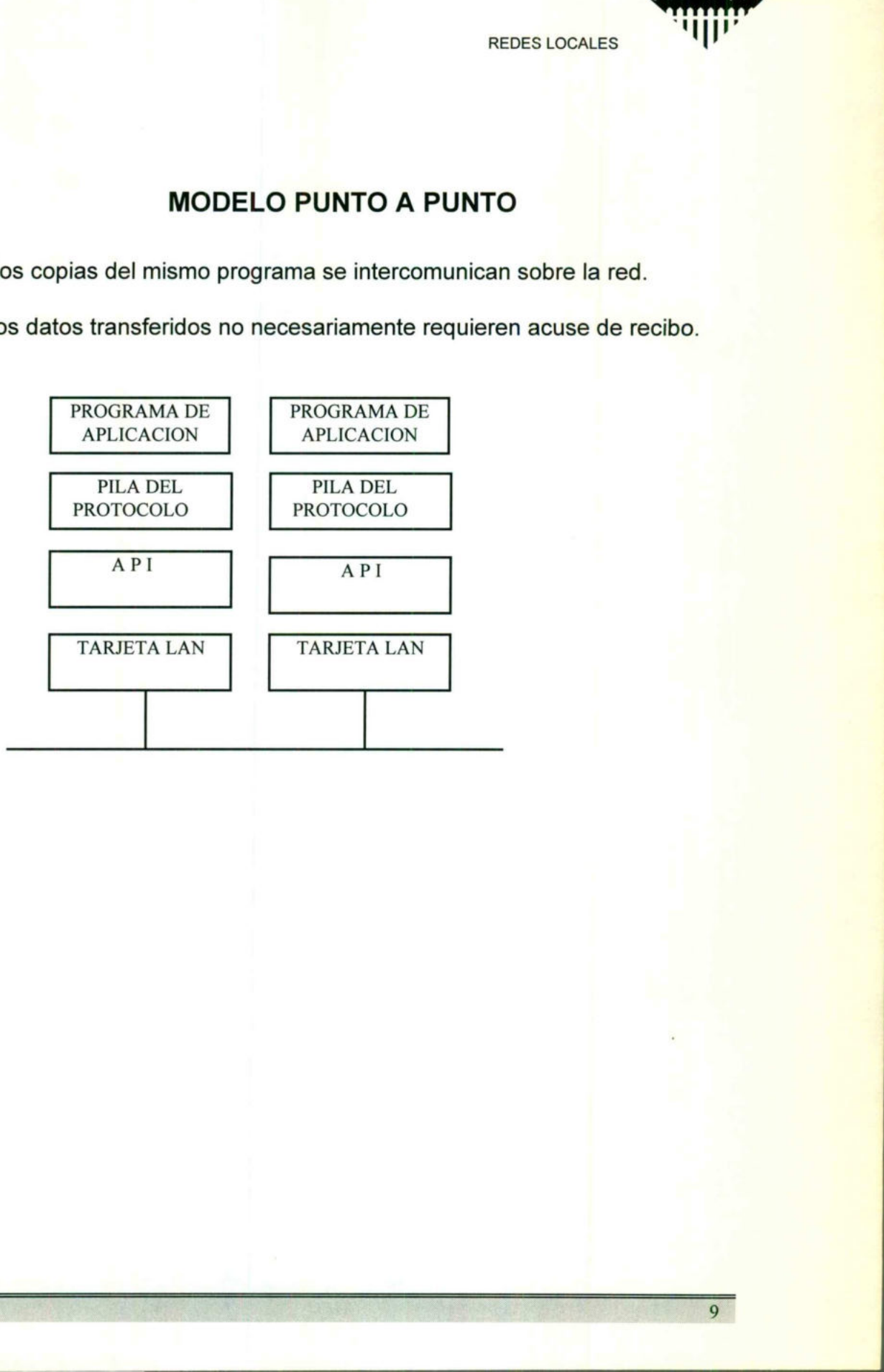

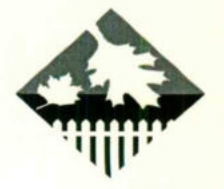

### SEGURIDAD MAS GRANDE

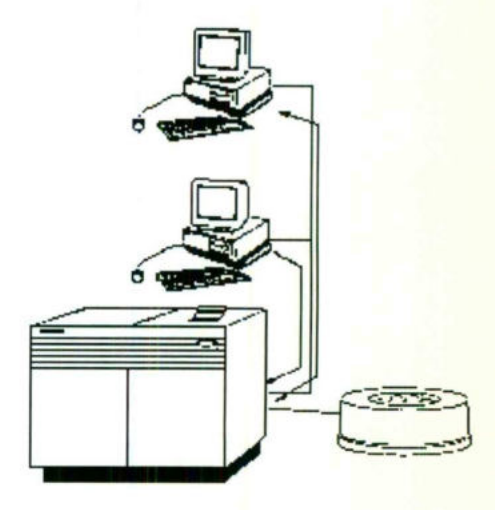

Administración de los recursos y accesos de la red. Los datos fisicamente pueden estar blogueados o bien con seguridad de respaldos centralizados Administración de los recursos y accesores<br>Los datos físicamente pueden estar bloc<br>o bien con seguridad de respaldos centes<br>Contentes de la contenta de la contenta de la contenta de la contenta de la contenta de la content

 $10$ 

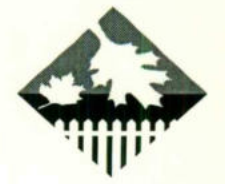

11

REDES LOCALES

## INTERFACES

### SISTEMAS ABIERTOS Y SISTEMAS CERRADOS

#### e Antecedentes

**Contract Contract Contract Contract Contract Contract Contract Contract Contract Contract Contract Contract Contract Contract Contract Contract Contract Contract Contract Contract Contract Contract Contract Contract Contr** 

<u> Maria Maria (m. 1989), prima postala de la maria de la maria de la maria de la maria de la maria de la maria d</u>

Recordando que los estándares hacen la vida cotidiana más fácil, menos confusa y más predecible, dentro de ambiente de computo uno de sus objetivos es la estandarización de los sistemas operativos. Existen tres instituciones que se han encargado de buscar este objetivo; IEEE, X/Open y la OSF (Open Software Fundation). Estas instituciones buscan estándarizar los elementos del sistema operativo. cible, dentro de ambiente de los sistemas operativos.<br>Iscar este objetivo; IEEE, X/<br>stituciones buscan estánda<br>aciones (API)<br>Inio. es la estandarización de los sistemas chan encargado de buscar este objetivo<br>Fundation). Estas instituciones buscar experiencialmente de aplicaciones (API)<br>La interfaz de aplicaciones (API)<br>La interfaz de usuario.

La interfaz de aplicaciones (API) La interfaz de usuario.

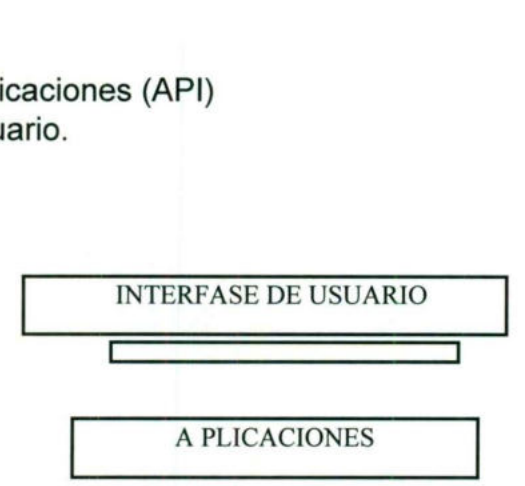

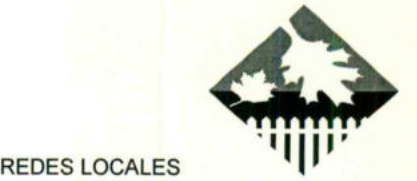

## SISTEMAS ABIERTOS Y SISTEMAS CERRADOS

UNIX, PLATAFORMAS DE SISTEMAS ABIERTOS:

<u> Andrewski politika (za obrazu pod razmi pod razmi pod razmi pod razmi pod razmi pod razmi pod razmi pod razmi</u>

Los esfuerzos actuales de estandarización se centran en UNIX.

- $\Rightarrow$  El objetivos de AT&T al crear UNIX era tener un sistema operativos portátil.
- $\Rightarrow$  El principal problema de Unix fue que AT&T no podía comercializarlo y lo licenció a Universidades las cuales modificaron el sistema y posteriormente lo licenció a proveedores y cliente, los cuales implementaron sus propias mejores y extensiones. ⇒ El objetivos de AT&T al crear ONI.<br>
⇒ El principal problema de Unix fuero.<br>
licenció a Universidades las cuale<br>
lo licenció a proveedores y clien<br>
mejores y extensiones.<br>
⇒ El primer intento para resolver la<br>
AT&T en 19
	- $\Rightarrow$  El primer intento para resolver las incompatibilidades de UNIX fue cuando AT&T en 1985 liberó la definición de interfaces de aplicaciones para el UNIX System V, denominada SVID (System V Interfaces Definition).
	- $\Rightarrow$  A pesar de SVID existen aún diferentes implementaciones de UNIX que son muy utilizados como BSD

### INTERFACE CON EL USUARIO

La interface de usuario debe poseer la siguientes caracteristicas:

- Libertad de elegir la mejor solución entre diferente proveedores
- Capacidad de combinar productos diferentes
- **Escalabilidad**
- Costos reducidos de capacitación

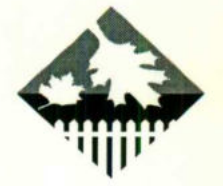

### INTERFACES

#### APIs (Aplication Programming Interfaces)

**Committee of the Committee of the Committee** 

<u> Maria Alberta de Maria Alberta de San Antonio de Alberta do Alberta do Alberta do Alberta do Alberta do Alber</u>

NETBIOS- Solamente para desarrolladores en XNS, DLC y NBP, Es un estándar defecto parcial. No esta soportado para inter-redes. Pero Podría solamente ser considerado.

LAN Mgr - Provee named pipes/mailslotd y módulos de desarrollo para otro tipo de transportes.

Sin embargo LAN Man corres sobre Netbios, y provoca la misma dificultad entre redes. Se espera que se convierta en estándar defecto reemplazado NetBios.

NETIPC - en un API Propietario de Hewlett-Packard desde los 80's. Implementado sobre HP 1000, hp3000, hp 9000 y MS-DOS. Podria ser usado para guardas compatibilidad. LAN Mgr - Provee named pipes/<br>tipo de transportes.<br>Sin embargo LAN Man corres sobre N<br>redes. Se espera que se convierta en e<br>NETIPC - en un API Propieta<br>Implementado sobre HP 1000, hp3000<br>para guardas compatibilidad.<br>SOCKE Packard desde los 80's.<br>
-DOS. Podría ser usado<br>
.<br>
Corre en TCO Y UDO y<br>
13

SOCKETS - Es un estándar defacto sobre UNIX. Corre en TCO Y UDO y es lo mejor para procesos internetworking.

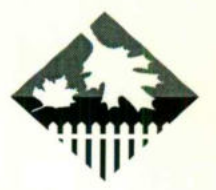

 $14$ 

**REDES LOCALES** 

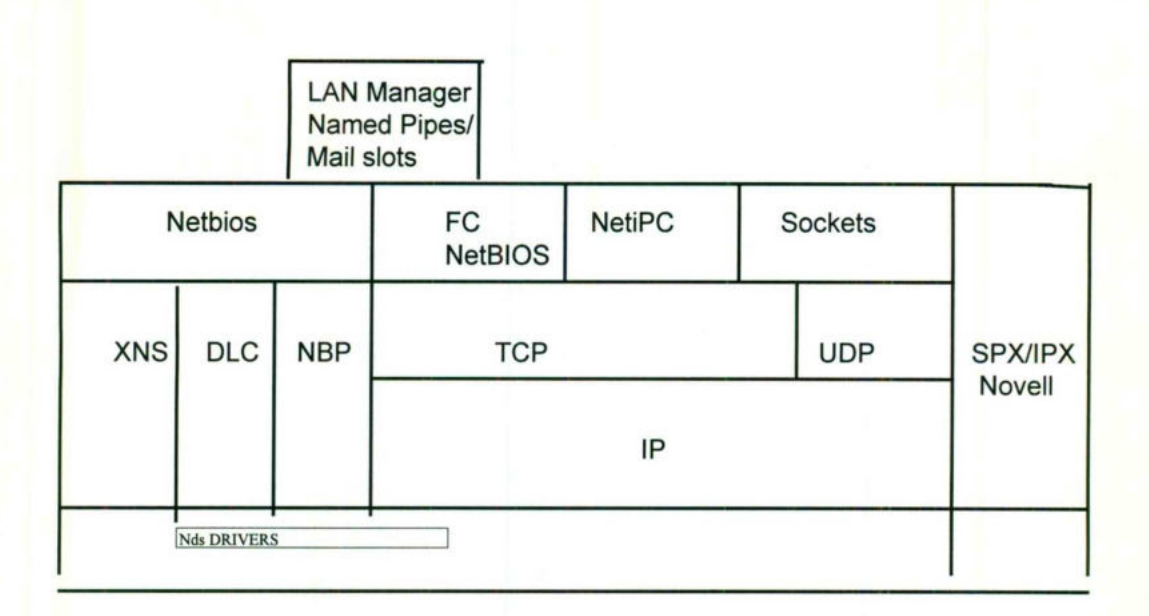

## ADMINISTRACIÓN DE MENSAJES DE UN AMBIENTE **MULTIVENDEDOR**

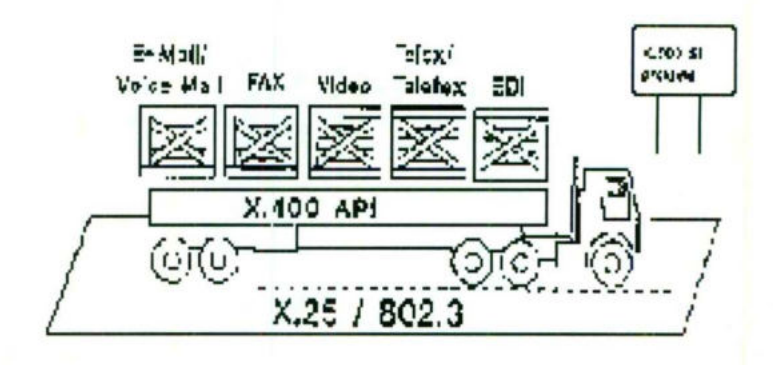

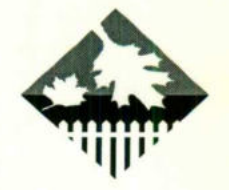

## REDES Y PROTOCOLOS DE COMUNICACION

<u> Termin a shekara ta 1980 haɗa ta 1980 haɗa ta 1980 haɗa ta 1980 haɗa ta 1980 haɗa ta 1980 haɗa ta 1980 haɗa ta 1980 haɗa ta 1980 haɗa ta 1980 haɗa ta 1980 haɗa ta 1980 haɗa ta 1980 haɗa ta 1980 haɗa ta 1980 haɗa ta 1980 </u>

the contract of the contract of the contract of the contract of the contract of

### SISTEMAS ABIERTOS

En un ambiente de sistemas abiertos, los sistemas de cómputo y el software de diferentes proveedores es intercambiable y pueden combinarse en un ambiente operativo integrado. Los términos frecuentemente asociados a sistemas abiertos son : PORTABILIDAD, INTEROPERABILIDAD E INTERCONECTIVIDAD.

### **JERARQUÍA DE PROTOCOLOS**

Para entender a las redes de computadoras es necesario dividir los diferentes conceptos gue las involucran y/o crean tales como: cableado, sistema de comunicación, esquemas de acceso al ambiente, interfaces y comandos, etc. software de diferentes proveedores es ambiente operativo integrado. Los térm<br>abientos son : PORTABILIDAD, INTERO<br>biertos son : PORTABILIDAD, INTERO<br>**JERARQUÍA D**<br>Para entender a las redes de<br>diferentes conceptos que las in

Por esta razón para el estudio y análisis es necesario crear capar o niveles para reducir la complejidad de los esguemas.

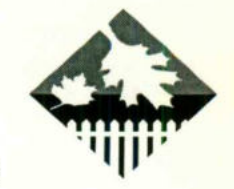

### PROBLEMAS MAS COMUNES EN LA JERARQUÍA DE **PROTOCOLOS**

- ⇒ Cada capa de tener un mecanismente de direcciona<br>se necesitan formas de direcciona<br>⇒ El protocolo debe ser capaz de de<br>corresponden a la conexión<br>⇒ Deben existir procedimiento de corresponden a la conexión<br>⇒ No necesar  $\Rightarrow$  Cada capa de tener un mecanismo para el establecimiento de la conexión, se necesitan formas de direccionamiento.
	- $\Rightarrow$  El protocolo debe ser capaz de determinar el número de canales lógicos que corresponden a la conexión
	- $\Rightarrow$  Deben existir procedimiento de control de errores

- $\Rightarrow$  No necesariamente existen orden en los mensajes que se envían entre el subsistema de comunicación.
- $\Rightarrow$  Se deben proteger a los receptores lentos de la llegada rápida de mensajes
- $\Rightarrow$  El modelo debe ser capaz de segmentar la información, transmitirla y ensamblarla.

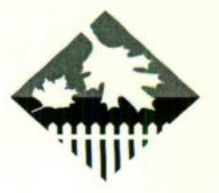

# TOPOLOGÍA DE REDES

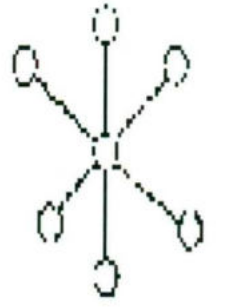

Estrella

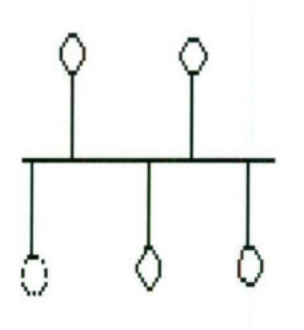

 $B u s$ 

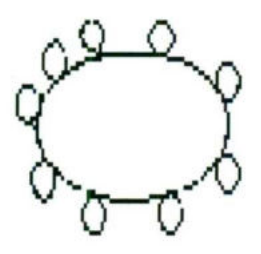

Anillo

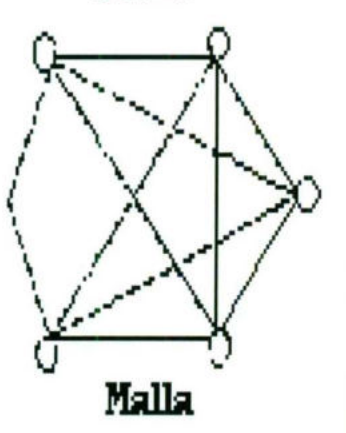

 $17$ 

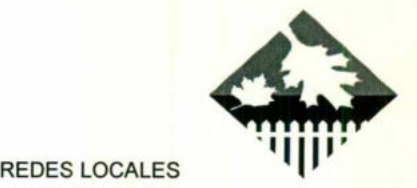

## CARACTERISTICAS DE LAS TOPOLOGIA

<u> 1950 - Paul Alexander (Maria Alexander III) et al. 1950 - Paul Alexander III et al. 1950 - Paul Alexander III</u>

a k

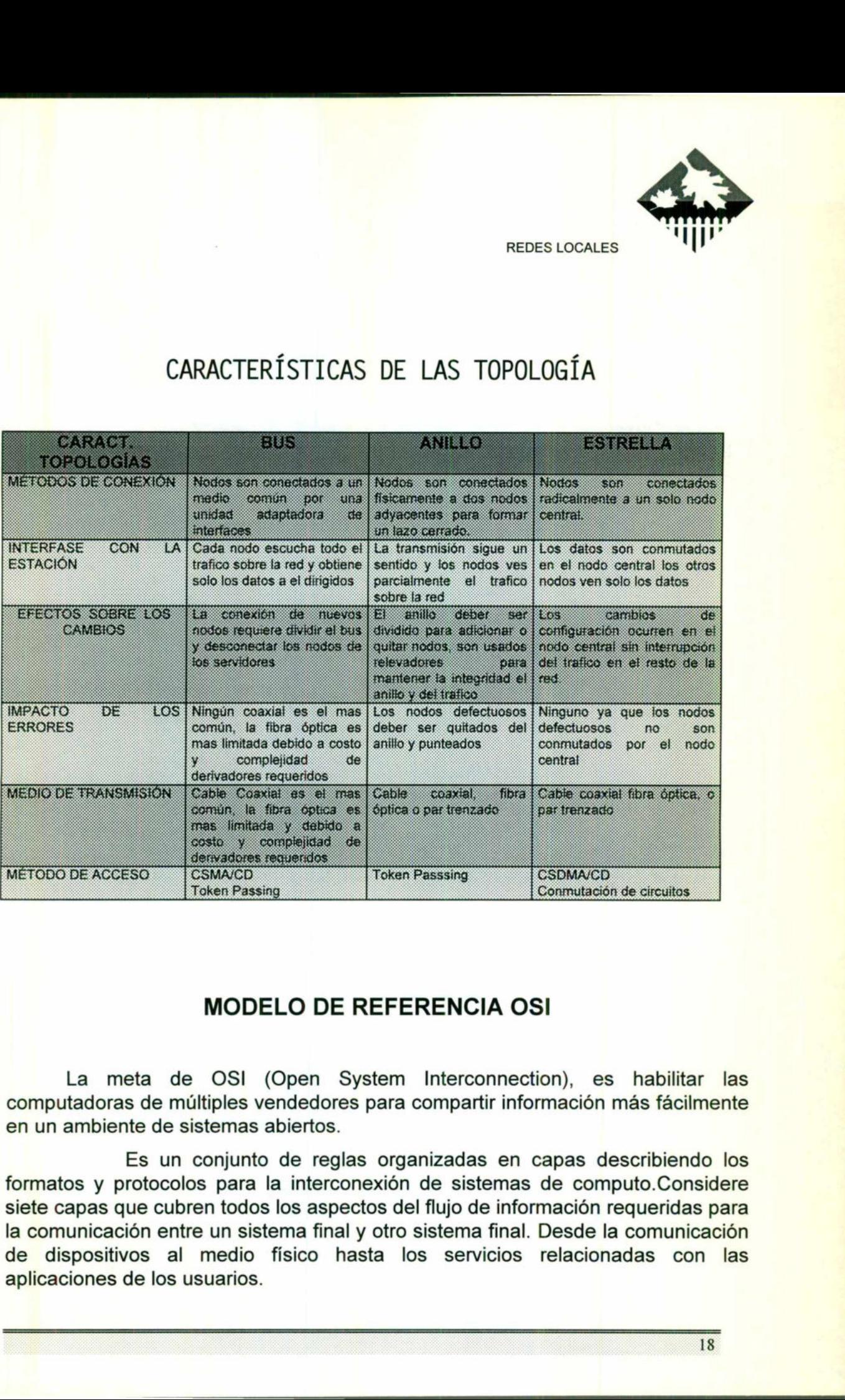

### MODELO DE REFERENCIA OSI

La meta de OSI (Open System Interconnection), es habilitar las computadoras de múltiples vendedores para compartir información más fácilmente en un ambiente de sistemas abiertos.

Es un conjunto de reglas organizadas en capas describiendo los formatos y protocolos para la interconexión de sistemas de computo.Considere siete capas que cubren todos los aspectos del flujo de información requeridas para la comunicación entre un sistema final y otro sistema final. Desde la comunicación de dispositivos al medio fisico hasta los servicios relacionadas con las aplicaciones de los usuarios.

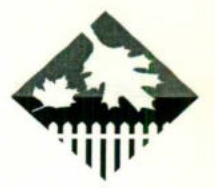

### ELEMENTOS OUE MOTIVARON Y DIERON ORIGEN AL MODELO DE REFERENCIA OSI

- $\Rightarrow$  La creciente necesidad de comunicación entre computadoras y la proliferación de las redes de computo.
- $\Rightarrow$  La existencia de Sistema Heterogéneos
	- De diferentes marcas

and position in the control of the control of the control of the control of the control of the control of the

- De diferentes modelos o series en una misma marca
- $\Rightarrow$  La demanda de estándares para la comunicación entre computadoras por parte de los usuarios.

Por otro lado. Dada la complejidad del problema de comunicar computadoras no se puede manejas como una unidad, sino por el contrario debe dividirse en partes manejables. Por lo tanto, antes de desarrollar estándares era necesario establecer una estructura o arguitectura gue definiera la tarea de comunicación, lo que dio origen al MODELO DE REFERENCIA OSI. de los usuarios.<br>
Por otro lado. Dada la computadoras no se puede manejas condividirse en partes manejables. Por lo<br>
necesario establecer una estructura<br>
comunicación, lo que dio origen al MOD<br>
SERVICIOS DEI<br>
La verdadera Example de la production de la production de la production de la production de la problema de comunicar de la problema de comunicar de la problema de comunicar de la problema de la production de la production de la product

#### SERVICIOS DEL MODELO DE OSI

La verdadera función de las capas del modelo es ofrecer servicios a las capas superiores.

### **TERMINOLOGÍA**

. . . ENTIDAD: Son los elementos activos gue se encuentran en cada una de las capas, pueden ser software o hardware.

**ENTIDAD PAR:** Son entidades de la misma capa pero de diferentes máquinas.

SAP: (Punto de acceso al servicio) Es el lugar en donde se encuentran disponibles los servicios. El SAP posee una dirección que lo identifica.

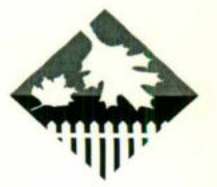

## **CAPA FÍSICA**

La capa fisica cubre la interfaz entre los dispositivos y las reglas para transmitir los bits de uno a otro.

Características Importantes: 2.-Eléctrica

1.-Mecanica

3.-De Procedimiento

Se involucran parámetros importantes, tales como:

 $\Rightarrow$  Nivel de voltaje de señal

<u> Andreas and Andreas and Andreas and Andreas and Andreas and Andreas and Andreas and Andreas and Andreas and An</u>

 $\Rightarrow$  Duración del bit

**BARROOM** COMPANY

 $\Rightarrow$  Transmisión bidireccional o unidireccional

Caracteristicas del medio fisico

Algunos ejemplos de estos estándares, en esta capa son:

El RS-232, RS-422-423-429, V.24

### CAPA FISICA DEL MODELO OSI

Además recordemos que el modelo de OSI no es una arquitectura de red a seguir, ya que no se especifican en forma exacta, lo servicios y protocolos que utilizan cada una de las capas. Sólo indican lo que cada capa debe realizar. Se involucran parámetros importantes,<br>
⇒ Nivel de voltaje de señal<br>
⇒ Duración del bit<br>
⇒ Transmisión bidireccional o unidireccional o la medio del medio del medio del medio del medio del medio del medio del medio del me 1.<br>
Características Importantes: 2.<br>
3.<br>
Se involucran parámetros importantes, tal<br>
⇒ Nivel de voltaje de señal<br>
⇒ Duración del bit<br>
⊂ Transmisión bidireccional o unidireccion<br>
Características del medio fís<br>
son:<br>
El RS-

La capa Física, tiene como función la transmisión de bits.

I

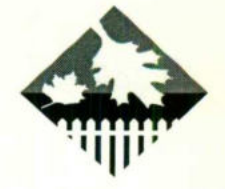

#### ESPECIFICACIONES

- $\Rightarrow$  Volts a utilizar para representar el valor de 0 o1.
- $\Rightarrow$  Microsegundos de duración de un bit
- $\Rightarrow$  Tipo de transmisión (bidireccional, unidireccional).
- $\Rightarrow$  Forma de establecer la conexión inicial y como interrumpirla

#### EVOLUCION DE LA TRANSMISION DE DATOS

De las primeras modalidades de transmisión de datos están:

- e Comunicacion Seria Asincrona
- Comunicación serial Sincrónica
- e Comunicacion en Paralelo

De las tres anteriores modalidades solamente la comunicación serial síncrona permite una evolución hacia modalidades más complejas que permiten una comunicación en red. RECESIONER<br>
RECESIONER<br>
RECESIONER EN VARIO de 0 01.<br>
Uncline consider al valor de 0 01.<br>
Il discriptorio de un bit il discriminational).<br>
Il discriptorio de del vario interrumpirita<br>
NEWINSION DE DATOS<br>
NEWINSION DE DATOS

Dentro de las necesidades, la sincronización se codifica junto el los datos y de transmite el paquete. Esta codificación tiene el objetivo de evitar que se trasmita el reloj por separado y para detectar y corregir errores en la transmisión. De las primeras modalidades de tranchiera de Comunicación Seria Asíncrona comunicación serial Sincrónica comunicación en Paralelo<br>Comunicación en Paralelo<br>De las tres anteriores modalidariana comunicación en red.<br>Dentro de

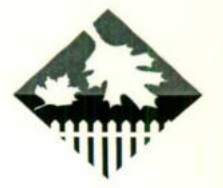

## TEORÍA DE COMUNICACIÓN DE DATOS

La información se transmite en algún medio y tiene lugar cuando se varían algunas de las propiedades fisicas del medio, como lo podria ser voltaje o corriente. Estos valores de voltaje o corriente al representarse en función del tiempo entonces puede ser modelado el comportamiento de la señal y analizarse en forma matematica.

### LIMITES DEL ANCHO DE BANDA

Los medio de transmisión pueden transmitir datos solamente dentro de un rango de frecuencias lo cual limita la velocidad de transmisión. Por análisis de Fourier se puede conocer con precisión la máxima velocidad de transmisión de datos a cierta frecuencia dependiendo de los armónicos que se filtren.

 $\mathbf{r}$  and  $\mathbf{r}$  are the set of  $\mathbf{r}$ 

<u>a sa mga manayang sa mga kalawang ng sangangayang ng mga paggalag sa paggalag ng sangang ng paggalag ng mga pag</u>

### MAXIMA CAPACIDAD DE TRANSFERENCIA DE DATOS EN UN CANAL

Como el ancho de banda en finito H. Nyquist derivó una ecuación que indicó la máxima velocidad de datos a través de un canal con ancho de banda finito, realmente son dos ecuaciones, una es para canal con ruido y otra es para canal sin ruido. La transferencia a través del canal se realiza en bits por segundo, en ocasiones se habla de bauds por segundo y un baud/s no necesariamente es igual a un bits se pueden codificar y por ejemplo si se clasifican 4 niveles de voltaje, cada nivel puede representar 2 bits. LIMITES DEL A<br>
Los medio de transmisión puede<br>
rango de frecuencias lo cual limita la<br>
de Fourier se puede conocer con precis<br>
datos a cierta frecuencia dependiendo c<br> **MÁXIMA CAPACIDAD DE TRA**<br>
CA<br>
Como el ancho de banda REDESIONALES<br>
TRIA DE COMUNICACIÓN DE DATOS<br>
TRIA DE COMUNICACIÓN DE DATOS<br>
TRIA E TRIA DE COMUNICACIÓN DE DATOS<br>
predades físicas del medio, como lo podría ser voltaje o<br>
predades físicas del medio, como lo podría ser vol

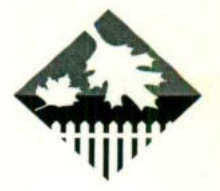

## MEDIOS PARA LA TRANSMISION

El propósito de la capa física consiste en transportar el flujo original de bits de una máquina a otra. Normalmente se emplean diferentes medios físicos para lograrlo.

Dentro de los medio físicos para lograr el objetivo están:

<u>s van de de staatste van de gebou. De gebouwer van de verder de de van de verder van de verder van de verder v</u>

- $\Rightarrow$  Medios Magnéticos: Es muy común, es efectiva tanto en funcionamiento como en costo, muy mala para conexión en línea.
- $\Rightarrow$  Par trenzado: Es el medio de transmisión más antiguo y más ampliamente utilizado, son dos alambres de cobre aislados y entrelazados en forma helicoidal, su aplicación más común es el teléfono.
- $\Rightarrow$  Cable coaxial: dos modalidades, banda base y banda ancha, posee de las mejores relaciones entre costo, ancho de banda y ruido. Las diferencias entre banda base y ancha básica son la codificación el número de canales disponibles el uso de amplificadores. ⇒ Par trendo. Find en accounting para complements and contrasted in the licoidal, su aplicación más complements de helicoidal, su aplicación más complements de helicoidal, su aplicación más complements de entre banda bas MEDIOS PARA LA TRANSMISIÓN<br>
recessiones de la capa física consiste en transportar el flujo original de bits<br>
aquina a otra. Normalmente se emplean diferentes medios físicos para<br>
le los medio físicos para lograr el objetiv
	- $\Rightarrow$  Fibra Óptica: Es la transmisión de información mediante pulsos de luz, es simple, presencia y ausencia de luz, son tras componentes: el medio, el emisor y el detector. Se base en el concepto de refracción de luz.
	- $\Rightarrow$  Trayectorias ópticas: El medio es el aire, pueden ser infrarrojos, láser, microondas o radio.
	- $\Rightarrow$  Comunicación vía satélite. Se constituye por un conjunto de receptorestransmisores.

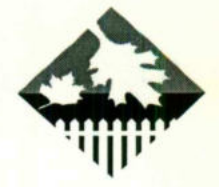

### TRANSMISION ANALOGICA Y DIGITAL

Durante los últimos 100 años las transmisiones analógicas han dominado todo el campo de las comunicaciones. El objetivo de las redes telefónicas disefiadas hace mucho afios es completamente diferente al uso actual de la misma: transmitir la voz humana.

La comunicación entre dos equipos de cómputo se podría realizar vía red pública ya que los unen dos cables de par trenzado. Aunque existen conmutación. Pero las señales utilizadas son de cc/u por los filtro utilizados (300 Hz a 3 Khz) distorsionaría completamente la señal impidiendo reconocer la información que se envía. Para evitar esta serie de problemas se prefiere escoger la modulación para la transmisión de señales. La comunicación entre dos equipéblica ya que los unen dos cables de presentes de la presenta de la señales utilizadas son de co/unistorsionaría completamente la señale envía. Para evitar esta serie de problem la transmisió

Para poder comunicar dos dispositivos digitales, a través, de las líneas telefónicas públicas se debe utilizar un dispositivo adicional que permita realizar la modulación y demoludación de las señales y los dos dispositivos se puedan conectar. Se denomina MODEM.

pública ya que los unen dos c<br>Pero las señales utilizadas so<br>distorsionaría completamente<br>envía. Para evitar esta serie d<br>la transmisión de señales.<br>Para poder comunicar<br>relefónicas públicas se debe u<br>modulación y demoluda La transmisión digital es superior a la transmisión analógica desde diferentes punto. Los amplificadores analógicos nunca podrán reducir la señal integramente. Para tratar de aprovechar los canales telefónicos se han implementado especificaciones sobre ellos y se ha definido las especificaciones para los canales E1.

Una vez gue la sefial de voz se ha digitalizado se han implementado técnicas como las que ha continuación presentamos:

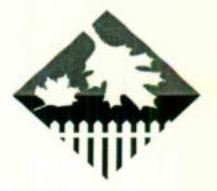

## **SISTEMA TRADICIONAL**

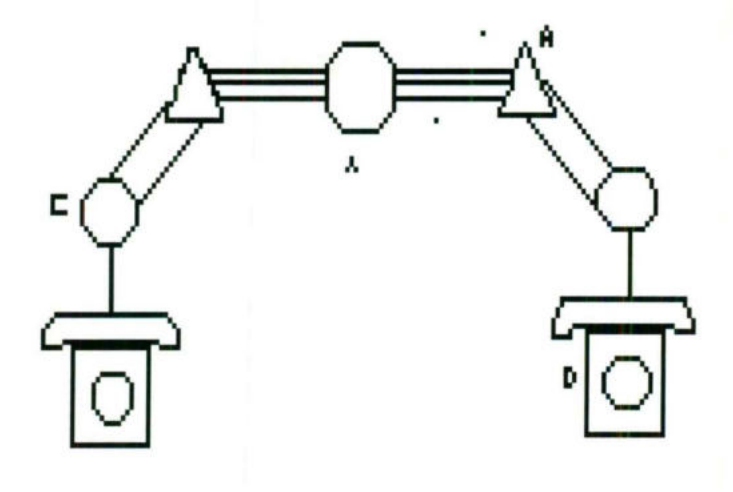

**SISTEMA RDI** 

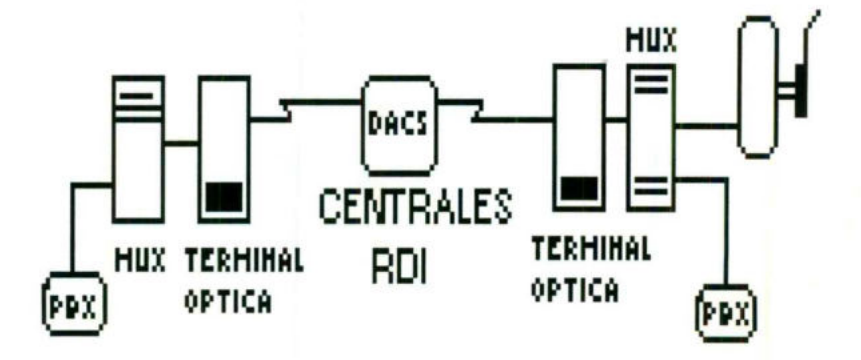

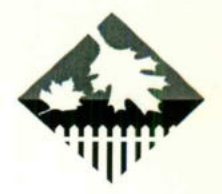

### **ISDN Y TELEFONÍA PERSONALIZADA**

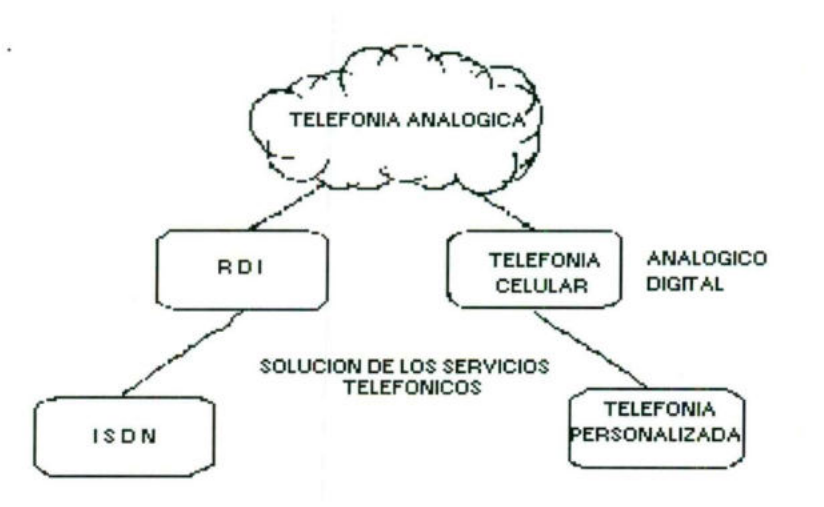

El sistema telefónico actual fue diseñado para la transmisión de voz. inadecuado para las necesidades actuales de transmisión moderna, tales como transmisión de datos, fax y vídeo.

Actualmente se encuentra en proceso la evolución hacia la Red Digital con el enlace mínimo de las centrales digitalmente y con la moda de los servicios de telefonía celular.

Hacia ambos sentidos tiene la evolución aunque los servicios ISDN son los únicos que se encuentran estándarizados por el CCITT.

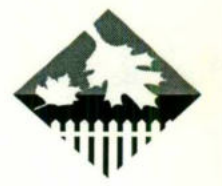

### LA SUBCAPA DE ACCESO AL MEDIO

<u>in de la provincia de la característica de la característica de la característica de la característica de la c</u>

- $\Rightarrow$  El punto clave de cualquier red de difusión es la forma de determinar quién tiene derecho a utilizar el canal de comunicación
- $\Rightarrow$  Existen una gran variedad de protocolos de asignación de canal, y el canal de difusión se le llama canal de acceso múltiple o canal de acceso aleatorio.
- $\Rightarrow$  La subcapa MACA (Control de acceso a medio) es utilizada en LA como base de sus comunicaciones para asignación del canal de acceso múltiple.
- $\Rightarrow$  Las redes WAN que llegan a abarcar varios países, tienen velocidades inferiores al Mbps y generalmente son punto a punto.
- $\Rightarrow$  La diferencia clave entre el diseño de las redes WAN y las redes LAN como base de sus comunicaciones para asignación de canal de acceso múltiple.
- $\Rightarrow$  Las redes WAN que llegan a abarcar varios países, tienen velocidades inferiores al Mbps y generalmente son punto a punto.
- $\Rightarrow$  La diferencia clave entre el diseño de las redes WAN y las redes LAN es que las redes WAN se deben adaptar a razones legales, políticas y económicas, y la mayoría de las veces se deben adaptar a las redes públicas de datos. En LAN nadie impide el ancho de banda a utilizar. Les ducestes dave entre et davent de base de sus comunicaciones para<br>  $\Rightarrow$  Las redes WAN que llegan a a inferiores al Mbps y generalmente<br>  $\Rightarrow$  La diferencia clave entre el diseñores para<br>
LAN nadie impide el ancho de ban **DE ACCESO AL MEDIO**<br>
Tread de difusión es la forma de determinar quién<br>
al de comunicación<br>
de acceso mútiple o canal de acceso aleatoró.<br>
de acceso mútiple o canal de acceso aleatoró.<br>
para asignación de canal de acceso

### CAPA DE ENLACE

Asegura la fiabilidad de la transferencia de datos a través del medio físico para lo cual:

- $\Rightarrow$  Segmenta la información en bloques de datos (Tramas) para enviarlas en forma secuencial
- $\Rightarrow$  Procesa las tramas de asentamiento de receptor
- $\Rightarrow$  Provee los servicios de sincronización, detección de errores y control de flujo
- $\Rightarrow$  La capa de enlace ofrece diferentes clases de servicios a la capa de red cada uno con distinta calidad y precio.
- $\Rightarrow$  La capa de enlace ofrece diferentes clases de servicios a la capa de red cada uno con distinta calidad y precios.

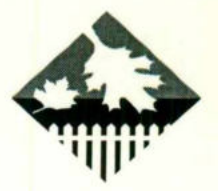

Ejemplos de estándares en esta capa son:

<u>i și cursul acupăține în cursul și cursul a în cursul în provincia de la p</u>

HDLC LAP-B LAP-D LLC

## CAPA DE ENLACE DE DATOS

Como ya sabemos que las características del hardware nos permitirá realizar la transmisión de datos a través de un sistema de comunicación.

Para lograr los objetivos de detección y corrección de errores se emplean algoritmos tales como:

- $\Rightarrow$ \* Trozar las entradas de datos y convertir la en ramas de información
- $\Rightarrow$ \* La transmisión realizarla en forma secuencial
- $\Rightarrow$ <sup>\*</sup> Crear y reconocer los límites de las tramas
- $\Rightarrow$ \* Se pueden emplear patrones de bits, para realizar estas funciones.

### DELIMITACION DE TRAMAS

Se menciono que para transmitir la información la capa de enlace de datos parte la información en tramas estas tramas emplean diferentes esquemas de delimitadores, alguno de ellos se emplean como estándares en la industria. por ejemplo: **realizar** la transmisión de datos a través<br>
Para lograr los objetivos de dete<br>
algoritmos tales como:<br>
⇒ \* Trozar las entradas de datos y com<br>
⇒ \* La transmisión realizarla en forma s<br>
⇒ \* Se pueden emplear patrones de

- \* Inserción de caracteres (BSC)
- " Cuenta de bytes ( DDCMP)
- \* Inserción de bits (HDLC)

and the state of the state of the state of the state of the state of the state of the state of the state of

\* Violación de Código (Redes Locales)

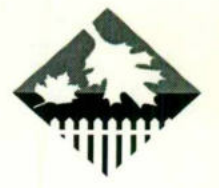

Las formas que se emplean para la detección de errores nos ayudan para la corrección de información. Actualmente no es muy empleada la corrección de errores a menos gue se justifiguen el empleo de cierta inteligencia para realizarlo. La detección de errores es algo dinámico, y que cada vez se desarrollan mejores algoritmos y los avances tecnológicos permiten tener mejores medios de comunicación con menor posibilidad de cometer errores. ences que se emplean para la detección de entres nos ayudan para antigados de entre as anyudan para de información de entre as anyu empleada la corrección de de les lestifiques de para la detección de de entres es algo din

Algunos de los algoritmos empleados para la detección de errores son:

\* VCR, LCR (XOR de los bits enviados, Verticalmente Redundancy Character y Longitudinal Redundancy Character)

\* Módulo 256

\* CRC (Código de Redundancia Cíclica) se puede subdividir en FCS y BCC (Secuencia de verificación de trama y Código de Verificación de Bloque). Hace uso de polinomios generadores.

\* Códigos de bloque y códigos convolucionales (En la primera sólo depende del blogue transmitido y en la segunda depende de los blogues anteriores).

#### EJEMPLOS DE DETECCION DE ERRORES

<u>i sanatan aktris di sanat da sanatan da sanatan da sanatan da sanatan sanatan da sanatan da sanatan da sanata</u>

- e MNP CLASE 6
	- Estandariza la negociación universal de enlaces Realiza duplexacion estadistica (V.29FT)
- e MNP CLASE 7 Mejora la compresion de datos (hasta un 300%) Emplea la codificación de Markov para tal objetivo
- e MNP CLASE 9 Realiza reconocimientos de piggybacked Reconocimientos negativos de múltiple selección Mejora la negociación de enlaces universales \* CRC (Código de Redundancia Cícli)<br>
(Secuencia de verificación de trama y<br>
uso de polinomios generadores.<br>
\* Códigos de bloque y códigos convolu<br>
bloque transmitido y en la segunda dep<br>
bloque transmitido y en la segunda
- MNP CLASE 10

Emplea los métodos más avanzados para manejar condiciones adversas de lineas de transmision.
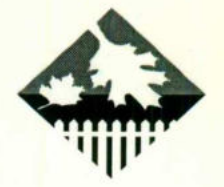

Además, dentro del mercado comercial existe un protocolo de detección y corrección de errores muy popular empleado en muchos tipos de modems, este protocolo fuč desarrollado por MICROCOM y se denomina MNP (Microcom Networking Protocol), Básicamente este protocolo corrige errores usando retransmision, comprime los datos y se subdivide en diferentes clases de negociacion o niveles.

<u> Andreas Andrews Andrews Andrews Andrews Andrews Andrews Andrews Andrews Andrews Andrews Andrews Andrews Andrews</u>

Actualmente MNP se encuentra estandarizado y forma parte de los normas de la CCITT en el apartado V.42 de estándares de corrección de errores.

Un breve resumen de los diferentes niveles de MNP se muestra a continuación.

- e MNP CLASE 1-3 Empagueta datos Provee 100% de seguridad en transferencia de datos usando CRC Un breve resumen de los dif<br>
continuación.<br>
• MNP CLASE 1-3<br>
Empaqueta datos<br>
Provee 100% de se<br>
usando CRC<br>
• MNP CLASE 4<br>
Utiliza el ensamble<br>
Optimiza la fase de<br>
• MNP CLASE 5<br>
• Comprime datos (H.<br>
Utiliza algoritmos r se subdivide en diferentes clases de<br>estandarizado y forma parte de los normas<br>ándares de corrección de errores.<br>erentes niveles de MNP se muestra a<br>guridad en transferencia de datos<br>de paquetes<br>datos<br>Hoffman para codifi
	- MNP CLASE 4 Utiliza el ensamble de paguetes Optimiza la fase de datos
	- MNP CLASE 5 Comprime datos (Hasta un 200%) Utiliza algoritmos de Hoffman para codificacion.

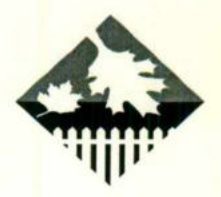

### CAPA DE ENLACE DE DATOS

Ejemplos de un cálculo de CRC unsigned short Crc Calc (unsigned char \* msg, int size) unsigned int  $\text{crc} = 0$ ; while (size--) crc=Crc table(crc \*msg++)&Oxff'(crc >>8); return (crc); CAPA DE ENLACE DE DATOS<br>
de un cálculo de CRC<br>
unsigned short Crc. Calc (unsigned char \* mag, int size)<br>
unsigned into rc = 0;<br>
unsigned char crc.<br>
wille (star-b) crc. \* 0;<br>
wille (star-b) crc. \* + x + x + x + x + x + x +

e Polinomios utilizados por normas internacionales:  $CRC-12 = X + X + X + X +1$  $CRC-16 = X + X + X +1$  $CRC-CCITT=X +X +1$ 

### PROTOCOLOS UTILIZADOS PARA LA CAPA DE ENLACE DE DATOS

Existe una gran variedad de protocolos utilizados para la capa de enlace de datos, muchos de ellos estándares "de jure" y algunos otros estándares de factor", algunos implementos por los grandes fabricantes como la CCITT. Algunos de estos protocolos son: 

». LLC

LINE LINK CONTROL, empleado en redes locales.

e DDMCD

Protocolo empleado por DEC

e LAPB

Subconjunto de protocolos empleados por HDLC para redes locales.

e SDLC

Synchronos Data Link Control, protocolo empleado por IBM

e BSC

Binary Synchronos Control, antecedente de SDLC

e HDLC

High Data Link Control, protocolo estándar de OSI por la capa de enlace de datos, toma como base a SDLC.

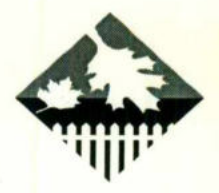

### CAPA DE RED

Proporciona a las capas superiores la independencia del manejo de la transmisión de los datos y de las tecnologías de conmutación utilizadas para conectar sistemas. Es decir, se encarga del enrutamiento de los paguetes de datos generados por la capa de transporte, desde su origen hasta su destino.

EL servicio de red es responsable de establecer, mantener y terminar conexiones, a través de las facilidades de comunicación que interviene.

destinos finales de los datos. Otros pueden actuar sólo como nodos intermedios, En la arquitectura de sistema abiertos, algunos sistemas actúan como reenviando los datos a otros sistemas. Asi la capa red provee la trayectoria de conexión entre un par de entidades de transporte, incluyendo el lado donde están involucrados nodos intermedios.

### Ejemplo: X.25

<u>Andreas and the second contract of the second contract of the second contract of the second contract of the second contract of the second contract of the second contract of the second contract of the second contract of th</u>

Hasta este momento estamos conscientes de gue para comunicar dos maguinas via red ya sabemos los reguisitos para conectarlas fisicamente (CAPA FÍSICA), así también podemos confiar que el medio que se está empleando es un medio que no causa errores en la transmisión de datos (CAPA DE ENLACE DE DATO). Pero realmente no se conectan dos máquinas entre sí en un local, si no gue generalmente son varias máquinas y en ocasiones están remotas, por que es importante que el equipo se que encontrará entre las máquinas es necesario que sepa hacía donde van ya que la base instalada es de conmutación. destinos finales de los datos. Otros pu<br>reenviando los datos a otros sistemas<br>conexión entre un par de entidades de<br>involucrados nodos intermedios.<br>Ejemplo: X.25<br>Hasta este momento estamos<br>máquinas vía red ya sabemos los r **CAPA DE RED**<br> **CAPA DE RED**<br> **CAPA DE RED**<br>
Incress locauses<br>
los datos y de las teonologías de commutación utilizadas para<br>
ans. Es decir, se encarga del entuamiento de los paquetes de<br>
picio de red es responsable de est

Lo importante es que para que la información pueda viajar de una máquina hacia otra se necesita un "guía! de la información, para que esta llege a su destino. La CAPA DE RED tiene esa función básica.

Existen diferentes tipos de conmutación entre los equipos, estos son:

Por Circuitos Por Mensajes Por Paguetes

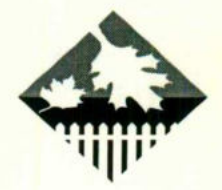

Cada una de las modalidades anteriores poseen caracteristicas gue permiten aprovecharlos para diferentes objetivos, para transmisión de datos se emplea CONMUTACIÓN POR PAQUETES. La conmutación por paquetes a su vez se subdivide en datagramas y circuitos virtuales.

Los elementos de conmutación para poder realizar la conmutación de paguetes.

### PROTOCOLOS ALOHA

En la década de los 70's Norman Abramson y sus colegas de la Universidad de Hawaii descubrieron un método elegante para resolver el problema de asignación del canal.

La idea primordial del sistema ALOHA es:

<u> Andreas de la contextual de la companya de la contextual de la contextual de la contextual de la contextual de</u>

Los usuarios podrán transmitir información siempre que la tengan. Existirán colisiones y por lo tanto, habrá obstrucción. Sin embargo, por la retroalimentación de la difusión el que envía la información podrá saber si su transmisión se destruyó al escuchar el canal. En la década de los 70's N<br>Universidad de Hawaii descubrieron un<br>de asignación del canal.<br>La idea primordial del sistema AL<br>Los usuarios podrán transmitir in<br>colisiones y por lo tanto, habrá obstructo<br>de la difusión el que scress Looks<br>
a una de las modalidades anteriores poseen características que<br>
provochanos para diferentes objetivos, para transmisión de datos se<br>
elimentos de comuntación para poder realizar la comuntación de datos se<br>
el

El rendimiento de sistema ALOHA es máximo cuando el tamaño de la trama es uniforme.

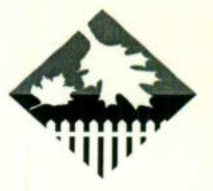

### PROTOCOLOS DE RED DE AREA LOCAL

Protocolos CSMA: Son aquellos protocolos en los que la estación escuchan a una portadora y actúan en consecuencia, se le denomina protocolos de detección de portadora. Una versión del CSMA es capas de detectar colisiones (CSMA/CD). REGISTIONS ON THE RED DE AREA LOCAL<br>
REGISTIONS CONDERNATES CONDERNATES CONDERNATES CONDERNATES CONDERNATES CONDERNATES CONDERNATES CONDERNATES CONDERNATES CONDERNATES CONDERNATES CONDERNATES CONDERNATES CONDERNATES CONDER

### CAPA SESION:

<u> Andreas and Andreas and Andreas and Andreas and Andreas and Andreas and Andreas and Andreas and Andreas and A</u>

La capa de sesión provee el mecanismo para controlar el dialogo entre entidades de presentación.

Una sesión es el medio para que dos entidades de presentación establezcan y usen una conexión. CAPA SESIÓN:<br>
La capa de sesión provee el m<br>
entidades de presentación.<br>
Una sesión es el medio par<br>
establezcan y usen una conexión.<br>
Algunos de los servicios que pue<br>
• TIPO DE DIALOGO<br>
1. Bidireccional simultánec<br>
2. Bi

Algunos de los servicios que puede proveer la capa de sesión son;

e TIPO DE DIALOGO

- 1. Bidireccional simultáneo
- 2. Bidireccional alternado
- 3. Unidireccional
- e ADMINISTRADOR DE ACTIVIDADES (TESTIGO)
- **· SINCRONIZACIÓN Y RECUPERACIÓN**

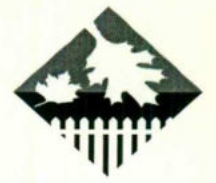

Ejemplo de capa sesión son: Terminal Virtual y transferencia de archivos aunque parte de estos servicios recaen en las capas superiores.

### FORMAS DE ASIGNACIÓN DEL CANAL

### Asignación Estática:

<u>The company's company's company's company's company's company's company's company's company's company's company's company's company's company's company's company's company's company's company's company's company's company</u>

La forma tradicional de asignación del canal es mediante multiplexación por división de frecuencia. Para N usuarios, el ancho de banda se divide en N partes. Pero cuando aumenta el número de estaciones el sistema se vuelve muy complicado, o si se tiene rafagas de informacion se desperdicia el canal. La forma tradicional de asignació<br>
división de frecuencia. Para N usuarios<br>
Pero cuando aumenta el número de<br>
complicado, o si se tiene ráfagas de infr<br>
complicado, o si se tiene ráfagas de infr<br> **Asignación Dinámica:**<br> REDES LOCALES<br>
No de capa sesión son: Terminal Virtual y transferencia de architectus<br>
de estos servicios recaen en las capas superiores.<br>
<br> **EORMAS DE ASIGNACIÓN DEL CANAL**<br>
<br> **EORMAS DE ASIGNACIÓN DEL CANAL**<br>
<br>
La forma

### Asignación Dinámica:

El modelo de asignación dinámica se basa en las siguientes hipótesis;

- $\Rightarrow$  Modelo de estación (Existen N estaciones)
- $\Rightarrow$  Hipótesis de un solo canal
- $\Rightarrow$  Hipótesis de colisión (Si dos estaciones transmiten en forma simultánea se superpondrán en tiempo)
- $\Rightarrow$  Tiempo continuo (La transmisión comienza en cualquier momento)
- $\Rightarrow$  Tiempo ranurado (El tiempo se divide en intervalos discretos)
- $\Rightarrow$  Detección de portadora (Las estaciones podrán ver si se usa el canal)
- $\Rightarrow$  No detección de portadora (No se comprueba el canal antes de usarlo)

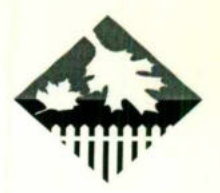

### **CAPA PRESENTACIÓN**

La capa presentación ofrece a los programas de aplicación y manejadores de terminales un conjunto de servicios de transformación de datos.

Los servicios tipicos gue puede proveer esta capa son:

- $\Rightarrow$  Traducción de datos
- $\Rightarrow$  Traducción de códigos y conjuntos de caracteres
- $\Rightarrow$  Formato
- $\Rightarrow$  Modificación del esquema de datos
- $\Rightarrow$  Selección de sintaxis
- $\Rightarrow$  Selección inicial y las modificaciones subsecuentes transformaciones usadas de las

Ejemplos:

Compresión de textos Encriptación.

### CAPA DE APLICACION

La capa de aplicación provee un medio a los programas de aplicación para accesar un ambiente OSI, esta capa contiene funciones de administrador y mecanismos para soportar aplicaciones distribuidas.  $\Rightarrow$  would calculate the signed of the sintext<br>  $\Rightarrow$  Selección inicial y las<br>
transformaciones usadas<br>
Ejemplos:<br>
Compresión de text<br>
Encriptación.<br>
CAPA DE .<br>
La capa de aplicación provee un<br>
accesar un ambiente OSI, est CAPA PRESENTACIÓN<br>
capa presentación driver es les programas de aplicación y manejadores<br>
sies un conjunto de sevicios durantemention de datos<br>
servicios típicos que puede prover esta capa son:<br>
Traducción de datos<br>
cormat

L

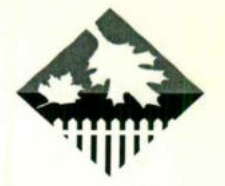

1. Los diferentes tipos de terminales (Xwindows, Motif, MS-Windows)

2. Los distintos sistemas de archivos (nombres representación de lineas de textos etc.) entre computadoras gue transfieren archivos entre si. REDESIDORES TRANSPORTED TRANSPORTED TRANSPORTED TRANSPORTED TRANSPORTED TRANSPORTED TRANSPORTED TRANSPORTED TRANSPORTED TRANSPORTED TRANSPORTED TRANSPORTED TRANSPORTED TRANSPORTED TRANSPORTED TRANSPORTED TRANSPORTED TRANSP

Otros servicios como (correo electrónico y el servicio de directorio corresponden también a la capa de sesión.

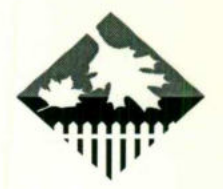

### ADMINISTRACION DE REDES DE COMPUTADORAS

Actualmente por la complejidad a la cual suelen tender las estructuras fisicas de las redes de computadoras se necesitan herramientas capaces de detectar fallas dentro de los sistemas de cómputo a diferentes niveles. Uno de los niveles dentro de los cuales se presenta mayor importancia es el medio fisico y monitoreo de dispositivos, cableado, tramas transmitidas etc. Para lograr este monitoreo se hacen uso de servicios orientados sin conexión, el modelo utilizado es el siguiente:

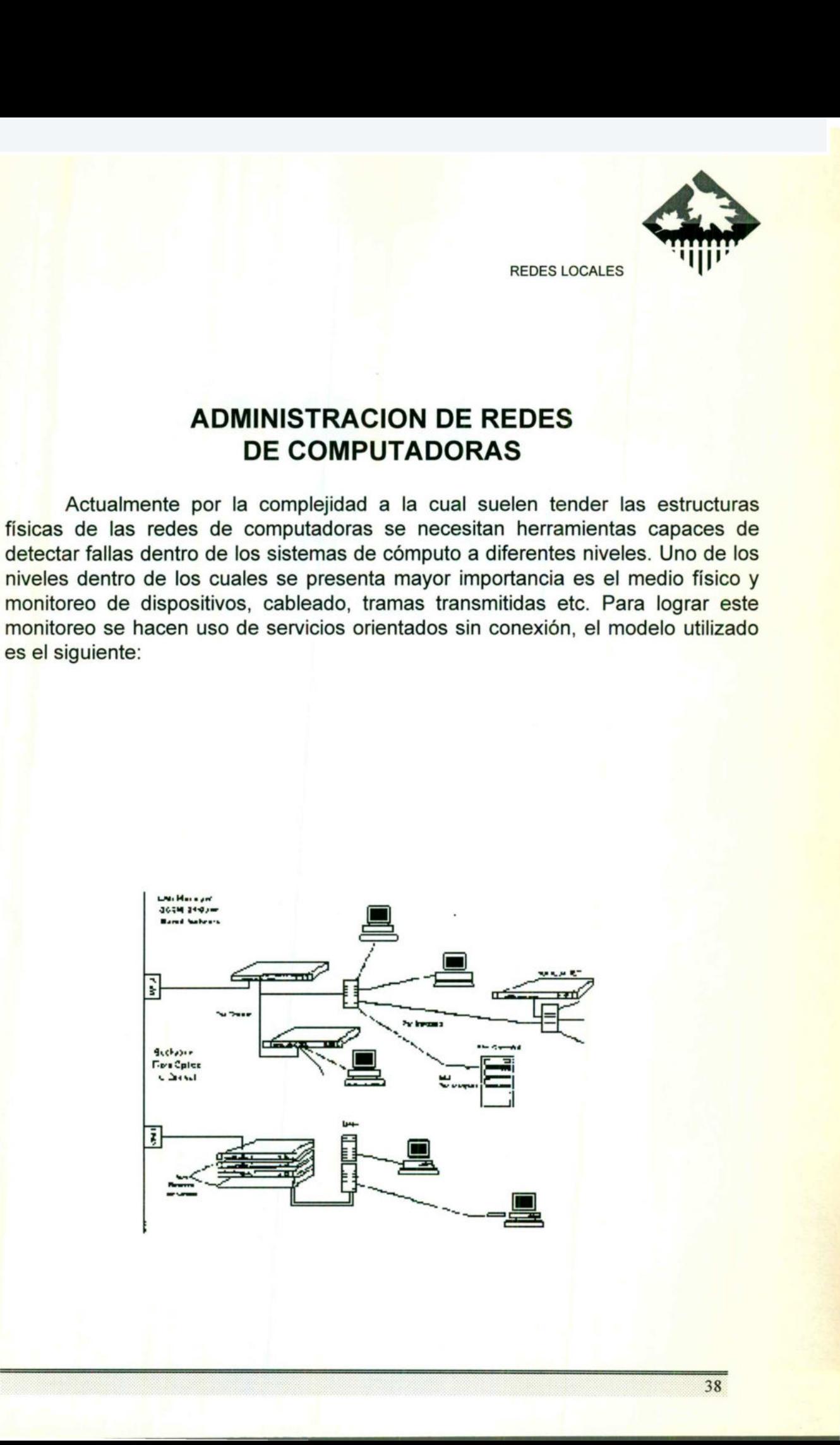

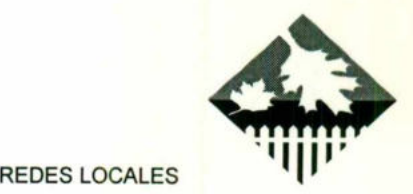

- $\Rightarrow$  Existe una computadora con el software que administra los dispositivos y el hardware de la red.
- $\Rightarrow$  Esta estación envía mensajes a través de la red hacia los dispositivos a monitorear y espera recibir respuestas.
- $\Rightarrow$  Las estaciones o dispositivos a monitorear poseen un pequeño programa, denominado agente, gue es el gue se encarga de recibir los mensajes gue envía la estación que monitorea y envía el estatus de las variables que monitorea el agente.
- $\Rightarrow$  El protocolo utilizado entre la estaciones que monitorea y envía el estatus de las variables gue monitorea se denomina SCMP (Simple Network Manahment Protocol):
- $\Rightarrow$  El agente SNMP deber ser pequeño para no interrumpir el trabajo de las Pcs o dispositivos.
- $\Rightarrow$  El agente SNMP monitorea las variables MIB y MIB II de los dispositivos a monitorear.

### IEEE 802.4 TOKEN BUS

Como se podrá ver Ethernet tiene una operación un tanto aleatorio por el esquema utilizado CSMA\CD. Por lo que se intentó aplicar la regla de que si existen n estaciones y cada trama se lleva T segundos, ninguna estación tendrá gue esperar mas de nT segundos. En ese entonces la posibilidad del establecimiento del anillo era muy inadecuada por lo que se decidió que e esguema se utilizara en un bus. ⇒ El agente SNMP monitorea las var<br>
monitorear.<br>
Como se podrá ver Ethernet tier<br>
esquema utilizado CSMA\CD. Por lo<br>
existen n estaciones y cada trama se le esperar mas de nT segundos<br>
establecimiento del anillo era muy ominado agente, que es el que se encarga de reci<br>a la estación que monitorea y envia el estatus de la estación que monitorea y envia el estatus de<br>interae el agente.<br>critocolo utilizado entre la estaciones que monitorea<br>oc

### DESCRIPCION DE UNA RED DE AREA LOCAL

- $\Rightarrow$  Una red de área local (LAN), es una red de comunicaciones
- $\Rightarrow$  Circunscrita a una pequeña área geográfica (0.1 a 10 KM 2)
- $\Rightarrow$  Que proporciona interconexión a una variedad de dispositivos
- $\Rightarrow$  De datos que se comunicaban entre ellos por un medio de transmisión.

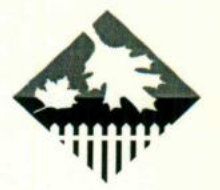

### CARACTERISTICAS DE LAS REDES LOCALES

- $\Rightarrow$  Altas velocidades de transmisión (1-100 Mbps)
- $\Rightarrow$  Alta confiabilidad/integridad
- $\Rightarrow$  Flexibilidad de instalación
- $\Rightarrow$  Flexibilidad de expansión
- $\Rightarrow$  Costos relativamente bajos
- $\Rightarrow$  Simplicidad en su topología no hay ruteo ni contención
- $\Rightarrow$  No son reguladas por los estados

# PRINCIPALES APLICACIONES DE LAS REDES LOCALES **PRINCIPALES APLICACION**<br>
1. Automatización de oficina<br>
\* Correct<br>
\* Proces<br>
\* Hojas<br>
\* Maneja<br>
2. Control de procesos de manufactura<br>
3. Intercambio de información entre inst<br>
4. Bancos y casas de Bolsas<br>
5. Hospitales<br>
6 REDESICIONS<br>
REDESICIONS<br>
REDESICIONS<br>
REDESICIONS<br>
Digital on<br>
Digital on Any ruteo ni contención<br>
Digital on Any ruteo ni contención<br>
Se estados<br>
CLICACIONES DE LAS REDES LOCALES<br>
Ana \* Correo electrónico<br>
\* Manejadores

- 1. Automatización de oficina
- \* Correo electrónico
- Procesadores de palabras \*<br>\*
- \* Hojas de cálculo
- x Manejadores de bases de datos
- 2. Control de procesos de manufactura
- 3. Intercambio de información entre instituciones educativas y de investigación
- 4. Bancos y casas de Bolsas
- 5. Hospitales
- 6. Hoteles

and the company of the company of the

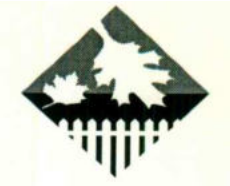

41

REDES LOCALES

## BENEFICIO DE UNA RED DE AREA LOCAL **COMPARTICIÓN DE RECURSOS CAROS** (HARDWARE Y SOFTWARE) ENEFICIO DE UNA RED DE AREA LOCAL<br>COMPARTICIÓN DE RECURSOS CAROS<br>(HARDWARE Y SOFTWARE)<br>si de trabajo<br>piento en disco<br>de alta velocidad y de calidad

- Terminales
- Estaciones de trabajo  $\bullet$
- $\bullet$  Pc's
- Almacenamiento en disco
- Impresoras de alta velocidad y de calidad - Almacenamiento en disco<br>- Impresoras de alta velocidad y de ca<br>-<br>-

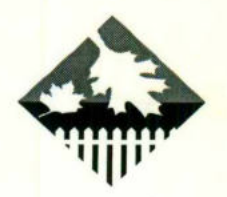

### SISTEMA OPERATIVO DE RED DE AREA LOCAL

Conjunto de programas y protocolos de comunicación que permiten a varia computadoras interconectada, en una red, compartir recursos de una manera organizada, eficiente y transparente para el usuario.

### ESTANDARES DE REDES LOCALES

Los estándares para las redes de área local se aplican únicamente a os niveles fisico y de enlace de datos del modelo de referencia OSI de la ISO. Estos estándares son conocidos bajo el nombre de norma IEEE802 Los estándares para las redes de área local se aplican únicamente a<br>niveles físico y de enlace de datos del modelo de referencia OSI de la ISO. E<br>estándares son conocidos bajo el nombre de norma IEEE802<br> $\Rightarrow$ IEEE802.1<br>Desc

 $\Rightarrow$  IEEE802.1

Describe las relaciones entre estos diferentes estándares y el modelo OSI asi como los niveles superiores.

 $\Rightarrow$  IFFF802.2

Define el nivel de enlace de datos

 $\Rightarrow$  IEEE802.3

Define un bit utilizado en CSMA/CD

### $\Rightarrow$  IEEE802.4

Define un bus utilizado en Token

### $\Rightarrow$  IEEE802.5

Define un anillo utilizado en token

### $\Rightarrow$  IEEE802.6

<u>in the second second and second</u>

Define una red de muy alta velocidad y con una gran cobertura geografica

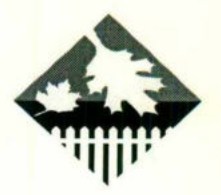

### Interfase de Datos Distribuidos por Fibra Optica

Caracteristicas de la Fibra Optica:

- Pueden ser usadas a nivel LAN y MAN
- Su ancho de banda es muy grande
- e Es delgada y ligera de peso
- Es inmune a la interferencia Electromagnética

Caracteristicas de FDDI:

- Utiliza el esguema de paso de testigo en anillo con alto rendimiento
- Opera a 100 Mbps y cubre areas de hasta 200 Km.
- Soporta hasta 1000 estaciones enlazadas en anillo
- · Su uso más común es utilizarla como bakbone de una red.
- Existe en dos versiones FDDI y FDDI-II
- Utiliza fibra multimodal
- $\bullet$  Exige un error no más haya de 2.5 x 10 10 bits

### ESTRUCTURA DE FDDI

FDDI se constituye de un doble anillo de fibra, uno transmite en sentido de las manecillas del reloj y otro en sentido contrario. Si alguno de los anillos se llegase a desactivar el otro se emplea como respaldo, y si los dos se desactivan en un punto, los anillos se podrán reunir en algún punto y volver a forma el anillo. • Soporta hasta 1000 estaciones enlazadas en anillo<br>
• Su uso más común es utilizarla como bakbone de una red.<br>
• Existe en dos versiones FDDI y FDDI-II<br>
• Utiliza fibra multimodal<br>
• Exige un error no más haya de 2.5 x

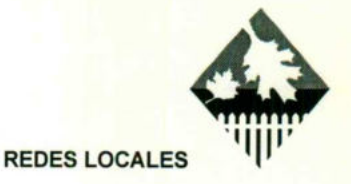

### FRAME RELAY

<u> Best and Italy and Italy and Italy and Italy and Italy and Italy and Italy</u>

### ¿ Que es Frame Relay ?

Es una RDSI pero con servicios en modo de paguetes, con la separación lógica de la información en dos planos. Es una evolución del servicio PSN Es una versión mejora de la res X.25

### MEDIOS DE TRANSMISION EN REDES DE AREA LOCAL

- e Cable coaxial Banda ancha Banda Base
- e Cable par trenzado
- Cable por fibra óptica

### MEDIOS

Los medios utilizados por Ethernet definen una serie de subestándares:

10BASE2 10BASE5 10BASET 10BASEF

En el caso de 10BASE2, se habla de una topologia de bus, con cable coaxial delgado a 10 Mbps y el segmento podra medir hasta 185 m. En el caso de 10 BASE5, se refiere a cable coaxial grueso a 10 Mbps y el segmento podrá medir hasta 599 m. para 10BASET es fibra óptica a 10 Mbps y el segmento no podrá medir más de 2.5 Km. en Todos los casos se una banda base (sin modulación). MEDIOS DE TRANS<br>
DE ARE/<br>
Cable coaxial<br>
Banda ancha<br>
Banda ancha<br>
Cable par trenzado<br>
Cable por fibra óptica<br>
MED<br>
Los medios utilizados por Ethernet<br>
10BASE2<br>
10BASET<br>
10BASET<br>
10BASET<br>
En el caso de 10BASE2, se hab<br>
coa Cute es Frane Relay ?<br>
Es una RDSI pero con servicios en modo de pace<br>
separación lógica de la información en dos planc<br>
Es una versión mejora de la res X.25<br>
Es una versión mejora de la res X.25<br>
MEDIOS DE TRANSMISIÓN EN

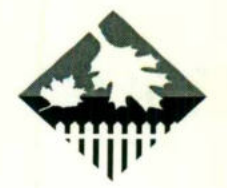

### METODO DE ACCESO AL MEDIO TOKEN PASSING

e Utilizado en redes en anillo y en bus.

<u>sa kacamatan sama sa sa sa sana na sana n</u>

- e Se basa en un esguema deterministico de asignacion al medio de transmisión.
- Utiliza un patrón de bits particular llamado Token que circula a lo largo del anillo, habilitando una estación que desee trasmitir.

## METODO DE ACCESO AL MEDIO TOKEN PASSING IEEE 802.4 **METODO DE ACCESO AL MEDIO TOKEN PASSING IEE**<br>
802.4<br>
• Utilizado en redes en anillo y en bus.<br>
• Se basa en un esquema deterministico de asignación al medio<br>
transmisión.<br>
• Utiliza un patrón de bits particular llamado to

- e Utilizado en redes en anillo y en bus.
- e Se basa en un esguema deterministico de asignacion al medio de transmision.
- · Utiliza un patrón de bits particular llamado token, que circula a los largo del anillo, habilitando una estación que desee trasmitir.

### TOKEN RING DE IBM

- del anil<br>
Fruto d<br>
Triangl<br>
 Anunci<br>
 Diseña<br>
 Permite **·** Fruto de la investigación de los laboratorios de IBM en Zurich, Suiza y en Triangle park, North Carolina.
	- e Anunciada oficialmente a finales de 1985 por IBM.
	- e Disefiada para compafiias o corporaciones de mas de 70 usuarios.
	- e Permite la conexion de Pe's

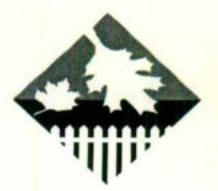

### CSMA/CD METODO DE ACCESO

. Es el método más utilizado en redes locales con topología en bus o en árbol.

Se base en un esquema de asignación aleatoria del canal de transmisión con un mecanismo de detección de colisiones más eficiente conforme disminuve el número de nodos.

### IEEE 802.3 CSMA\CD

Este esguema utiliza como base el protocolo ALOHA para poder realizar la comunicación. Xerox principalmente propuso una red LAN basado en el esquema CSMA/CD a 10 Mnps que denominó Ethernet. Lo que constituyó la base para el establecimiento de la norma IEEE 802.3 y Ethernet y 802.3 no son exactamente iguales.

Xerox desarrollo una LAN basada en el protocolo CSMA\CD y le denominó Etherner, que fue la base del estándar IEEE 802.3 pero tanto Ethernet como 802.3 no son completamente iguales.

### REDES TCP/IP

Al referirnos a una red TCP/IP no estamos refiriendo al protocolo de transporte y al protocolo de red. Los esguemas de acceso y la topologia de la redes se definirán de acuerdo al rendimiento que se desea obtener de la red en general.

Recordemos gue en una red local el protocolo TCP/IP no es plenamente utilizado ya que la Capa de Red es prácticamente inexistente, con esto que gueremos decir, al hablar del protocolo TCP/IP no nos referimos a los topologia de la red, ni al esguema de acceso, ni al sistema operativo de red, ni a los sistemas operativos de los usuarios individuales, sino gue es el "Ienguaje" mediante el cual IEEE 802<br>
Este esquema utiliza como base<br>
comunicación. Xerox principalmente pro<br>
CSMA/CD a 10 Mnps que denominó Et<br>
establecimiento de la norma IEEE 802<br>
iguales.<br>
Xerox desarrollo una LAN basad<br>
Etherner, que fue la base los nodos de la res se podrán de acuerdo para transferir la información. REDES TCP/IP<br>
CSMA/CD MÉTODO DE ACCESO<br>
se intétido más utilizado en redes locales con topología en bus o en árbol.<br>
asse en un esquera da saignación aleatoria del canal de transmisión con un<br>
maindo de detección de colísi

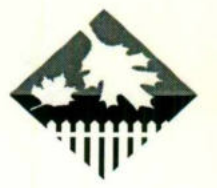

Recordemos gue al referirnos a un nodo nos referimos a estaciones, servidores, periféricos, dispositivos de comunicación etc.

En los siguientes slides nos referimos en concreto al protocolo TCP/IP.

### BROADBAND LAN'S (Redes de Banda Ancha)

Utilizadas para redes muy largas.

- Pueden operar simultáneamente a diferente frecuencias.
- · Tienen un radio de acción de más de 10 Kms. y soportan más de 40,000 dispositivos. Recordennos que al referimos a un nodo nos referimos a estaciones,<br>
Recordennos que al referimos a un nodo nos referimos a estaciones,<br>
solguientes silides nos referimos en concreto al protocolo TCP/IP.<br> **BROADBAND LAN'S (**
- Basadas en la misma tecnologia gue la television por cable.
- Un mismo cable puede soportar varios canales a diferentes frecuencias. Cada canal puede ser usado para trasmitir datos, voz o video

### ELEMENTOS PARA CONEXION DE SUBREDES

- Repeaters.-Amplifican la señal
- Bridges.- Son usados para interconectar diferentes protocolos (Por ejemplo: IEEE 802.3 a Token Ring)
- · Router.-Son usados para conectar dos o más redes en diferentes localidades geograficas. • Tienen un radio de acción de más<br>
dispositivos.<br>
• Basadas en la misma tecnología que<br>
• Un mismo cable puede soportar varia<br>
Cada canal puede ser usado para trasn<br>
Cada canal puede ser usado para trasn<br>
<br>
• ELEMENTOS PA
- Gateways.-Usados para ligar redes con mainframes remotos

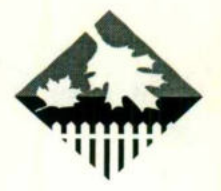

### REDES DE DATOS DE AMPLIA COBERTURA WAN

### CARACTERISTICAS PRINCIPALES

 $\Rightarrow$  Cubren países completos o aún más.

<u>i ang kabupatèn Singles (Binggara Kinggunang Kabupatèn Singles) di Kabupatèn Singles.</u>

- $\Rightarrow$  Velocidades de comunicación menores a 1 MB
- $\Rightarrow$  Se ven forzadas a utilizar servicios de comunicación públicos por razones legales, políticas o económicas.
- $\Rightarrow$  Admiten relaciones de error hasta 1000 veces mayores que los de LAN, lo cual obliga a manejar errores a todos los niveles.

Hay varias maneras de realizar las conexiones:

- Punto a punto (líneas conmutadas y línea a Arrendadas)
- Paquetes X.25
- Combinación de ambas (Líneas y X.25)
- Microondas, satélite etc.

### REDES DE PAGUETES DE DATOS

Las redes de paguetes están basadas en la tecnología de conmutación de paquetes de datos donde la capacidad de transmisión se puede compartir entre varios usuarios a través del establecimiento de enlaces virtuales permanentes o temporales. REDES DE DATOS DE AMPLIA COBERTURA WAN<br>
TERRISTICAS PRINCIPALES<br>
TERRISTICAS PRINCIPALES<br>
DIREGES completios o aúminas.<br>
In países completions o aúminas.<br>
In forzadas a utilizar servicios de comunicación públicos por ra<br>
i

Los datos que son enviados a través de una red de este tipo son divididos en paquetes o blogues cada paquete contiene una dirección o una indicación del destino requerido los conmutadores de paquetes de datos de la red enrutan los paquetes a sus destinos al examinar la dirección. obliga a manejar errores a todos los i<br>
Hay varias maneras de realizar las cone<br>
• Punto a punto (líneas conmutadas y l<br>
• Paquetes X.25<br>
• Combinación de ambas (Líneas y X.2<br>
• Microondas, satélite etc.<br>
• Microondas, sat

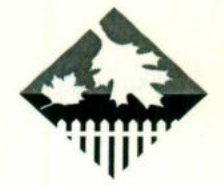

### FACILIDADES DE TRANSMISION DE DATOS

Se reguiere gue los eguipos de datos a conectar a la red de paguetes sean compatibles con los eguipos conmutadores de la misma, en dado caso gue no lo sean, se requiere convertir los datos a formatos de paquetes (X.25).

Las conexiones entre los usuarios y los conmutadores de paquetes utilizan medios de transmisión tales como fibra óptica, microondas o satélite sin embargo las lineas de grado de voz (Tanto dedicadas como conmutadas) son las mas ampliamente utilizadas.

Velocidades de transmisión entre el usuario y un nodo de conmutación van desde 300 a 1200 en forma asincrona hasta 19200 BPS en forma sicrona.

### POR MEDIO DE SNA HAY TRES FORMAS DE COMUNICAR UN SISTEMA HEWLETT-PACKARD CON UN HOST DE IBM

BATCH (File Transfer, Remote Peripheral Access Messaging) Se mueve en grupos de datos de un punto a otro INTERACTIVE terminal Virtual PROGRAMATIC (Program to Program, Directory Services) COMUNICACION HO-IBM POR CONEXION PROGRAMA A PROGRAMA Note commutators or bequeles duration and the method of the stream of discondates o satélite sin embargo<br>das como commutadas) son las mas<br>suario y un nodo de commutación van<br>19200 BPS en forma sicrona.<br>T<br>**DE IBM**<br>eripheral

IBM

<u> de construir a company de la construir de la construir a company de la construir de la construir de la constr</u>

Advanced Program-to-Program Communication (APPC)

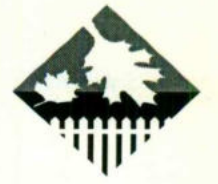

<u> 1980 - De Broadwich Stadt Broadways (</u>

### PROTOCOLO PARA WORKSTATIONS Y PROCESO DISTRIBUIDO

Application Program Interfaces (API) Para accesar usando APPC Document Interchange Architecture (DIA)

### PROTOCOLO PARA CORREO ELECTRÓNICO Y DISTRIBUCIÓN DE **DOCUMENTOS**

Document Content Architecture (DCA) .PARA EL MANEJO DE GRAFICAS TEXTO, IMAGEN REVISION DE DOCUMENTOS CONSIDER AN AVERT AND STATIONS Y PROCESO DISTRIBUIDO<br>
Plication Program Interfaces (API)<br>
Plication Program Interfaces (API)<br>
Delication Program Interfaces (API)<br>
Delication Program Interfaces (API)<br>
DESCOND PARA CORREO EL

### IBM

Se daba a conocer por tener una arquitectura cerrada es decir IBM sólo se podía comunicar con IBM, esto ha cambiado poco a poco.

Anteriormente IBM tenia un medio ambiente de red BISINCRONO (Bisync, BSC).

IBM<br>
Se daba a conocer<br>
comunicar con IBM,<br>
Anteriormente IBM t<br>
La nueva estrategia<br>
Networking Architec<br>
CARACTERÍSTIC<br>
• Se comparten me<br>
• Eliminación de rer<br>
• Pistribución de Pr<br>
• Fácil de expander La nueva estrategia de comunicaciones de IBM está basada en SNA (System Networking Architecture). Document Content Architecture<br>
TEXTO, IMAGEN REV<br>
IBM<br>
Se daba a conocer por tener una arqui<br>
comunicar con IBM, esto ha cambiado p<br>
Anteriormente IBM tenía un medio ambi<br>
La nueva estrategia de comunicacions<br>
Networking A

### CARACTERISTICAS:

- e Se comparten mejor los recursos (Hardware)
- e Eliminacion de redundancia de software
- · Distribución de Procesos a través de la red
- Fácil de expander y reconfigurar.

50

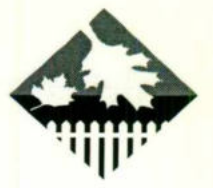

<u> 1988 - Jan Barnett, fisk foar de Fryske kalender (</u>

### **DECNET**

- $\Rightarrow$  Es una arquitectura guía para todos los productos de digital Equipament corporation, Dec.
- ⇒ DNA incluye las especificaciones que gobierna la interrelación de los componentes gue constituyen Decnet
- $\Rightarrow$  Es una familiar de herramientas de software y Hardware de comunicaciones gue permiten a sistemas operativos de Dec participar en medio ambiente de red. ⇒ Es una arquitectura guía para todos los productos<br>
⇒ DNA incluye las especificaciones que gobierna la in<br>
componentes que constituyen Decnet<br>
⇒ Es una familiar de herramienta de software y Hard<br>
comunicaciones que permi
	- Los nodos de una red DECNET pueden correr en cualguiera de los sistemas operativos de digital
	- $\Rightarrow$  Cada revisión de DECNET se conoce como fase, cada fase DECNET mantiene la compatibilidad con su version inmediata anterior.

HEWLETT-PACKARD<br>
HEWLETT-PACKARD<br>
• Orientado a conexió<br>
• Conexión Full-Dupl<br>
• Utiliza técnica de ve<br>
• Establecimiento de<br>
• Utiliza el protocolo<br>
• Tamaño máximo de<br>
• La palabra TCP (B<sub>)</sub><br>
LA UNIDAD BÁSIC " SI DECNET ESTA INSTALADA SE PUEDE CONECTAR UN EGUIPO HEWLETT-PACKARD USANDO LOS SERVICIOS DE ARPA. " sistemas operativos de digital<br>
⇒ Cada revisión de DECNET se<br>
mantiene la compatibilidad con<br>
" SI DECNET ESTA INSTALADA<br>
HEWLETT-PACKARD USANDO LOS S<br> **PROTOCOLOS I**<br> **PROTOCOLOS I**<br>
PROTOC<br>
• Orientado a conexión<br>
• Con

### PROTOCOLOS DE COMUNICACIÓN PROTOCOLOS TCP

- Orientado a conexion
- Conexión Full-Duplex
- · Utiliza técnica de ventaja deslizante para control de flujo
- **Establecimiento de conexión entre puntos finales**
- Utiliza el protocolo IP como protocolo de transporte
- Tamaño máximo de segmento TCP: 536 OCTETOS
- La palabra TCP (Bytes) son de 32 bits.

LA UNIDAD BÁSICA DE TRANSFERENCIA ES LLAMADA SEGMENTO

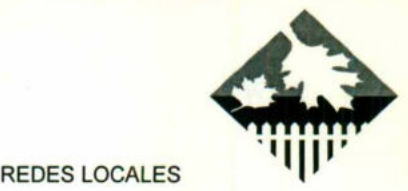

Un comentario gue es importante hacer notar en este documento consiste el tipo de designaciones a cada una de la áreas que se consideran dentro de la red.

Estas areas de define de la siguiente manera:

1.- Oficinas Contable: Edificio donde se encuentra localizada el SITEC principal (MDF) y los servidores de red.

2.- Planta de Producción: Area integrada por las bases, donde se encuentra instalada la maguinaria de producción, almacenes, Oficinas de Aseguramiento de calidad, fibra óptica y entregas de telefónico.

3.- Oficinas de Planta: Instalación localizada dentro de la nave principal de la planta de producción formada por la oficinas de la Gerencia de Operaciones y las oficinas de la gerencia de cable especiales.

4.- Oficinas de la Gerencia Técnica. Edificio colocado en la nave principal de la planta de producción directamente sobre el área de fibra óptica.

5.- Oficinas de Electronica. Colocadas a un al de la oficinas de la Gerencia técnica y sobre las oficinas de calidad.

5.- Ofici<br>
Gerencia técnica y so<br>
En la actualida<br>
de varias aplicacione<br>
más importantes par<br>
nivel y prestigio de<br>
ensillan a continuació<br>
• Corre<br>
• Cont<br>
• Cont<br>
• Cont<br>
• Cont<br>
• Cont<br>
• Cont<br>
• Cont<br>
• Cont<br>
• Cont<br> En la actualidad CONDUTEL cuenta con una red gue integra la operacion de varias aplicaciones, gue permiten el desarrollo de algunas de las funciones más importantes para el buen desempeño de una planta de producción con el nivel y prestigio de CONDUTEL. Las areas gue cubre estas aplicaciones se ensillan a continuación. Aseguramiento de calidad, fibra óptica y<br>
3.- Oficinas de Planta: In<br>
principal de la planta de producción fo<br>
Operaciones y las oficinas de la gerenc<br>
4.- Oficinas de la Gerenc<br>
principal de la planta de producción dire<br>

- Correo Electrónico
- Transmisión digital directa vía Fax
- Control de Manufactura
- Control de entregas
- Control de almacenes
- Control de fallas de maguinaria
	- Nominas
	- Cuentas por pagar
	- Cuentas por cobrar
	- Contabilidad

L

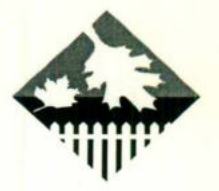

<u> De anticipat de la provincia de la provincia de la pro</u>

- e Aplicaciones Personales
	- ». LOTUS
	- WORKS
	- NORTON
	- $-HG3$
	- ADVLINK
	- OFFICE
	- WINDOWS
	- AUTOCAD
	- FORMTOOLS, ETC.

En vista de la creciente necesidad de la optimización de recursos, así como del reguerimiento constante en el incremento de la productividad y control de calidad generadas por el dinamismo de los sistemas económicos actuales, es indispensable la documentación así como la eficiencia de administración de una red de datos como la de CONDUTEL.

### CAPACIDAD ACTUAL

La planta de producción de CONDUTEL esta dividida en varias secciones más o menos independientes en cuanto al tipo de aplicaciones que cada una utiliza. Estas secciones son : Las Oficinas Contables, la Gerencia Técnica, las Oficinas de la planta, Oficinas de electrónica y la planta de producción en si misma. • Aplicaciones Personales<br>• LOTUS<br>• WORKS<br>• NORTON<br>• HG3<br>• ADVLINK<br>• OFFICE<br>• WINDOWS<br>• ADVINK<br>• OFFICE<br>• WINDOWS<br>• ADVLINK<br>• OFFICE<br>• WINDOWS<br>• FORMTOOL<br>• FORMTOOL<br>• FORMTOOL<br>• FORMTOOL<br>• FORMTOOL<br>• FORMTOOL<br>• FORMTOOL<br>• • WORKS<br>
• NORTON<br>
• HG3<br>
• ADVLINK<br>
• OFFICE<br>
• WINDOWS<br>
• AUTOCAD<br>
• FORMTOOL<br>
• MINDOWS<br>
• AUTOCAD<br>
• FORMTOOL<br>
• FORMTOOL<br>
• FORMTOOL<br>
• FORMTOOL<br>
• FORMTOOL<br>
• FORMTOOL<br>
• FORMTOOL<br>
• FORMTOOL<br>
• FORMTOOL<br>
• FORMTOOL<br> • NORTON<br>• HG3<br>• ADVLINK<br>• OFFICE<br>• WINDOWS<br>• AUTOCAD<br>• FORMTOOL<br>• FORMTOOL<br>• FORMTOOL<br>• FORMTOOL<br>• FORMTOOL<br>• FORMTOOL<br>• FORMTOOL<br>• FORMTOOL<br>• FORMTOOL<br>• FORMTOOL<br>• GAPACIDAE<br>• GAPACIDAE<br>• CAPACIDAE<br>• CAPACIDAE<br>• CAPACIDA • HG3<br>• ADVLINK<br>• ADVLINK<br>• OFFICE<br>• WINDOWS<br>• FORMTOOL<br>• FORMTOOL<br>• FORMTOOL<br>• FORMTOOL<br>• FORMTOOL<br>• FORMTOOL<br>• FORMTOOL<br>• FORMTOOL<br>• FORMTOOL<br>• FORMTOOL<br>• GAPACIDAE<br>• GAPACIDAE<br>• CAPACIDAE<br>• CAPACIDAE<br>• CAPACIDAE<br>• CAPAC • LOTUS<br>• WORKS<br>• NORTON<br>• HG3<br>• ADVLINK<br>• OFFICE<br>• WINDOWS<br>• AUTOCAD<br>• CORMTOOL<br>• FORMTOOL<br>• FORMTOOL<br>• FORMTOOL<br>• FORMTOOL<br>• FORMTOOL<br>• FORMTOOL<br>• FORMTOOL<br>• FORMTOOL<br>• FORMTOOL<br>• FORMTOOL<br>• CAPACIDAE<br>• CAPACIDAE<br>• CAPAC

Cada una de estas secciones cuenta con una cantidad bien determinada de equipos instalados a la red y utiliza aplicación bien determinada.

A continuacion se presenta una tabla de estaciones de trabajo instaladas actualmente en la red.

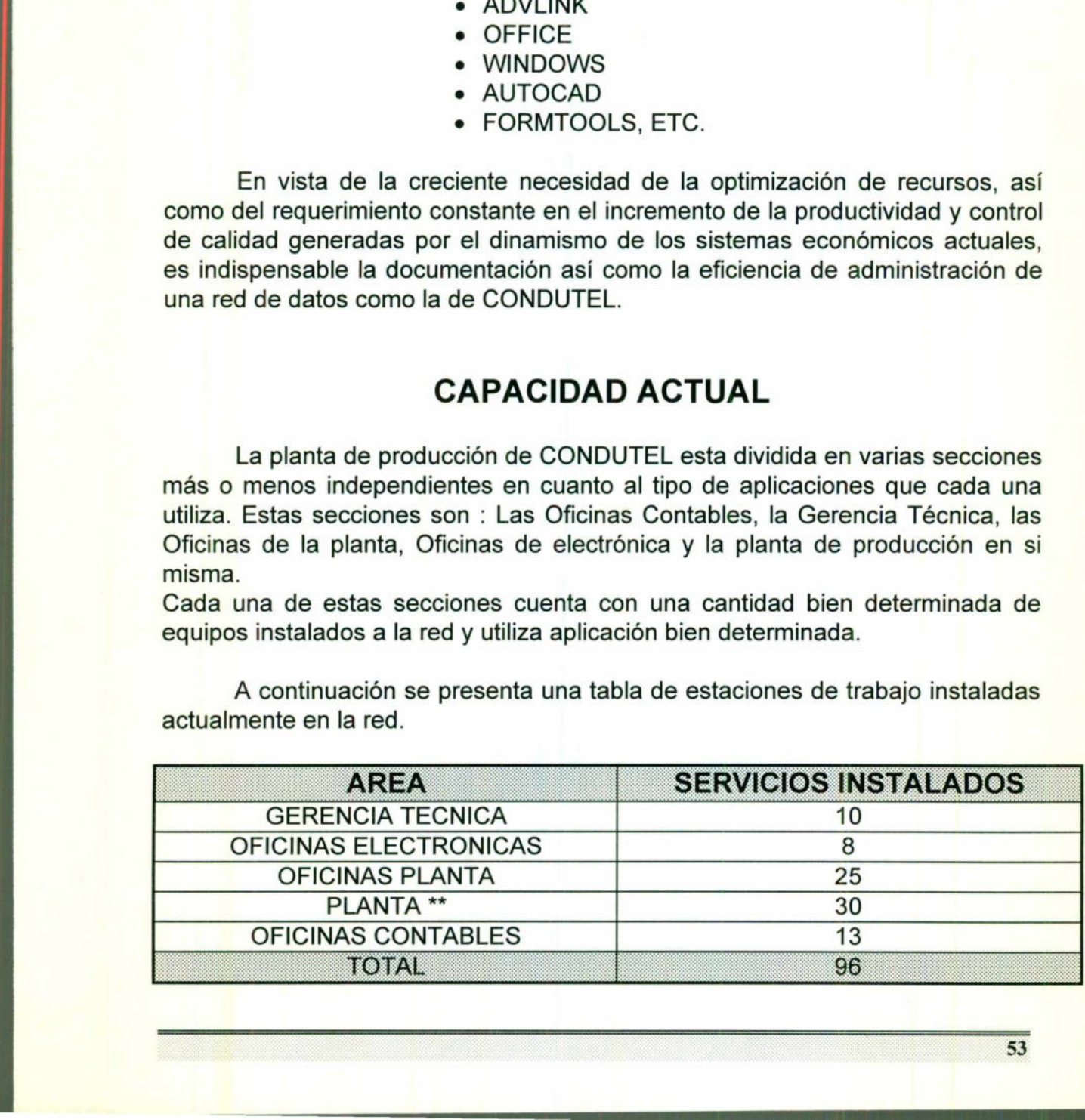

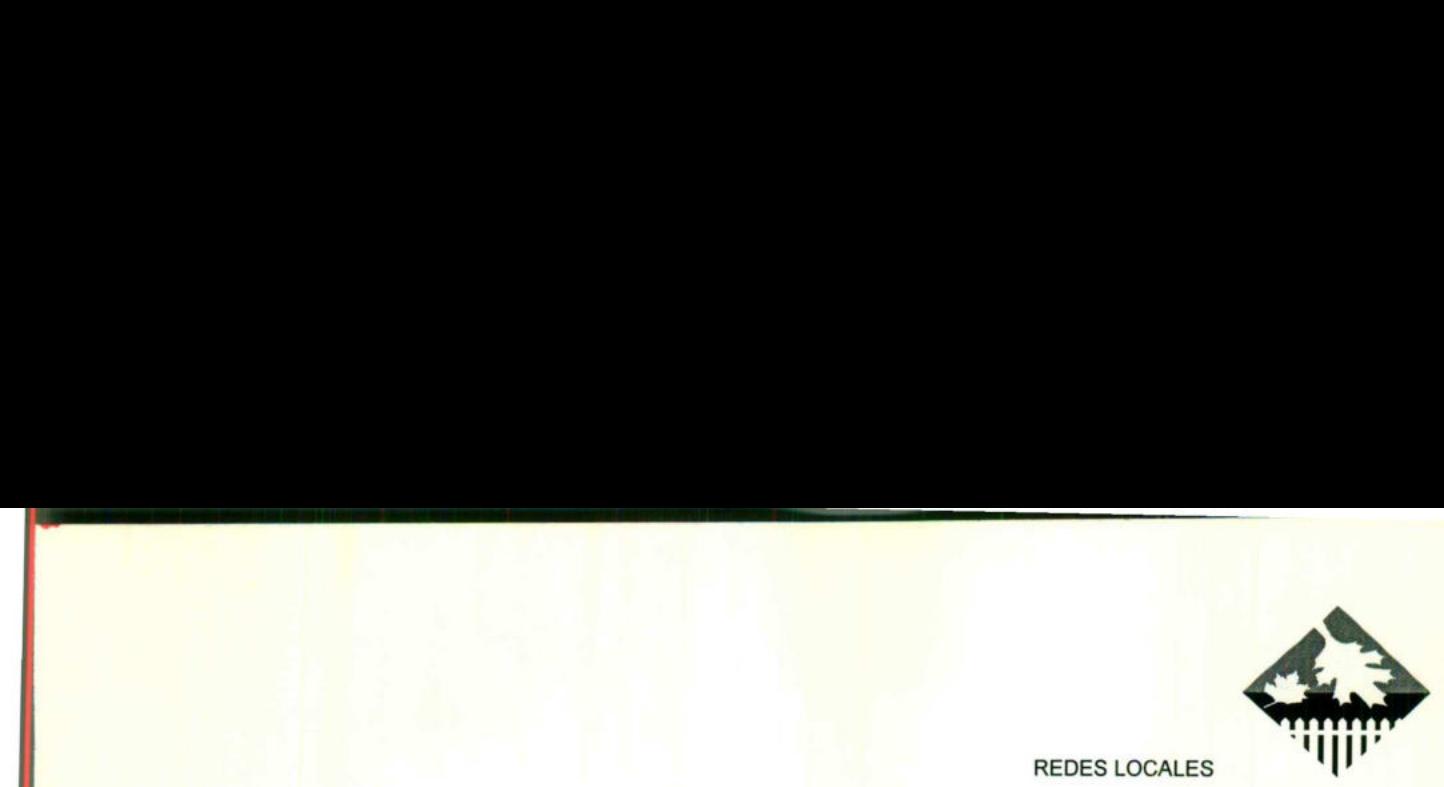

" Se considera como instalado al servicio conectado al bus coaxial (xterminal), pero asi mismo se toma un servicios nuevo en 10BaseT (UTP).

### SERVICIOS REGUERIDOS

En las páginas siguientes se presenta un conjunto de tablas, describiendo los servicios en funcionamiento de acuerdo a las asignaciones de Conductores.

Así mismo, la reorganización que

se propone para el área de sistemas (MDF) se presenta en la fig. 5 aguí es importante hacer notar la situación expuesta en el párrafo anterior, en cuanto a los dos enlaces de fibra óptica hacia las naves de la planta de producción, con lo que se logra dividir el tráfico incrementando la eficiencia de la red. Así mismo, la reorganización que<br>se propone para el área de sistemas<br>importante hacer notar la situación explos dos enlaces de fibra óptica hacia la<br>lo que se logra dividir el tráfico incremente<br>contrar diferentes de fibra

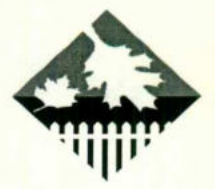

<u> san yan wasan samu na masa na masa</u>

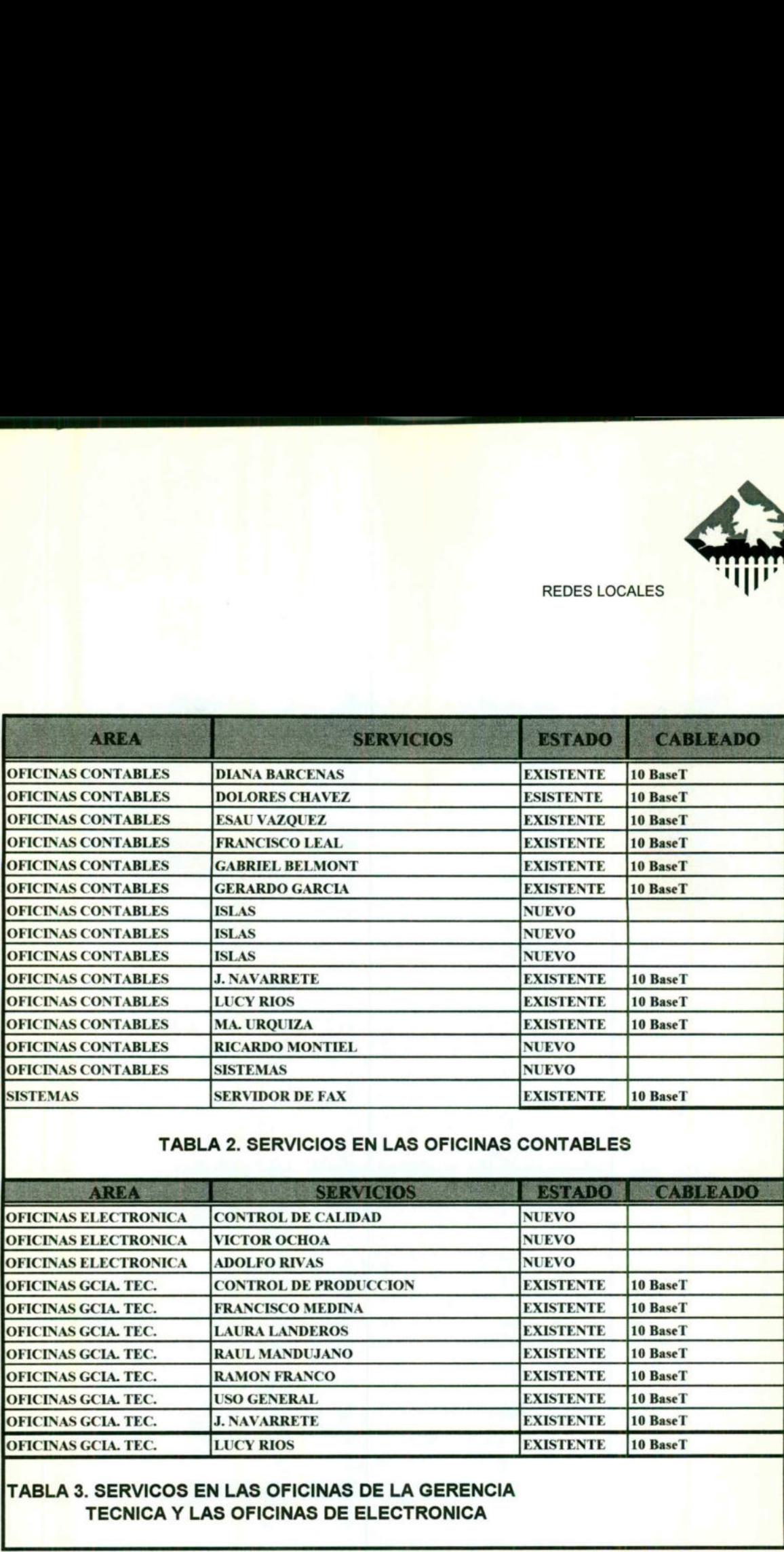

### TABLA 2. SERVICIOS EN LAS OFICINAS CONTABLES

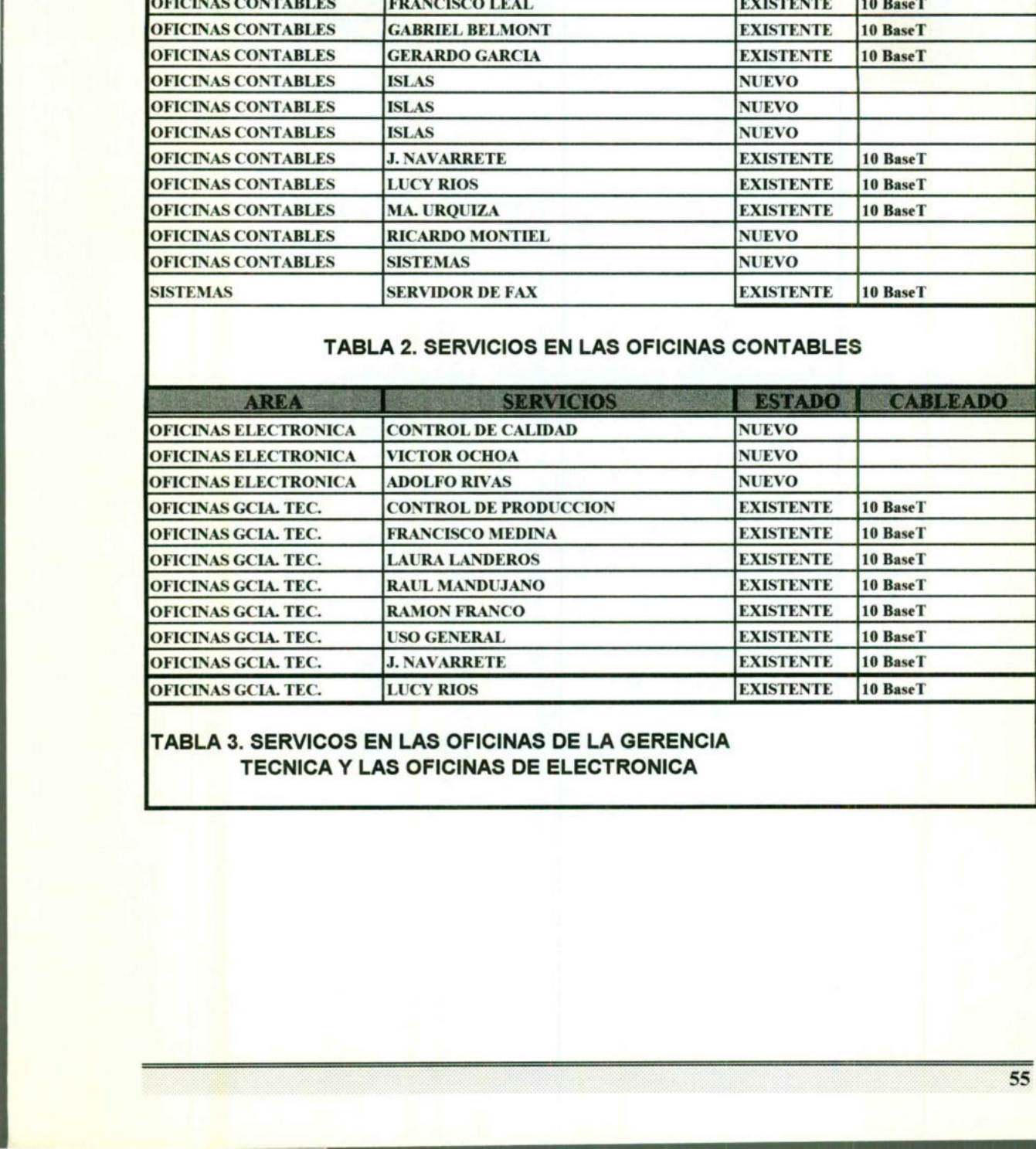

### TABLA 3. SERVICOS EN LAS OFICINAS DE LA GERENCIA

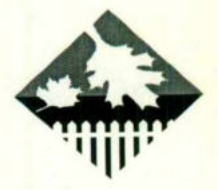

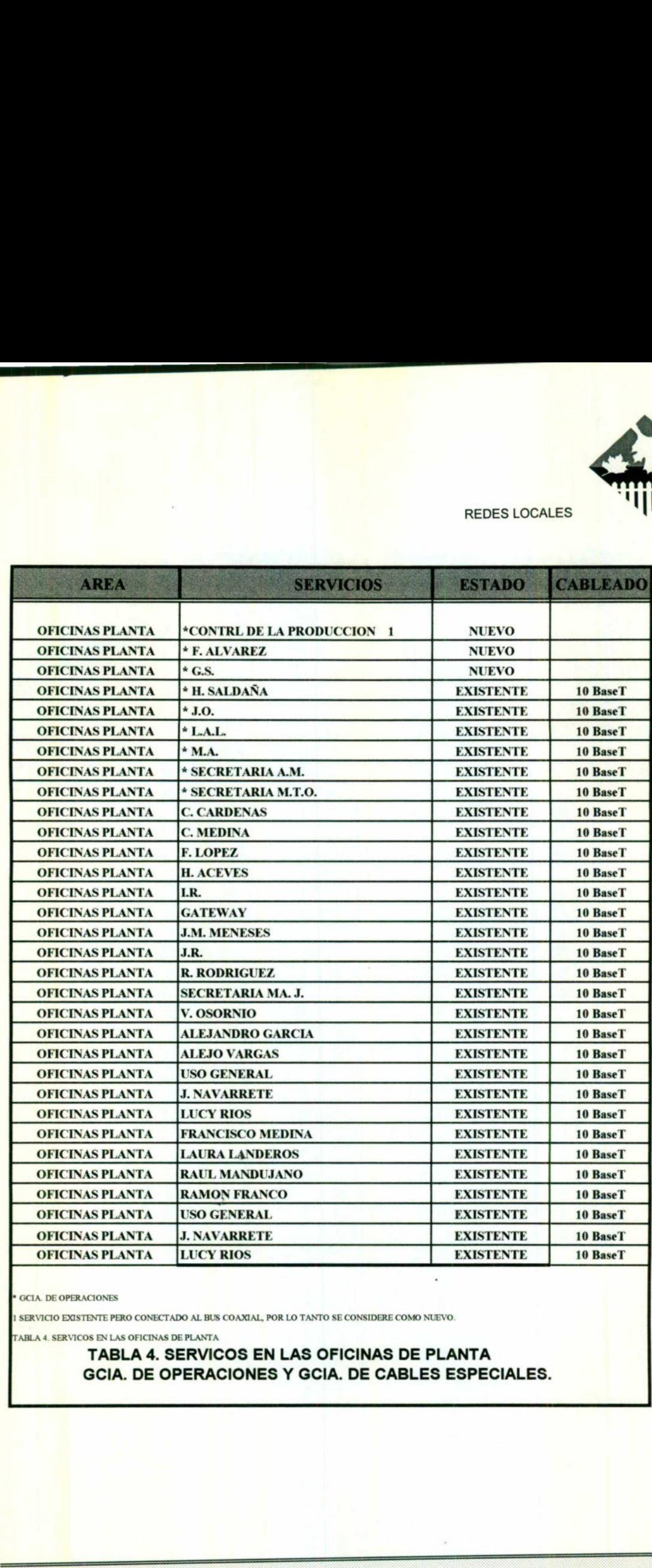

" GCIA. DE OPERACIONES

1 SERVICIO EXISTENTE PERO CONECTADO AL BUS COAXIAL, POR LO TANTO SE CONSIDERE COMO NUEVO.

[TABLA 4. SERVICOS EN LAS OFICINAS DE PLANTA

TABLA 4. SERVICOS EN LAS OFICINAS DE PLANTA GCIA. DE OPERACIONES Y GCIA. DE CABLES ESPECIALES.

.

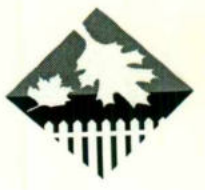

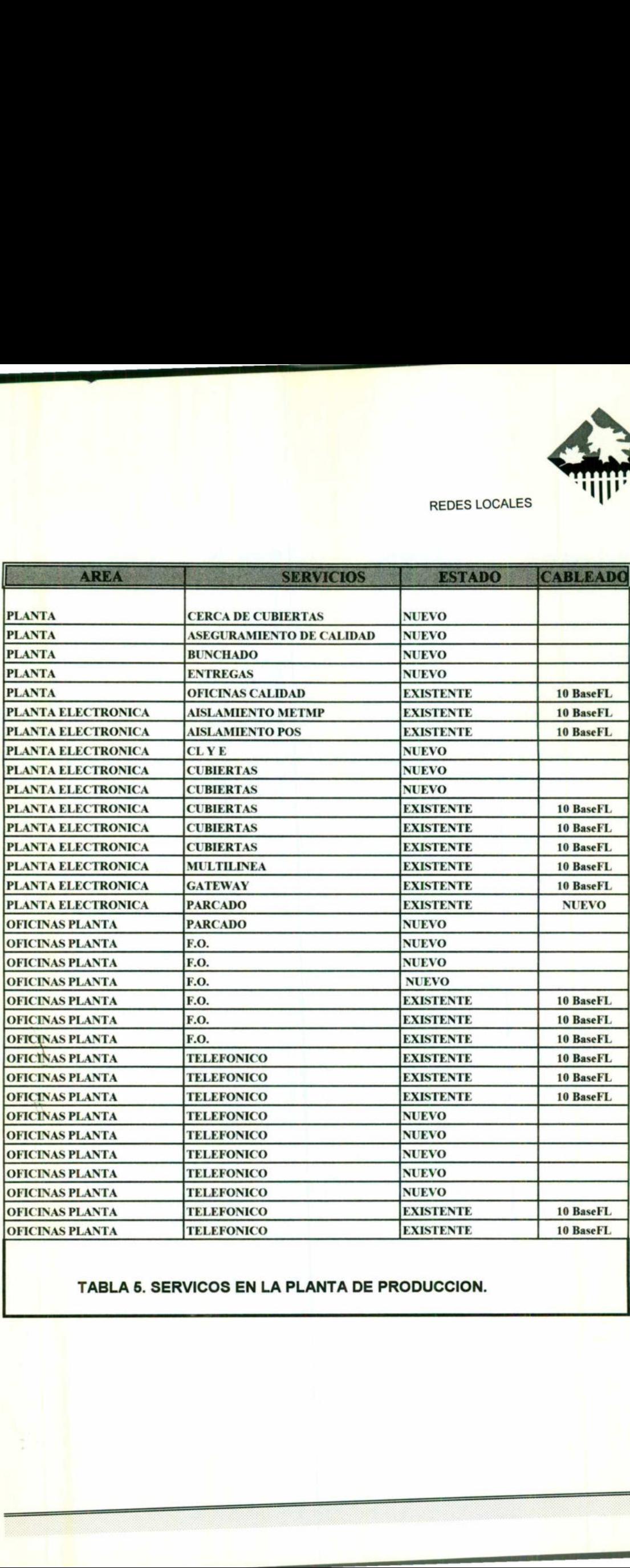

### TABLA 6. SERVICOS EN LA PLANTA DE PRODUCCION.

Ш

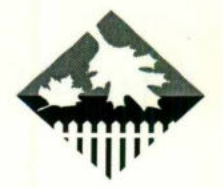

<u> 1989 - Maria Maria Alemania de Portugal de Partido de la f</u>

Es importante observar gue la cantidad de servicios instalados y los regueridos indican claramente gue el crecimiento se ha llevado a cabo en forma parcial, es decir, los servicios se han instalado conforme crecen las necesidades del cliente.

### DESCRIPCION DE LA RED ACTUAL

La red de datos de CONDUCTORES en la actualidad consta de varios servidores conectados a varios buses Ethernet, con 96 estaciones de trabajo distribuidas en varias reas, cubriendo las Oficinas Contables, las Oficinas de la Gerencia Técnica, las Oficinas de planta , las oficinas del Electrónica y la planta de producción. El área de sistemas se encuentra localizada en el área de oficinas contables, y es en este lugar donde se encuentran instalados todos los servidores, a partir de los cuales se acceden las aplicaciones útiles para las diferentes áreas que forman la planta de producción de CONDUCTORES. Las aplicaciones que se corren a partir de estos servidores cubren áreas tan diversas como administración, control de manufactura, aplicaciones personales antes mencionadas.

### ESOUEMA GENERAL DE LA RED.

que forman la planti<br>
corren a partir de e<br>
control de manufac<br>
de sistemas y el cu<br>
Todos los servidor<br>
coaxiales que se l<br>
área de Oficinas (<br>
tres buses, a travé<br>
disponibles en la O<br>
Electrónica y en<br>
concentradores ad La red se divide en cuatro buses Ethernet, tres de ellos localizados en el area de sistemas y el cuarto se encuentra instalado en la nave del área de producción. Todos los servidores están conectados directamente a uno de los tres buses coaxiales que se hallan el el área de sistemas. Las estaciones de trabajo del area de Oficinas Contables, se encuentran contadas asi mismo a uno de estos tres buses, a través de un concentrador MULTICONECT (3Com). Los servicios disponibles en la Oficinas de Planta, Oficinas de la Gerencia Técnica, Oficinas de Electrónica y en la Planta de Producción se distribuyen a partir de tres concentradores adicionales MULTICONECT, colocados en los extremos de la nave y en la parte central. Las estaciones de trabajo colocadas en la Planta de La red de datos de CONDUCT<br>servidores conectados a varios buses<br>distribuidas en varias reas, cubriendo<br>Gerencia Técnica, las Oficinas de plant<br>producción. El área de sistemas se er<br>contables, y es en este lugar donde se<br>a Producción representan un caso muy especial, debido al elevado nivel de more consideration and the consideration of the servicions instalados y los requeridos<br>sintenamente que el creativemo de la tievado a cabo en forma parada, es<br>servicios es han instalado conforme creative las meccediates de

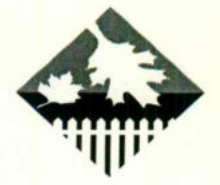

<u>ang Kabupatèn Semanahang Kabupatèn </u>

adiaciones electromagnéticas producto del uso de líneas de alto voltaje y maquinaria pesada, por esta razón en estos servicios se utiliza fibra óptica.

A continuación se presenta una descripción más especifica de la configuración esquemática de la red en área de Sistemas, y de la distribución de los servicios en la planta de producción y las áreas que cuentan con servicio. REDES LOCALES<br>
REDES LOCALES<br>
REDES LOCALES<br>
REDES LOCALES<br>
Se electromagnéticas producto del uso de líneas de alto voltaje<br>
continuación se presenta una descripción más específica de<br>
don esquemática de la red en área de

### CONFIGURACION DE LA RED EN EL AREA DE SISTEMAS (MDF) CONFIGURACION DE LA RE<br>
(M<br>
La red cuenta con varios servido<br>
como ya se menciono anteriormente. Es<br>
<br>
Una HP900-817S<br>
• Dos HP3000, una modelo 935 y otra<br>
• Tres servidores Hp 486<br>
• Un servidor HP RS20C (386)<br>
Estos serv

La red cuenta con varios servidores que corren aplicaciones muy variadas, como ya se menciono anteriormente. Estos servidores son:

- Una HP900-817S
- Dos HP3000, una modelo 935 y otra 947
- Tres servidores Hp 486
- e Un ervidor HP RS20C (386)

La red cuenta<br>
como ya se mencior<br>
• Una HP900-817S<br>
• Dos HP3000, una<br>
• Tres servidors H<br>
• Un servidor HP R<br>
Estos servido<br>
de un concentrador<br>
• Estos servido Estos servidores están conectados a uno de tres buses diferentes, a través de un concentrador MULTICONET o a una HP3000.

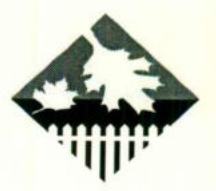

**School School and School School School** 

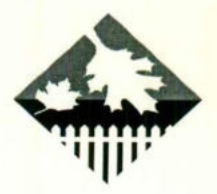

<u> La Carlo de la Carlo de la Carlo de la Carlo de la Carlo de la Carlo de la Carlo de la Carlo de la Carlo de la Ca</u>

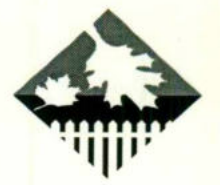

<u> a statistik v poslede se v nemecký v vysku</u>

REDES LOCALES

El contador estar eguipado con dos tarjetas con interface ThinNet2" (cable coaxial delgado), una interface para fibra óptica (10BaseFL3\*\*) y tres tarjetas con tres interfaces cada una para suministrar nueve servicios utilizando tecnologia 10BaseT4\*\*\* (RJ-45 con par torcido). Las interfaces ThinNet se utilizan para controlar los buses A y B, y el enlace de F. O. hacia la planta hace uso de la tarjeta con internarse 10baseFL. Los nueve servicios 10baseFL están disponibles para ser utilizados en el área de Oficinas Contables ya que se trata de un cableado horizontal la distancia m máxima que puede cubrir el cable de cualquier servicio no debe rebasar los 90 metros ( de acuerdo con la recomendación EIA/TIA 586 gue cubre algunos otros puntos importantes sobre cableados estructurales), a partir de punto origen, gue en este caso es el mismo concentrador. El contador estar equipado con dos tarjetas con interface ThinNel2" (cable<br>
xial estapolo, una interface para fora e pluria (103setF13<sup>-97</sup>) y tres farigets con<br>
ximetrifices costa avaia para summistrar nueve servicios uni

Dos de los tres buses que forman esta parte de la red, dos están conectados el concentrador MULTICONECT. sobre estos dos buses, se encuentran conectados la mayoría de los servidores que forman parte de la red, y únicamente se utiliza el tercer bus para conectar uno de los tres DTC instalado para dar servicios a las terminales que están distribuidas en toda la planta. Dos de los tres buses que forman est:<br>concentrador MULTICONECT. sobre e<br>la mayoría de los servidores que forma<br>tercer bus para conectar uno de los tr<br>terminales que están distribuidas en toc<br>se listan a continuación junt

Sobre el Bus A se encuentran conectados únicamente tres servidores, que se listan a continuación junto con el nombre de las aplicaciones que corren cada uno de estos:

- $\Rightarrow$  HP3000. En este servidor se corre únicamente aplicaciones de MOOPI, un sistema de manufactura sincronizada y control de producción.
- $\Rightarrow$  HP486. Utilizado exclusivamente para correr el SITEC, un sistema de Control de Producción Estadístico Y un Sistema Experto (control de fallas en maguinaria). ⇒ HP486. U<br>de Produ $\angle$ maquinaria<br>⇒ HPRS20C.<br>coordinade
- ⇒ HPRS20C. Un servidor 386 que corre el sistema de correo electrónico, el coordinador y otras aplicaciones

<sup>&</sup>quot; ThinNET. Especificacičn referida al estandar IEEE 802.3 utilizando cable coaxial delgado, en redes Ethernet.

<sup>\*\* 10</sup>BaseFL Especificación que emplea fibra óptica para redes Ethernet.

<sup>\*\*\* 10</sup>BaseT. Especificación IEEE 802.3 que emplea par trensado (Twisted Pair ) simple y funciona 10Mbps.

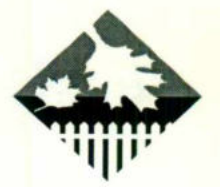

<u> 1989 - An Angeles III, married an Francisco Communication (m. 1989)</u>

En el Bus B se encuentra conectado dos servidores más, las dos HP3000 designadas como ALFA y Omega. Ademas, en este mismo bus se encuentran conectados dos eguipos controladores de terminales y de comunicaciones de datos (DTC "). Los DTC (Terminal Access/3000) son eguipos controladores para redes LAN gue proveen conexiones asincronas para terminales, PC'S emulando terminales e impresoras seriales hacia sistemas HP3000 de la serie 900. Estos equipos están equipados con conexiones RS-232C (con distancias limite de 15 metros). De los dos DTC conectados a este Bus uno esta eguipado con 48 puertos y se encuentra instalado en la planta de producción (el cable coaxial se lleva desde el área de sistemas por tubería y canalización hasta la planta), y el otro cuenta con 58 puertos instalado directamente en el area de sistemas. Desde el DTC de la planta se distribuyen los servicio hacia las diferente oficinas localizadas en la planta y a los servicios requeridos en el área de producción (Cables Telefónicos, F.O., Ingeniería y Mantenimiento técnico, Control de Calidad, Cables especiales, ETC.) . El otro DTO., designado como DTC 2, distribuye los servicios a las áreas de Contraloría, materiales y sistemas. localizadas en la planta y a los servi<br>
(Cables Telefónicos, F.O., Ingeniería y<br>
Cables especiales, ETC.) . El otro DT<br>
servicios a las áreas de Contraloría, ma<br>
Los dos servidores HP3000 corre<br>
⇒ HP3000 935 ALFA. Sobre En el Bus B se encuentra conectado dos servidores más, las centacidades como ALFA y Omega. Ademas, en este mismo bus servididos dos equipos controladores de terminales y de comunicidates (DTC 1). Los DTC (Terminal Access30

Los dos servidores HP3000 corren las siguientes aplicaciones:

- $\Rightarrow$  HP3000 935 ALFA. Sobre este sistema se corren aplicaciones FA, SIAPP,  $\gamma$ PCM, todas con orientaciones administrativas, es decir, nominas, cuentas por pagar, cuentas por cobrar, contabilidad, etc.
- Los dos servi $\Rightarrow$  HP3000 935 ALF,<br> $\Rightarrow$  HP3000 935 ALF,<br> $\Rightarrow$  PCM, todas con<br> $pagar$ , cuentas po<br> $\Rightarrow$  HP3000 947 OM<br>que cubre as sig<br>control de piso, et<br> $\Rightarrow$  MOTA:<br>Es importante hacer not<br>tranceiver ThinNET a A<br>Finalmente, el  $\Rightarrow$  HP3000 947 OMEGA. Este servidor corre aplicaciones MM, PM, MOM y PO que cubre as siguientes áreas: control de manufactura, entregas, almacén, control de piso, etc.

### NOTA:

Es importante hacer notar que la HP3000 935 alfa se encuentra conectada al bus B a través de un tranceiver ThinNET a AUI \*\*

Finalmente, el bus c se utiliza solamente para conectar al HP3000 935 alfa al DTC1 (a través de un transeiver AUI a ThinNET), gue cubre los servicios necesarios en los departamentos de

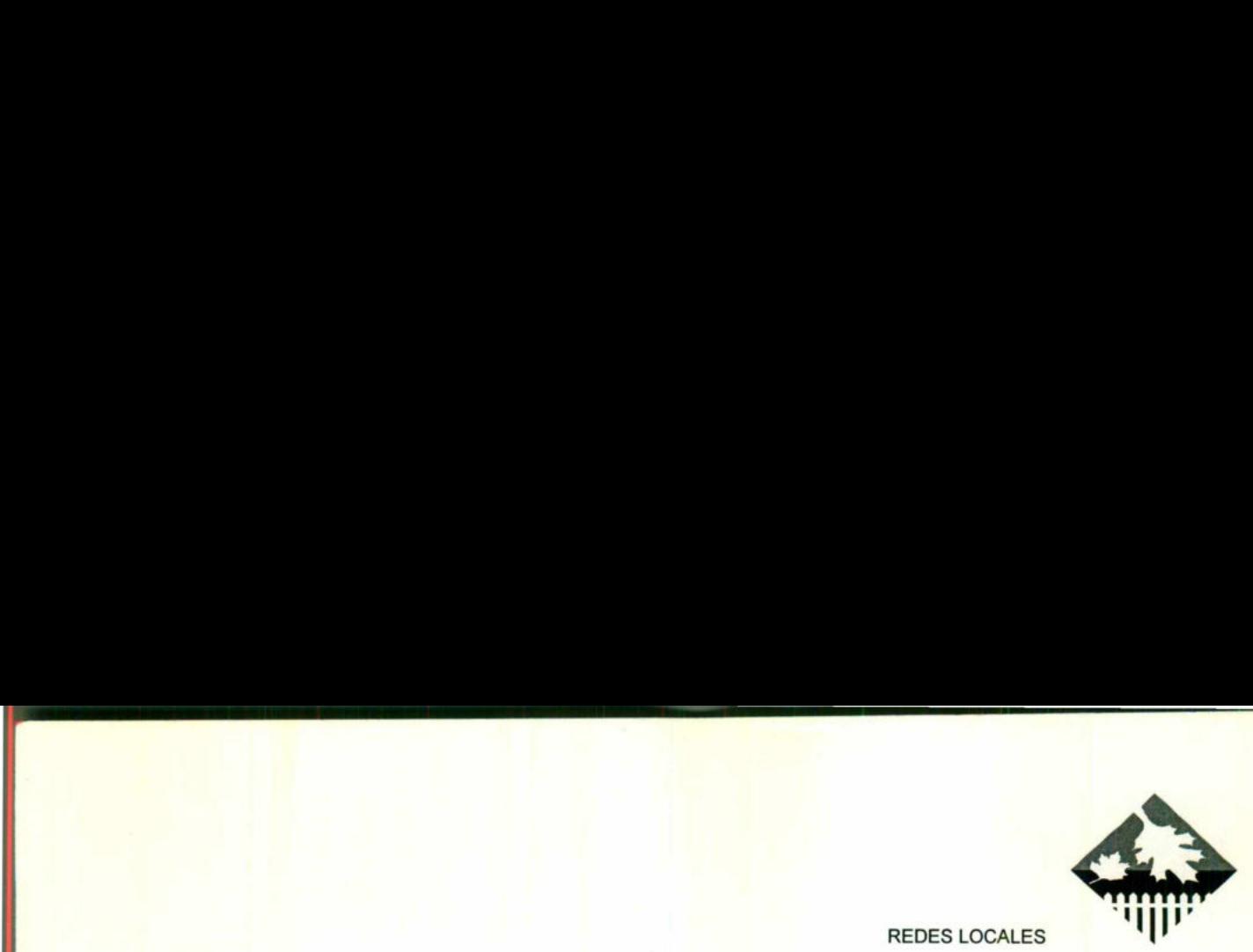

<u>e seu de la provincia de la componenta</u>

Recursos Humanos, Sistemas y Contraloria ( Incluyendo algunos enlaces como Miden en lineas privadas). El servidor del Fax y el GateWay hacia la HP3000 se encuentra por medio del Recursos Humar<br>privadas). El se<br>concentrador MU concentrador MULTICONER. Recursos Humanos, Sistemas y Contraloria (Incluyendo algunos enlaces como Miden en lineas<br>
privadas). El servidor del Fax y el GateWay hacia la HP3000 se encuentra por medio del<br>
concentrador MULTICONER.<br>
TO Datacomunicati

\* DTC Datacomunications and Terminal Controller. Existen basicamente dos modelos, el terminal Access/3000 y el terminal Acces/9000, disefiados por hp para trabajar con sistemas HP300 o HP9000, respectivamente.

MAU, Media Acces Unit) al dispositivo de red. El tčrmino AUI tambičn se puede usar para referirse al concertador del panel trasero principal al gue se puede fijar el cable AUI.

### ESOUEMA GENERAL DE LA RED

La red, como ya se menciono, consta de cuatro buses Ethernet ThinNET, tres de ellos localizados en el área de sistemas, y el cuarto se encuentra a lo largo de la nave de la planta de producción. La interconexión entre los buses del área de sistemas y el que se encuentra tendido a través de la nave de la planta, se realiza con un enlace de fibra óptica, utilizando tarietas correspondientes de los concentradores MULTICONET colocados en un sistema ( PUNTO A ) y el gue se encuentra el parte media de la nave de la planta de producción (PUNTO C). Esta estructura, junto con la distribución de los servicios en forma representativa., se puede observar en la siguiente figura. **ESQUEMA GENERAL DE LA RED**<br>
La red, como ya se menciono, consta de cuatro buses Ethernet ThinN<br>
tres de ellos localizados en el área de sistemas, y el cuarto se encuentra a lo la<br>
de la nave de la planta de produccion. La

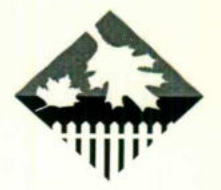

<u>ara amin'ny fivondronan-kaominin'i Paris</u>
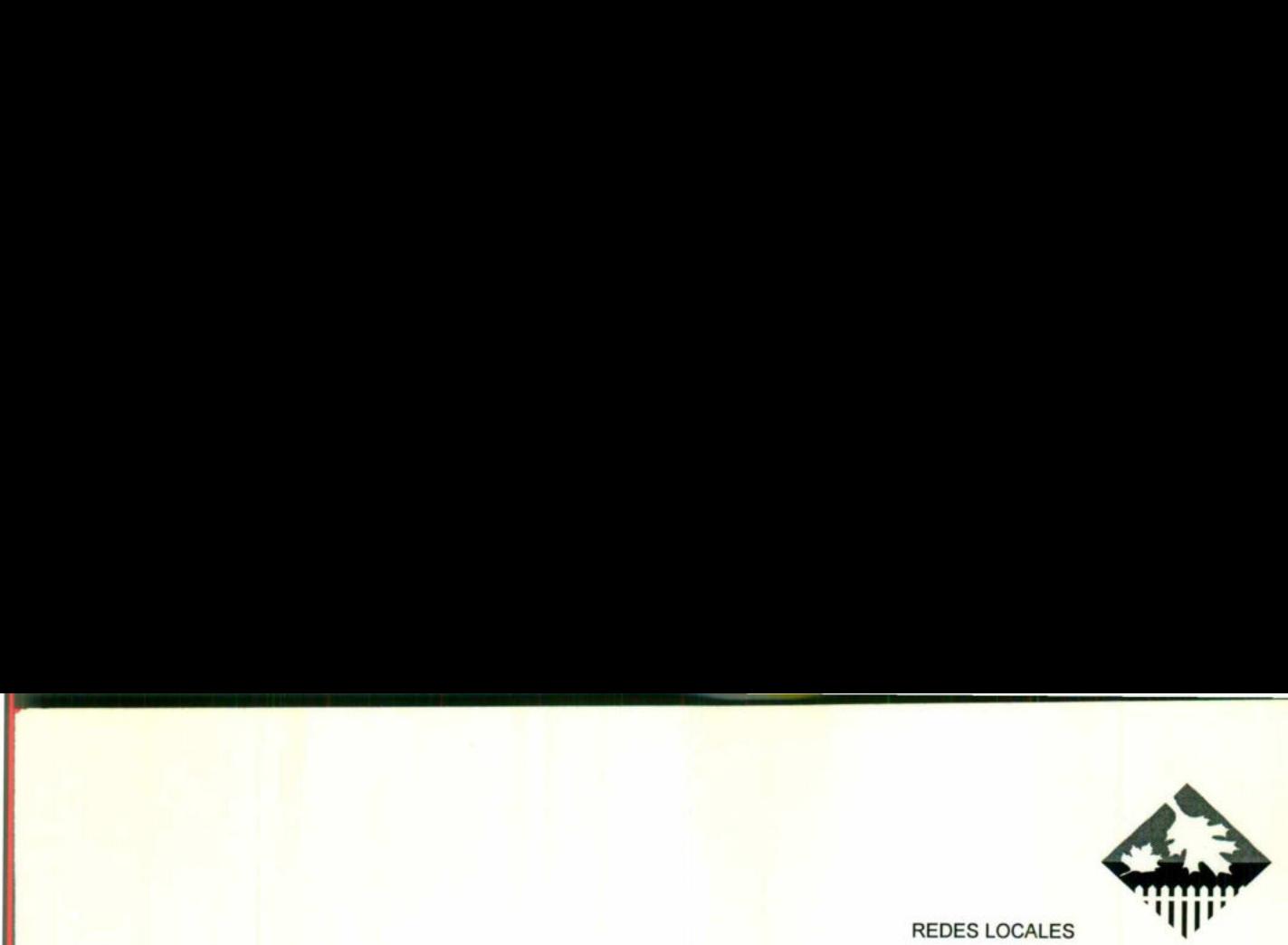

<u> 1980 - Stadio Maria Barcelona (h. 19</u>

Los servicios 10Baset se distribuyen a partir de los concentradores en los puntos A, B, C y D utilizando cable UTP, y para el caso especial de los servicios localizados en el área de producción, la distribución se realizo a través de enlaces con fibra óptica a los puntos EF y G donde se encuentran instalados unos acopladores multimodo ". A partir de los acopladores multimodo (CODESTAR) se distribuyen en cada uno de los servicios a puntos especificados por el cliente. El único servicio que se encuentra conectado directamente al bus, es el localizado en las oficinas de planta ( Se trata de una XTERMINAL de HP).

Por último, el DTC instalado en el área de producción se encuentra conectado a partir de la extensión del bus B desde el área de Sistemas, como se puede observar en la Fig 1

Las aplicaciones que corre cada uno de las área que forman parte de la red, se muestran en el diagrama de la Fig. 3.

Es importante hacer notar gue la cantidad de servicios en cada punto de distribución. es relativamente baja, motivado principalmente por la capacidad de cada tarjeta del concentrador ( únicamente 3 servicios 10baseT por tarjeta), y la poca planeación sobre las necesidades futuras, ampliando la red únicamente conforme van surgiendo los reguerimientos para nuevos servicios, Sin embargo la filosófica de un cableado estructural contempla la instalación de servicios en todas o al menos la mayoria de las posiciones gue puede representar una opcičn viable, habilitando los servicios según crezcan las necesidades a través de sistemas de distribución ( tablillas, paneles de parcheo, etc.). Lo anterior representa una inversión relativamente fuerte en el momento de la instalación de la red, pero que se amortiza con el tiempo dada la caracteristica universal de un cableado estructural de acuerdo a la topología de la red, la casi nula inversión cuando es necesario habilitar nuevos servicios y el bajo costo en el mantenimiento de la red. puede observar en la Fig 1<br>
Las aplicaciones que corre cada uno de las área que forman parte d<br>
red, se muestran en el diagrama de la Fig. 3.<br>
Es importante hacer notar que la cantidad de servicios en cada punt<br>
distribuci

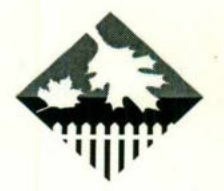

<u> 1980 - Francisco Barbara, poeta e a contrador de la contrador de la contrador de la contrador de la contrador</u>

A partir de los conceptos gue se han presentado hasta este punto, se desarrollarán las propuestas expuestas a continuación para la red de datos CONDUCTORES A partir de los conceptos que se han presentado hasta este punto, se<br>desarrollarán las propuestas expuestas a continuación para la red de datos<br>CONDUCTORES

separación de las señales ópticas a través de una fibra, con hasta siete ramificaciones.

# PROPUESTA Y RECOMENDACIONES SOBRE LA RED ACTUAL

En base a<br>
inspección física r<br>
por el cliente, se<br>
importantes que c<br>
\* Descripció<br>
\* Cableado<br>
\* Cableado<br>
\* Cableado<br>
Electrónic:<br>
\* Cableado<br>
\* Equipos p<br>
\* Recopilac<br>
toda la p<br>
toda la p En base a la información presentada en las secciones anteriores, a la inspeccion fisica realizada en las instalaciones y a los reguerimientos expresados por el cliente, se presentara una propuesta para cada uno de los puntos importantes que conforman la red y que se enlistan a continuación: **PROPUESTA Y RECOMENDACIONES SOBRE L.<br>
RED ACTUAL**<br> **RED ACTUAL**<br>
En base a la información presentada en las secciones anteriores, a<br>
pror el cliente, se presentara una propuesta para cada uno de los pur<br>
importantes que c

- " Descripcion general del nuevo esguema propuesto de la red,
- \* Enlace de Fibra óptica entre MDF e IDF's1 y 2,
- " Cableado de las oficinas contables,
- " Cableado de las oficinas de planta de produccion,
- \* Cableado de las oficinas de la gerencia técnica y las oficinas de Electrónica.
- " Cableado de la planta,
- \* Equipos propuestos, y
- \* Recopilación de información sobre todas las terminales distribuidas en toda la planta.

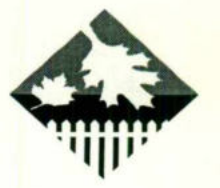

<u>a samu je voju u pokoju u naraza sa sa na</u>

La propuesta para cada uno de estos puntos estará formada por una breve descripción del estado de cada uno de estos, seguida de una solución a los requerimientos inmediatos expuestos por el cliente y finalmente por una recomendación expuesta por Verenise Reyes y Victoria Hernández que complementa la solución a los requerimientos inmediatos.

Este complemento esta basado en el hecho de gue un cableado estructural considera todas las posiciones posibles de servcicio, a fin de no incrementar los servicios conforme se necesiten en la áreas donde esto sea posible, ya que esta situación eleva el costo en el tendido del cable para los servicios individuales, complica la administración del cableado y casi imposible el mantenimiento y la documentación de la red.

Los requerimiento fijados en conjunto con el cliente y que forman la base de esta propuesta se describe a continuación:

- " Capacidad administrativo por software a nivel de estaciones de trabajo.
- \* Descongestionamiento del tráfico de la red mediante el cambio y reorganización del cableado.
- \* Administración del cableado flexible, ordenada y sencilla.
- x Posibilidad de crecimiento modularmente.
- " Cableado de la red gue cumpla con estandares EIA/TIA 586 y IEEE 802.3

En base a estos requerimientos se plantea la situación del cableado (corrección en el caso que es posible) y cambio de equipos en base a la distribución general que se plantea en la Fig. 4. De aquí se puede observar el planteamiento de dos enlace de Fibra Optica a los IDF's 1 y 2, con el propósito de descongestionar el único enlace que existe actualmente dividiendo en tráfico en dos áreas separadas por medio del concentrador del MDF. El concentrador colocado en el IDF 3 se enlaza al del IDF2 por medio de un cable UTP nivel 5 ( 4 \*2/24). Los servicios en las oficinas ( Contables, de Planta, Gerencia Técnica y Los requerimiento fijados en concesta propuesta se describe a continuach en expansion de la trafinicación del cableado.<br>
\* Descongestionamiento del tráfinica reorganización del cableado.<br>
\* Administración del cableado fle Electrónica) se distribuyen utilizando cable UTP nivel 5 (4\*2/24).

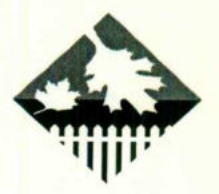

**STERN BARBARY & BARBARY AND INCOME.** 

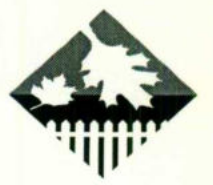

<u>and the contract of the contract of the contract of the contract of the contract of the contract of the contract of the contract of the contract of the contract of the contract of the contract of the contract of the contr</u>

Los servicios de la planta de Producción se dividen entre UTP nivel 5 ( 4\*2/24) y fibra óptica, dependiendo de la cercanía a la maquinaria pesada (generalmente se consideran UTP en los casos en gue el servicio reguerido cerca de las paredes de las naves en la planta de producción), logrando un buen nivel de seguridad en la Transportación de la información, sin elevar excesivamente el costo debido al uso de fibra óptica en la distribución de servicios.

La tabla 6 presenta la organización de los servicios en la planta de Producción de acuerdo a agrupaciones denominadas nodos e indicando IDF a partir del cual se presentara el servicio. En la tabla 7 se pueden observar las áreas que cubrirán el MDF y los IDF's 1,2 y 3, y el número de servicios que requiere el cliente. cliente.<br>Constantino de la constantino de la constantino de la constantino de la constantino de la constantino de la c<br>Transformación

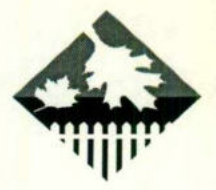

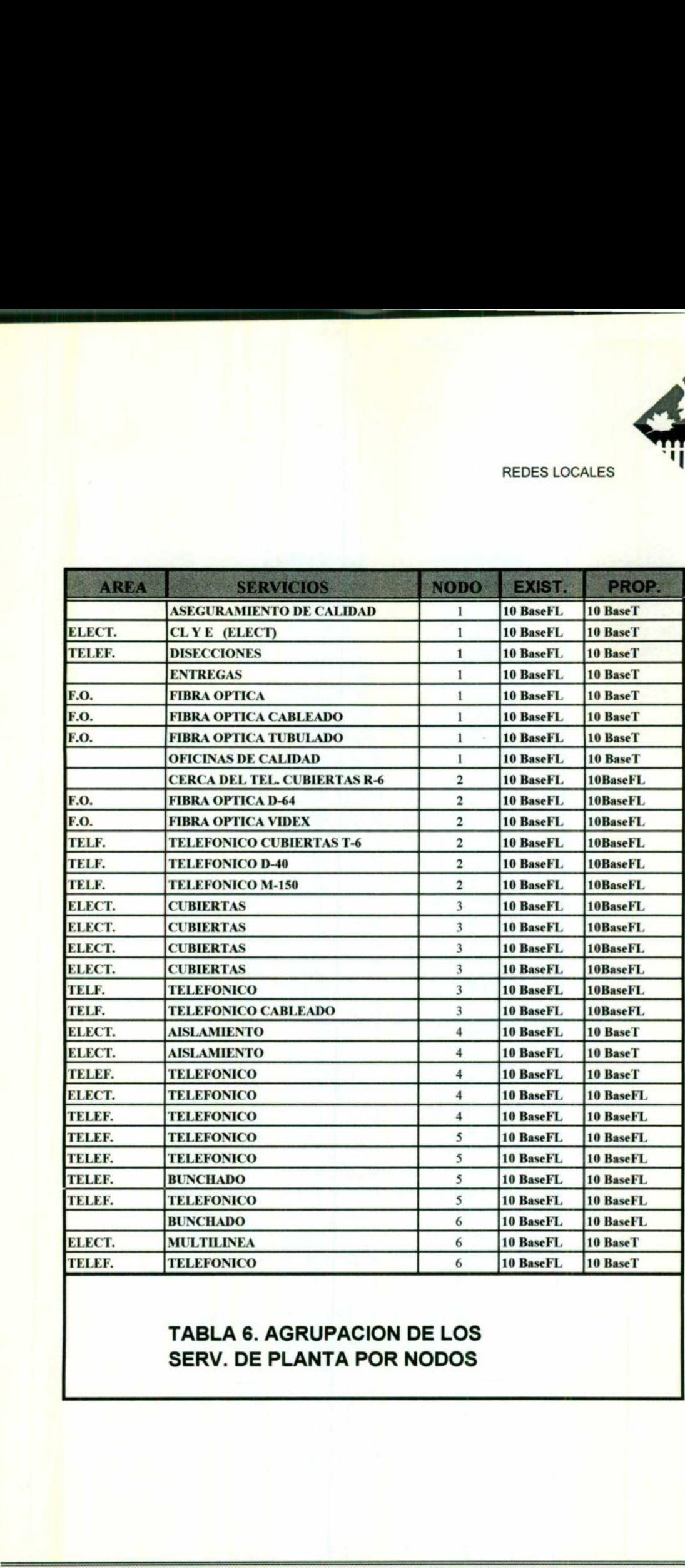

# TABLA 6. AGRUPACION DE LOS SERV. DE PLANTA POR NODOS

I

ü

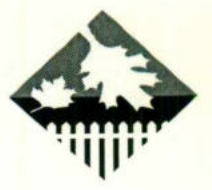

ı

REDES LOCALES

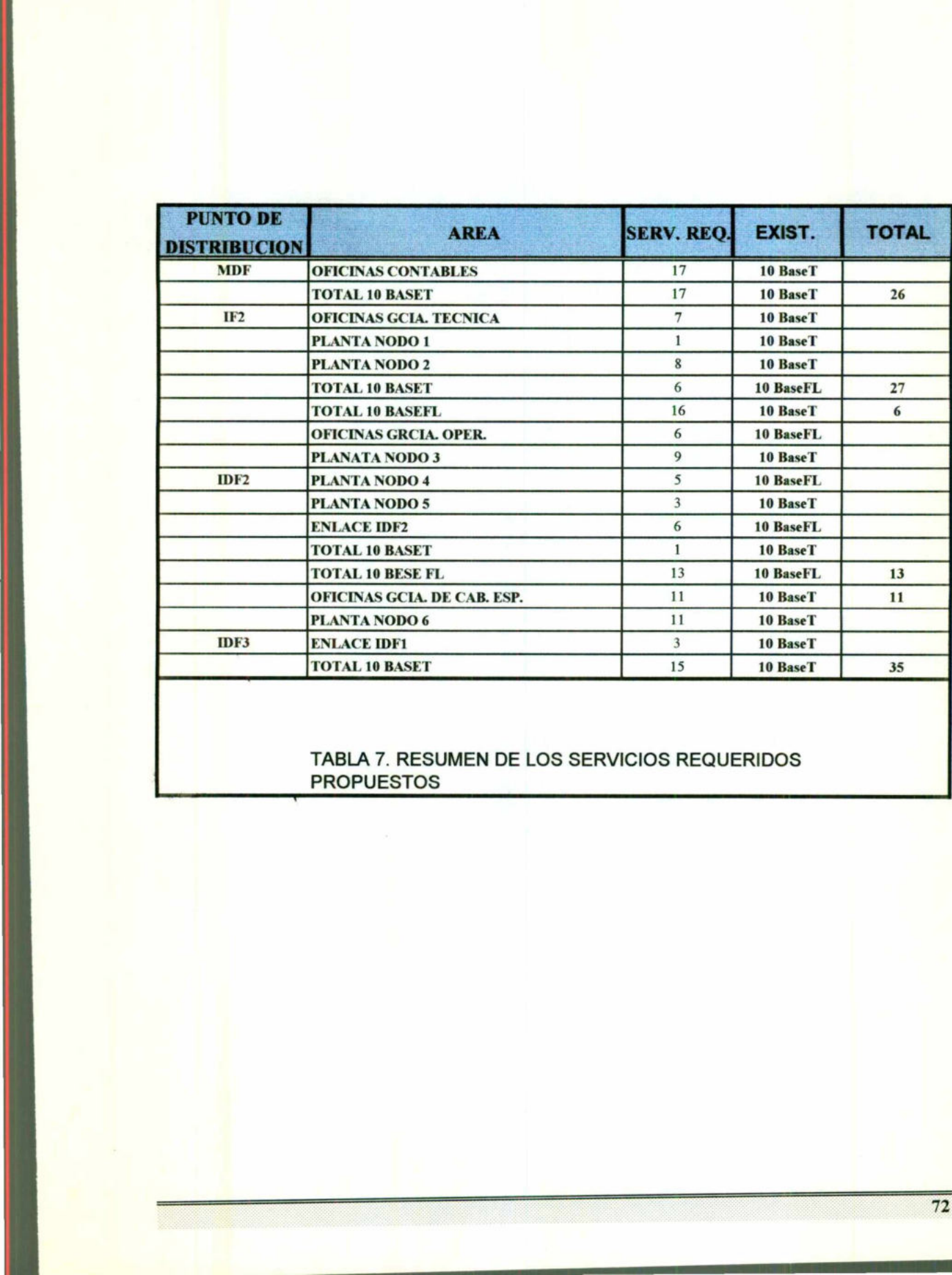

### TABLA 7. RESUMEN DE LOS SERVICIOS REGUERIDOS PROPUESTOS

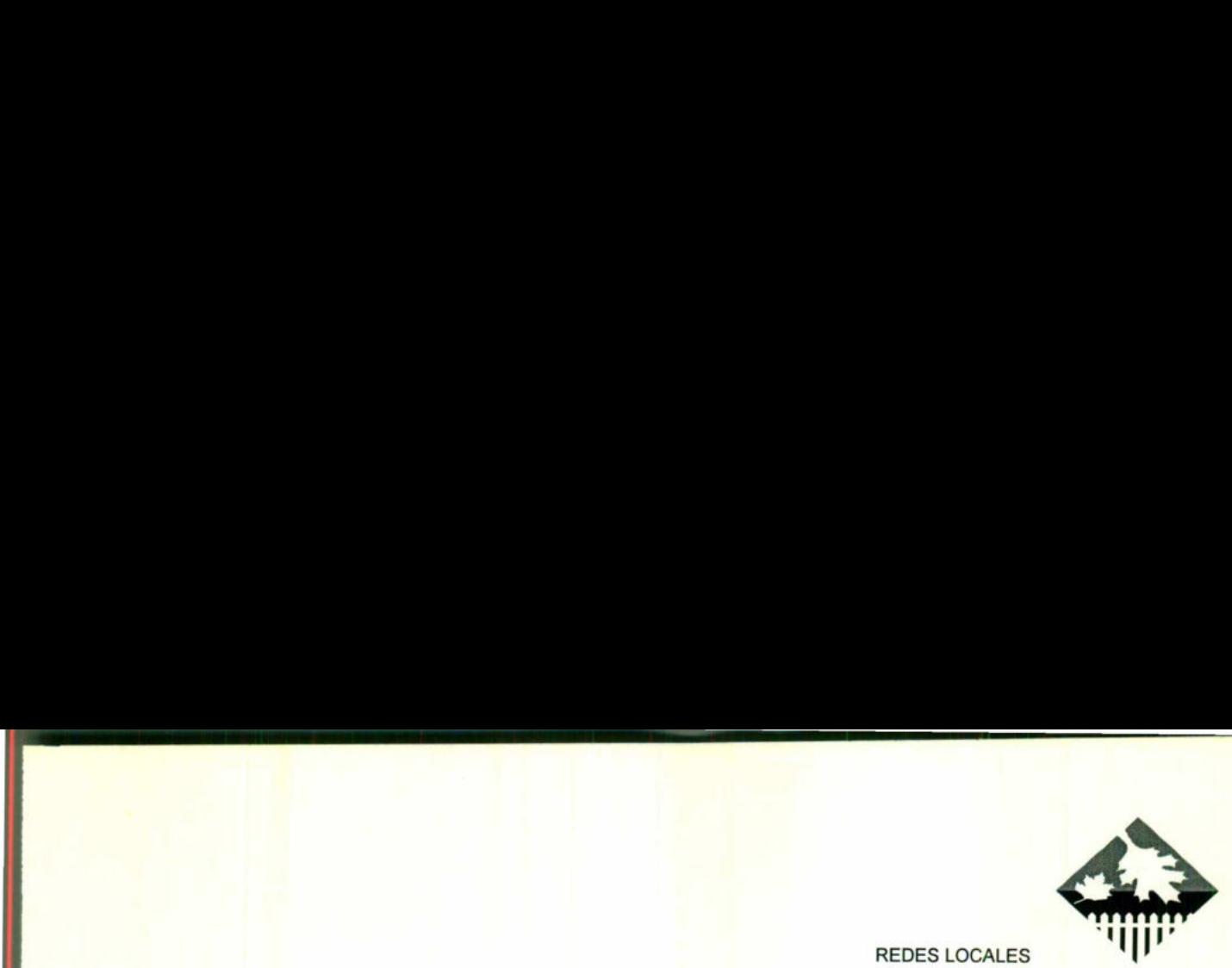

<u>san isang Kamatangan sa mga sa</u>

Así mismo, la reorganización que se propone para el área de sistemas (MDF) se presenta en la figura 5 aquí es importante hacer notar la situación propuesta en el párrafo anterior, en cuanto a los dos enlaces de fibra óptica hacía las naves de la palanta de producción, con lo que se logra dividir el tráfico incrementando la eficiencia de la red.

# ENLACE DE F.O. ENTRE EL MDF Y LOSIDF'S1Y 2

Este enlace se plantea como situación del actual por razón expresadas en parráfos anteriores. A continuación se presentan las consideraciones, el alcance y la oferta.

# CONSIDERACIONES

El enlace se hará desde el MDF ubicado en el área de Sistemas de las ofinas contables, hasta el IDF1 en las Oficinas de la Gerencia técnica, y para el segundo enlace hasta el IDF2 colocado en las OFICINAS de la gerencia de operaciones.

Se utilizará la misma ruta para ambos cables que la utilizada por el enlace actual hasta el punto donde se llega al techo de la nave ( en la parte media de esta). Desde el MDF Desde el MDF se utilizará el mismo ducto que en el enlace actual hasta el primer registro gue se encuentra en las afueras de las instalaciones de la planta. Desde el registro, el enlace se llevará por la canalización existente hasta el interior de la planta, y en el último registro que utiliza el enlace sube hasta el techo de la planta por la tuberia existente. **CONSIDE**<br>
El enlace se hará desde el MDF<br>
ofinas contables, hasta el IDF1 en las degundo enlace hasta el IDF2 coloca<br>
operaciones.<br>
Se utilizará la misma ruta para am<br>
actual hasta el punto donde se llega al<br>
esta). Desde s naves de la palanta de producción, con lo que se logra d<br>
atando la eficiencia de la red.<br> **ENLACE DE F.O. ENTRE EL MDF Y LOS IDF'S**<br>
Este enlace se plantea como situación del actual por razó<br>
Este enlace se plantea como

A partir de este punto los cables tomarán direcciones contrarias y se llevaran hasta los IDF'S 1 y 2 por escalerilla y tuberia. Se colocaran distribuidores de fibra óptica en el MDF y en los IDF's 1 y 2. En los IDF's 1 y 2. así como en el MDF se realizarán los empalmes necesarios a los distribuidores de fibra óptica.

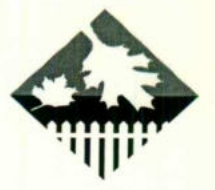

<u> 1980 - Maria Alemania de Partido de </u>

Para probar el buen estado del cable de fibra óptica se realizarán las<br>pruebas necesarias. Se considera que Conductores suministrara el Se considera que Conductores suministrara el cable y los jumpers de fibra óptica necesarias:

- Heitel
- fibras ópticas multimodo 62.5/125 un  $\bullet$
- Armado
- metros

• jumpers st-st multimodo 62.5/125 um.

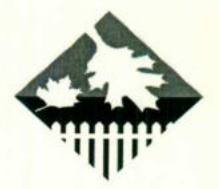

<u>e a cartell Millight de la provincia de la p</u>

# ALCANCE

 $\Rightarrow$  Desinstalacion de 210 metros de cable de 3 fibras ópticas existentes

 $\Rightarrow$  Desmantelación de 2 distribuciones de fibra óptica existentes uno en el MDF y otro en el IDF2.

 $\Rightarrow$ 

- $\Rightarrow$  Suministro e instalación de los distribuidores de fibra óptica en el MDF (Para 8 fibras ópticas), IDF1 e IDF2 ( para 4 fibras ópticas cada uno), todos con conectores ST. ⇒ Suministro e instalación de los distribuidores de fibra óptica en el MDF<br>
(Para 4 fibras opticas cada uno),<br>
(rea 8 fibras ópticas cada uno),<br>
⇒ Realización de 16 empalmes de fusión para los distribuidores del MDF, IDF
- $\Rightarrow$  Realización de 16 empalmes de fusión para los distribuidores del MDF, IDF e IDF2,
- $\Rightarrow$  Instalación de 270 metros de cable en canalización
- $\Rightarrow$  Instalación de 180 metros de cable de escalerilla
- $\Rightarrow$  Instalación de 40 metros de cable en tubería
- $\Rightarrow$  Instalación de cajas registro de 30x30x13 cm. en las acometidas del cables en el ID y el ID.
- ⇒ Instalación de 1<br>
⇒ Instalación de 4<br>
⇒ Instalación de cables en el ID<br>
⇒ Realización de óptico.<br>
∴<br>
(prico.  $\Rightarrow$  Realización de las pruebas ópticas necesarias en los dos tramos de cable óptico.

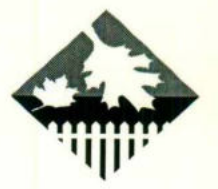

<u>a da sa san ang kabupatèn Bangarang Pang</u>

# CABLEADO DE LAS OFICINAS CONTABLES

**Report Follows** 

El área de las oficinas contables cuenta con la menor cantidad de servicios disponibles en funcionamiento en toda la planta, solamente cinco (dos de los cuales se encuentran directamente en el MDF). De estos cinco servicios, dos se encuentran en muy malas condiciones uno se encuentra sin ninguna protección y esta expuesto al medio ambiente.

Asi mismo el numero de servicios nuevos regueridos en esta rea (12 en total) cubre casi en su totalidad el m máximo número de servicios nuevos requeridos en esta á rea (12 en total) habrá que cablear toda esta área, presentado primeramente la solución que cumbre las necesidades requeridas por el cliente y a continuación se colocan los adicionales para colocar los accesos (tendidos de cable desde el MDF rematados en rosetas RJ45 a los servicios en todas posiciones consideradas como adecuadas.

La moldurada se obtiene colocando en panel de parcho en el MDF rematando cada uno de los servicios instalado a uno de los pues es de este panel, y en los lugares gue se desee habilitar el servicio, solamente es necesario colocar un cable de parcheo entre el concetrado seleccionado para dar servicio al rea y el puerto correspondiente en el panes de parcho ( en el anexo C se encuentra un listado mas descriptivo de lo gue incluye esta oferta) requeridos eri esta a tea (12 en total<br>preparado primeramente la solució<br>requeridas por el cliente y a continua<br>colocar los accesos (tendidos de cable<br>RJ45 a los servicios en todas posicione<br>La moldurada se obtiene coloc<br>r

# CONSIDERACIONES

Se tendrá que habilitar un total de 17 servicios con instalciones nuevas, cubriendo la cantidad reguerida en las posiciones indicadas por el cliente. Se utilizar un cable UTP Nivel 5 de 4 pares para el tendido de cada uno de los servicios.

En el MDF el piso falso se desmontar para poder instalar la tuberia gue distribuye los servicios en el edificio. Para los servicios localizados en las islas de la parte central del edificio se considera la existencia de un ducto por el cual se instalar el cable UTP Nivel 5 de 4 pares, con espacio suficiente. En

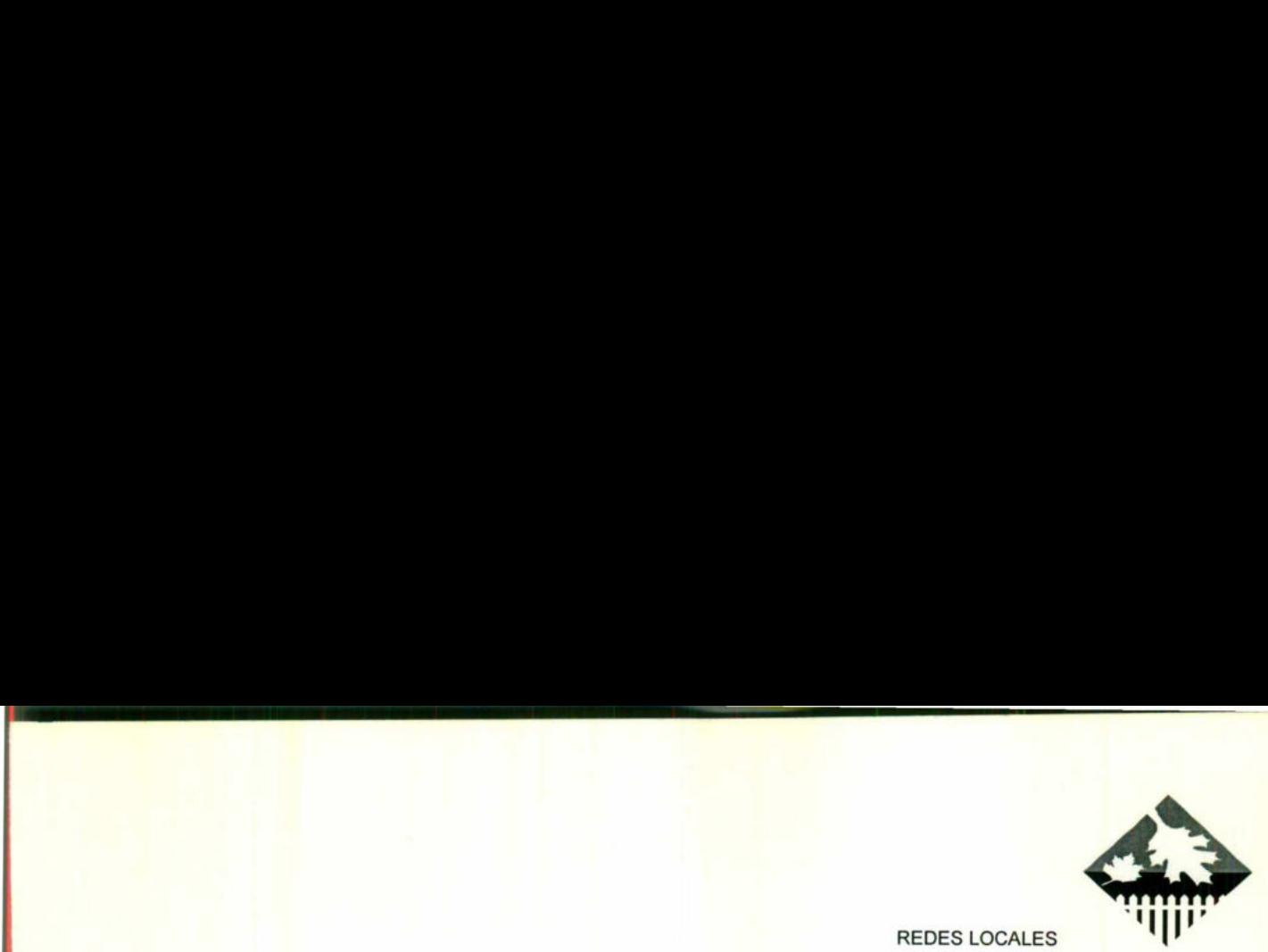

<u>and the company of the company of the company of the company of the company of the company of the company of the company of the company of the company of the company of the company of the company of the company of the com</u>

caso de que este ducto no sea suficiente para la instalación del cable se realizar en tendido de dicho ducto, que no forma parte de esta oferta.

Para cada uno de los servicios se intalara canaleta en las bajadas.<br>Son necesarias 9 perforaciones en loza para tubo de hasta 3" y 4 perforaciones de paso en muro para piso falso . Se considera que<br>CONDUCTEL suministrará 680 metros de cable utp nivel 5. Se utilizarán cables de parcheo RJ45-RJ45 de 7 pies para conectar la computadora a la roseta, y de 3 pies para conectar los concentradores a los paneles de parcheo. erces ucostas<br>
el que este dudo no sea suficiente para la instalación del cable se<br>
en tendido de dicho dudo, que no forma parte de esta noficia.<br>
Para das uno de los senciones no lozza para tubo de hasta 3<sup>9</sup> vi 4<br>
ciones

# ALCANCE OUE TENDRA LA RED

- $\Rightarrow$  Suministro e instalación de 5 metros de tubería de 1/2" de pared delgada.
- $\Rightarrow$  Suministro e instalación de 16 metros de tubería de 1 1/2" pared gruesa.
- $\Rightarrow$  Suministro e instalación de 10 metros de tubería de 1 1/2" de pared delgada. ALCANCE QUE T<br>  $\Rightarrow$  Suministro e instalación de 5 metros<br>  $\Rightarrow$  Suministro e instalación de 16 metros<br>  $\Rightarrow$  Suministro e instalación de 6 metros<br>  $\Rightarrow$  Suministro e instalación de 6 metros<br>  $\Rightarrow$  Suministro e instalación de
- $\Rightarrow$  Suministro e instalación de 6 metros de tubería de 1" pared gruesa
- $\Rightarrow$  Suministro e instalación de 55 metros de canaleta de 1.
- $\Rightarrow$  Suministro e instalación de un panel de parcheo de 24 puertos.
- $\Rightarrow$  Suministro e instalación de 17 rosetas RJ45 modulares superficies fijas en una pared.
- $\Rightarrow$  Suministro de 17 cables de parcheo RJ45-RJ45 Nivel 5 de 7 pies.
- $\Rightarrow$  Suministro de 17 cables de parcheo RJ45-RJ45 Nivel 5 de 3 pies
- $\Rightarrow$  Instalación de 680 metros de cable UTP
- $\Rightarrow$  Identificación y etiquetación de 17 servicios
- $\Rightarrow$  Pruebas de conexión de 17 servicios

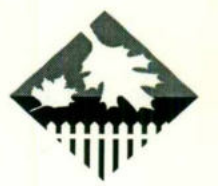

<u> San San Sila Maria di Kabupatén Sa</u>

# ADICIONALES

- $\Rightarrow$  Suministro e instalación 33 metros de canaleta de 1
- ⇒ Suministro e instalación de un panel de parcheo de 24 puertos
- ⇒ Suministro e instalación de 9 rosetas modulares superficiales montadas en pared.
- $\Rightarrow$  Suministro de 9 cables de parcheo RJ45-RJ45 nivel de 5 de 7 pies
- $\Rightarrow$  Instalación de 430 metros de cable UTP
- $\Rightarrow$  Identificación y etiquetación de 9 servicios
- $\Rightarrow$  Pruebas de conexión de 9 servicios

# CABLEADO DE LAS OFICINAS DE PLANTA

El cableado de la planta no debe presentar ningún problema en cuestión de la separación de los servicios y el nivel de radiaciones electromagnético en algunas reas de la nave, principalmente en los lugares muy cercanos a maguinaria pesada. Para esto es necesario considerar.

- $\Rightarrow$ \* Administración por software a nivel de estación de trabajo.
- CABLEAL<br>
El cableado de la pl<br>
de la separación de los<br>
en algunas reas de la<br>
maquinaria pesada. Par<br>  $\Rightarrow$ \* Administración por s<br>  $\Rightarrow$ \* Los servicios coloca<br>
distancias relativame<br>
electromagnéticas,tica<br>
tanto es posibl  $\Rightarrow$ \* Los servicios colocados en las paredes de unas naves se encuentra a distancias relativamente lejanas a las mayores fuentes de radiaciones electromagnéticas,ticas (que producen interferencias eléctricas), y por lo tanto es posible utilizar cable UTP nivel 5 para los servicios en estos lugares. CABLEADO DE LAS C<br>
El cableado de la planta no debe p<br>
de la separación de los servicios y el<br>
en algunas reas de la nave, principalm<br>
maquinaria pesada. Para esto es nece<br>  $\Rightarrow$ \* Administración por software a nivel<br>  $\Rightarrow$ \* **ADICIONALES**<br> **ADICIONALES**<br> **ADICIONALES**<br> **ADICIONALES**<br> **ADICIONALES**<br> **ADICIONALES**<br> **ADICIONALES**<br> **ADICIONALES**<br> **CAUSE ADICIONALES**<br> **CAUSE ADICIONALES**<br> **CAUSE ADICIONALES**<br> **CAUSE ADICIONALES**<br> **CAUSE ADICIONALES** 
	- $\Rightarrow$ \* Para el caso de los servicios colocados a cortas distancias de maguinaria pesada gue represetan fuentes posibles de radiaciones electrom gneticas elevadas, se considero el uso de fibra óptica por la inmunidad de esta a el ruido electromagnético.

En base a estas consideraciones se agruparan los servicios en nodos gue ser n atendidos por lo IDF's 1 o 2 dependiendo de la cercanía de los nodos a estos.

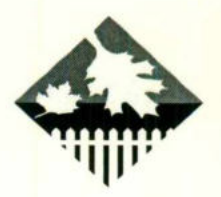

# CONSIDERACIONES

La red de datos de la planta principal abarcara un número de 31 servicios. los cuales se encontraran distribuidos en diferentes nodos y a partir de tres IDF's gue se encuentran identificados y localizado en :

\* IDF1 - Oficinas de la Gerencia Técnica.

- " IDP2 Oficinas de Planta en la Gerencia de Operaciones
- " IDF3 Oficinas de Planta en la Gerencia de Cables Especiales

Estos tres distribuidores repartirán los servicios de tuberia de 1 1/2 localizada a lo largo de toda la planta en paralelo con la escalerilla a una altura de 5 metros y de aguij a partir de ramales de tuberia conducto existente y tuberia a instalar de 3/4". Para cada uno de los distribuidores se colocar un gabinete cerrado a fin de protegerlo. De esta manera parten los servicios de cada uno de los IDF's mediante concentradores para fibra óptica y cable UTP nivel 5. Estos servicios se encuentran agrupados por nodos. Estos tres distribuidores repartiri<br>
localizada a lo largo de toda la planta<br>
altura de 5 metros y de aquí<sub>l</sub> a pa<br>
existente y tubería a instalar de 3/4". F<br>
colocar un gabinete cerrado a fin de p<br>
servicios de cada uno d

# EGUIPOS PROPUESTOS

Los equipos que estamos proponiendo para el MDF y los IDF's 1, 2 y 3 de acuerdo a los puntos requeridos al principio de etas sección, cubre las necesidades inmediatas y cuentan con una capacidad de expansión extremadamente elevada.

L

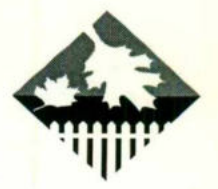

# CONSIDERACIONES

Los equipos que se suministraran contaran con la capacidad de administración por software a nivel de estaciones de trabajo, requerimiento expresado por el cliente.

Estos equipos se pueden enlazar por medio de cables de expansión (hasta 6 concetradores ). Los eguipos gue se suministran y sus localizaciones se dictan a continuación:

MDF Es necesario instalar un concentrador con 10 puertos ThinNet (coaxial delgado), un concentrador con 6 puertos para fibra optica (10BaseFL) y un concentrado 10BaseT (par trenzado) de 24 puertos, junto con dos cables de expansión. Se considera la instalación en los gabinetes suministrados. IDF1 Se suministran un concetrados para fibra óptica de seis puertos equipado con un transceiver para fibra ¢óptica (para el enlace desde el MDF) y un concetrador 10BaseT de 24 puertos, juntos con un cable de expansión. Se considera la instalación en los gabinetes suministrados. MDF Es necesario instalar un recesario instalar un recesario instalar delgado), un concentrador (10BaseFL) y un concentrado. Se com suministrados. IDF1 Se suministran un puertos equipado con un transceiver pel MDF) y un co CONSIDERACIONES<br>
recessionals<br>
recessionals<br>
propositive a a nivel die estaciones de trabajo, requerimiento<br>
pro software a nivel die estaciones de trabajo, requerimiento<br>
rel cliente.<br>
se pueden enlazar por medio de cable

IDF2 Es necesario suministrar dos concentradores para fibra 6ptica de seis puertos cada uno, y uno de ellos eguipado con un transceiver para fibra optica (para el enalace desde e MDF) y un concentrador 10BaseT de 24 puertos, junto con dos cables de expansión. Se considera la instalación en los gabinetes suministrados.

ID3 Se suministran un concentrador 10BaseT de 24 puertos. Considera la instalación en los gabinetes suministrados.

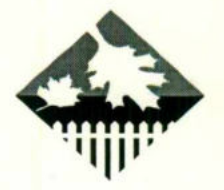

# ALCANCE

<u> 1975 - A Billiam de Santa Amerika (h. 1986).</u>

- e SuministroN y fijacion de un concentrador para cable coaxial delgado (ThinNet)
- e Suministro y fijacion de cuatro concertadores para fibra optica /10BaseFL) Suministro y fijación de cuatro concentrador par trenzado (10BaseT)

IDF3 Se suministrarán dos concentradores para fibra óptica de seis puertos cada uno, y uno de ellos equipados con un transceiver para fibra óptica (para el enlace desde el MDF) un concentrador 10 BaseT de 24 puertos, junto con dos cables de expansión. Se considera la instalación en los gabinetes suministrados. **ALCANCE**<br> **ALCANCE**<br> **ALCANCE**<br> **COVACE ACTIVITY AND A UNIT CONSTANT AND A UNIT CONSTANT ON THE CONSTANT ON THE CONSTANT ON THE CONSTANT ON THE MANUS OF THE PROPERTIES ON THE CONSTANT OF THE MANUSCRIPT ON THE CONSTANT OF** 

- Suministro y fijación de un concentrador para cable coaxial delgado (ThinNET)
- Suministro y fijación de cuatro concentradores para fibra óptica (10BaseFL)
- Suministro y fijación de cuatro concentrador para par trenzado (10BaseT)
- Suministro de 5 cable de expansión
- Suministro de dos tranceiver modulares para concentrador de fibra óptica
- Suministro e instalación de 4 gabinetes con puerta cables de expansión. Se considera la ir<br>
• Suministro y fijación de un concentra<br>
• Suministro y fijación de cuatro conce<br>
• Suministro de 5 cable de expansión<br>
• Suministro de 6s tranceiver modulal<br>
• Suministro del Softw
- Suministro del Software de administracion para os concentradores.

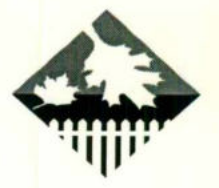

<u>a sa mga pag-ang pag-ang pag-ang</u>

# INSTALACION DE NUEVAS TERMINALES DE TRABAJO

Los siguiente eventos se dan lugar en la instalación del software para la estación de trabajo:

- Se crea el directorio NWCLIENT
- Se copian los archivos necesarios al directorio.
- Se copia el manejador de la tarjeta.
- Modificar los archivos autoexec.bat y config.sys
- Modificara los archivos de Windows si desea entrar desde Windows a Novell.

Los pasos a seguir para la instalación de estaciones de trabajo son los siguientes:

### SOFTWARE HARDWARE

Wsdrv 1 Wsdrv<sub>2</sub>

Se requieren los discos de Novell Computadora IBM PC o compatible XT o mayor Wsdos 1 tarjeta de red Wswin 1 Cable de red

Una vez gue se tiene listo esto se procede a instalar el software. Se introduce el disco etiquetado con WSDOS\_1, posteriormente se teclea la palabra Install de la siguiente manera:

### A: >INSTALL

Aparecerá una ventana en donde nos mostrará la configuración por default, estos datos pueden ser modificados o seleccionar de lo que hay disponible según sea el caso. Los pasos contenidos en esta ventana son cinco que se describen a ■ Modificar los archivos autoexec.bat <br>
■ Modificara los archivos autoexec.bat <br>
■ Modificara los archivos de Windows<br>
<br>
Los pasos a seguir para la instalación d<br>
SOFTWARE<br>
Se requieren los discos de Novell<br>
Wsdos\_1<br>
Wsdr continuación. **ALACION DE NUEVAS TERMINALES DE<br>
TRABAJO<br>
innte eventos se dan lugar en la instalación del software para la<br>
blajo:**<br>
interiorio NWCLIENT<br>
instantivos necesarios al directorio.<br>
manejador de la targla.<br>
sa crichivos neces

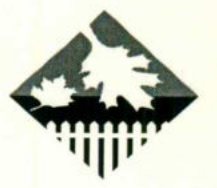

<u>an ang pagbapayan na manang pag</u>

PASO 1 : Directorio destino de los archivos de la estación de trabajo. Default: C: NWCLIENT

PASO 2: Pregunta si modifica los archivos autoexec.bat y config.sys-Default: YES

PASO 3: Pregunta si se guiere soporte de red en windows Default: YES

PASO 4: En este paso se selecciona ek Manejador de la Tarjeta de Red de la estación de trabajo, al teclear enter solicitará el disco que tiene de manejadores. este disco es el WSDRV 2, una ves gue se introduce este disco aparece la lista de manejadores gue NOVELL proporciona. Al seleccionar una tarjeta se solicitaran datos como: PASO 4: En este paso se seleccion<br>estación de trabajo, al teclear enter so<br>este disco es el WSDRV\_2, una ves q<br>de manejadores que NOVELL prop<br>solicitaran datos como:<br>Puerto Base de entrada y salida<br>Interrupción del Hardwar record of estino de los archivos de la estación de trabajo.<br>
recordo destino de los archivos autoexec.bat y config.sys-<br>
sunta si modifica los archivos autoexec.bat y config.sys-<br>
sunta si se quiere soporte de red en windo

Puerto Base de entrada y salida Interrupción del Hardware Tipo de trama

PASO 5: Teclee enter.

Posteriormente a esto se generará el directorio seleccionado y un archivo con nombres STARTNET.BAT el cual será llamado desde el autoexec.bat, el contenido de este archivo es el siguiente:

echo off  $C$ : cd \nwclient Isl am2100.com ipxodi vim  $cd \setminus$ 

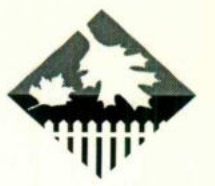

<u> Die Berger des Statistischen Statistiker und Die Kanton und Die Kanton und Die Kanton und Die Kanton und Die Ka</u>

# NOTA:

Los usuarios pueden conectarse a ambos servidores, ya gue tienen creado 2 archivos ejecutables, para cada uno de dichos servidores, en el NWCLIENT nos da la opción de descargas los servicios de red ya utilizados, para poder cargar de nueva cuenta los servicios de red para el otro servidor de la siguiente manera : os usuarios pueden conectarse a ambos servidor<br>archivos ejecutables, para cada uno de dichos<br>archivos ejecutables, para cada uno de dichos<br>archivos de red para el d<br>nanera :<br><br>o off<br>muclient *I*u<br>1100.com /u<br>di /u<br>11100.com

echo off C: cd \nwclient /u  $\left| \mathbf{s} \right|$  /u am2100.com /u ipxodi /u vim /u  $cd \setminus$ echo off<br>
c:<br>
cd \nwclient /u<br>
ls/u<br>
am2100.com /u<br>
ipxodi /u<br>
vlm /u<br>
d \<br>
d \<br>
cd \<br>
cREACION DE USUARIOS<br>
Novell tiene por default, el usu<br>
siguiente manera:<br>
Servidor del CORREO ELECTRONICO

# CREACION DE USUARIOS

Novell tiene por default, el usuario "supervisor" y se puede entrar de la siguiente manera:

cd \<br>
CREACION DE L<br>
Novell tiene<br>
siguiente manera:<br>
Servidor del CORRI Servidor del CORREO ELECTRONICO : Login supervisor password : \*\*\*\*\*\*\* Drive F:

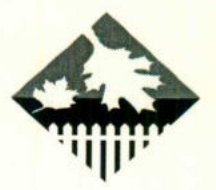

Servidor de SITEC : Login supervisor password : \*\*\*\*\*\* Drive |:

# Dentro del servidor de SITEC tenemos creados los siguientes grupos:

- OFICINAS CONTABLES
- SISTEMAS
- OFICINAS GERECIA TECNICA
- SERVICIO A CLIENTES
- CABLES ESPECIALES
- CABLEADO
- **ELECTRONICA**
- TECNICOS
- ELECTRONICA
- SITEC

Dentro del servidor de CORREO ELECTRONICO tenemos los siguientes grupos: ● OFICINAS CONTABL<br>
● SISTEMAS<br>
● OFICINAS GERECIA<br>
● SERVICIO A CLIENTE<br>
● CABLES ESPECIALE<br>
● CABLEADO<br>
● ELECTRONICA<br>
● TECNICOS<br>
● LECTRONICA<br>
● SITEC<br>
● OFICINAS CONTABI<br>
● SISTEMAS CONTABI<br>
● SISTEMAS CONTABI<br>
● SIS

- e OFICINAS CONTABLES
- SISTEMAS
- TECNICOS
- OFICINAS PLANTA
- COSTOS

L

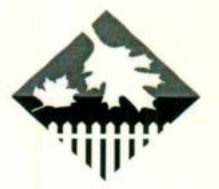

<u> 1975 - John Harrison, Amerikaansk fisik</u>

Para crear un grupo en cualquiera de los dos servidores teclee Teclea SYSCON aparecera el menú:

- Accountig
- Change Current Server
- File Server Information
- Group Informatión
- Supervisor Options
- User Informatión

La opción que utilizaremos que utilizaremos sera User Information:

1.-A| seleccionar aparecera una ventana con los usuarios existentes en la red, para dar de alta un nuevo usuario de teclea la tecla INSERT.

2.-De hacerlo asi aparecera una ventana solicitando el nombre del nuevo usuario para dar de alta un nuevo usuario pueden darse nombres de hasta 47 caracteres, pero al momento de buscarlos seguimos restringido al formato de dos de 8 caracteres para el nombre y tres para la extensión.

3.-Despues de darle el nombre nos solicitará la ruta para crear el directorio raíz del nuevo usuario, nos presenta un default gue puede ser modificado.

4.-Pregunta si se verifica la creación del usuario, este paso sirve para rectificar algún carácter incorrecto o cancelar la creación del usuario. Si se le da la respuesta YES creara un directorio con el nombre del usuario deseado y desde ese momento es posible entrar a este usuario.

Es recomendable la plantación previa a la creación de usuarios, esto con el fin de tener un control en el uso del servidor ademas de aportar medidas de seguridad convenientes, la medida de seguridad mas importante y la mas simple es la asignación de Password, de no tener las cuentas de los usuarios cualquiera puede entrar a dichas cuenta pueden accidentalmente o no dañar la información o La opción que utilizaremos que utilizare<br>1.-Al seleccionar aparecera una venta<br>para dar de alta un nuevo usuario de te<br>2.-De hacerlo así aparecera una venta<br>para dar de alta un nuevo usuario puec<br>pero al momento de buscarl conocer información que lo corresponde.

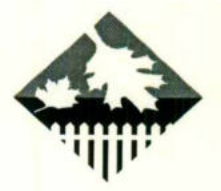

<u> 1980 - Antonio Barro, mare</u>

En Novell el disco Duro puede ser un volumen a parte de un Volumen, esto quiere decir que un volumen puede estar repartido en varios disco duros, dentro del volumen se tienen directorios, subdirectorios y archivos. La organización de los directorios es de la siguiente manera:

- LOGIN
- MAIL
- SYSTEM
- SYPUBLIC
- APLICACIONES
- USUARIOS
- BASE DE DATOS
- AREA DE TRABAJO
- AREA COMUN
- ARCHIVOS BACH

Los primeros cuatro directorios se generaron durante la instalación y su descripción es la siguiente: • AREA (<br>• AREA (<br>• AREA (<br>• ARCHI)<br>• ARCHI (<br>• ARCHI)<br>• ARCHI (<br>• ARCHI)<br>• ARCHI (<br>• ARCHI)<br>• ARCHI (<br>• ARCHI)<br>SYS:LOGIN Contiene los programas ne<br>SYS:NSTEM Contiene los archivos de<br>de los programas y utilerias para la ad

SYS:LOGIN Contiene los programas necesarios para conectarse a la red.

SYS: MAIL Se utilizan para programas de correo compatibles con novell, como lo es el correo electrónico de nuestro servidor.

SYS:SYSTEM Contiene los archivos del sistema Operativo de Red Novell ademas de los programas y utilerias para la administración de la Red

SYS: PUBLIC: Contiene las utilerias y programas para los usuaiors.

Los directorios que se encuentran se sugiren y la definición de cada uno de ellos es la siguiente:

Aplicaciones: En este directorio están las aplicaciones, ocupando cada una de ellas un subdirectorio : Lotus, HG3,Windows, MHS,Works, Msoffice.

Usuarios: En este directorio están cada uno de los usuairos, y su espacio de trabajo personal, de esta manera se les limita el espacio a ocupar.

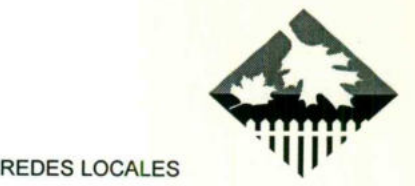

<u> Thomas (Special School School)</u>

Base de Datos : Se usa para manejar el Foxpro, Dbase y Sitec.

Area de trabajo: En este directorio están los proyectos como lo es la nueva versión de sitec para windows.

Area comun : En esta area están colocados los archivos de uso común los cuales no reguieren del control de permisos.

Archivos Batch : En este lugar se encuentran los archivos de BATCH utiles para la red, se le configurarón los permisos necesarios para garantizar que solo el personal indicado los pueda usar.

# NOMBRE DE LOS USUARIOS

Al dar de alta a laprender, el estand<br>apellido:<br>ejemplo:<br>UNELASQUE<br>CMARTINEZ Al dar de alta a los suarios resulta recomendable utilizar nombres fáciles de aprender, el estandar en nuestros servidores es la primera letra del nombre y el apellido: NOMBRE DE<br>
Al dar de alta a los suarios resulta<br>
aprender, el estandar en nuestros sen<br>
apellido:<br>
<br>
JUERNANDEZ<br>
UNERNANDEZ<br>
CMARTINEZ<br>
CMARTINEZ NOMBRE DE LOS USUA<br>
e alta a los suarios resulta recomendat<br>
, el estandar en nuestros servidores es la<br>
ELASQUEZ<br>
ERNANDEZ<br>
IARTINEZ

ejemplo:

**JVELASQUEZ JHERNANDEZ CMARTINEZ** 

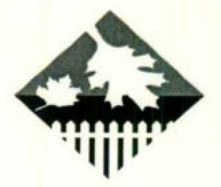

# GRUPOS DE TRABAJO

<u> Barbara in Barbara de la fermalia de la fermalia </u>

Se pueden separar a los usuarios en los grupos anteriormente mencionados dentro del grupo existe un Administrador del grupo de trabajo y un administrador de cuentas de usuarios.

El administrador de Grupo de Trabajo puede crear nuevos usuarios y administrarlos

El administrador de Cuentas de usuarios puede manejar las cuentas gue le hayan sido asignadas.

Los grupos de usuarios se crearon para facilitar el manejo de usuarios con características en común algunos usuarios están incluidos en diferentes grupos. se considerarón los siguientes criterios para formar los grupos:

- Aplicaciones usada: Usuarios de hoja electrónica, procesadores de palabras, etc.

- Responsable de tareas: Grupos que solo capturan información. SIRTES

- Necesidades de información, se crean grupos que solo necesitan observar datos ( sistema experto)

### AUDITORIAS

Para poder realizar auditoría de usuarios se requiere activar la opción Accouting, para confirmar las restricciones individuales para cda usuario. si se opta por activar esta caracteristica de NOVELL es necesario proveer. donde se instalara el control de auditoria. Los grupos de usuarios e creator para facilitar el manejo de usuarios<br>características en común algunos usuarios estan incluídos en diferentes grupos:<br>se considerarón los siguientes criterios para formar los grupos:<br>- Aplic

the company's company's company's

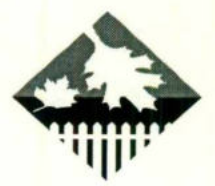

Los valores iniciales para el Balance de Cuenta de los Usuarios.

Existen ciertos valores y restricciones por default, estos pueden ser modificados, si se hace antes de crear el primer usuario estos valores guedan reflejados para cada

usuario gue se genere. Los datos sugeribles gue pueden ser modificados para el resto de los usuarios son:

> Restricciones de cuenta de balance Restricciones de tiempo Detección y Bloqueo de Intrusos

Los datos que contienen cada uno de estas opciones son las siguientes:

1. La cuenta tiene fecha de expiracion, el default es gue no, si se modifica solicita la fecha de expiración.

2. Se limitan las conecciones concurrentes, el default es no, si se modifica se debe especificar el numero de conecciones.

3. Se crea el directorio para el usuario, el default es no, pero es recomendable gue sea si.

4. Si se reguiere de password o contrasefia para accesar a la cuenta, el default es no pero se recomienda que se active yes, posteriormente a esto aparece una ventana de los default para el password.

Determontant Controllers Controllers Controllers Controllers Controllers Controllers Controllers Controllers Controllers Controllers Controllers Controllers Controllers Controllers Controllers Controllers Controllers Contr 5. Si se forza a cambios periodicos de password, esto es recomendable por lo menos unas dos veces al año para usuarios comunes y mas frecuentes en cuentas mas importantes. Detección y l<br>
Los datos que contienen cada uno de e<br>
1. La cuenta tiene fecha de expiración,<br>
2. Se limitan las conecciones concurren<br>
especificar el numero de conecciones.<br>
3. Se crea el directorio para el usuario, sea s

6. Si se reguieren password unicos.

7. Este numero es irrelevante si no se ha activado la opción accouting, de lo contrario es un numero gue se ira reduciendo hasta agotarse, se sugiere darle un valor minimo de 1000.  $\frac{1}{2}$  umero es in es un numero de 100

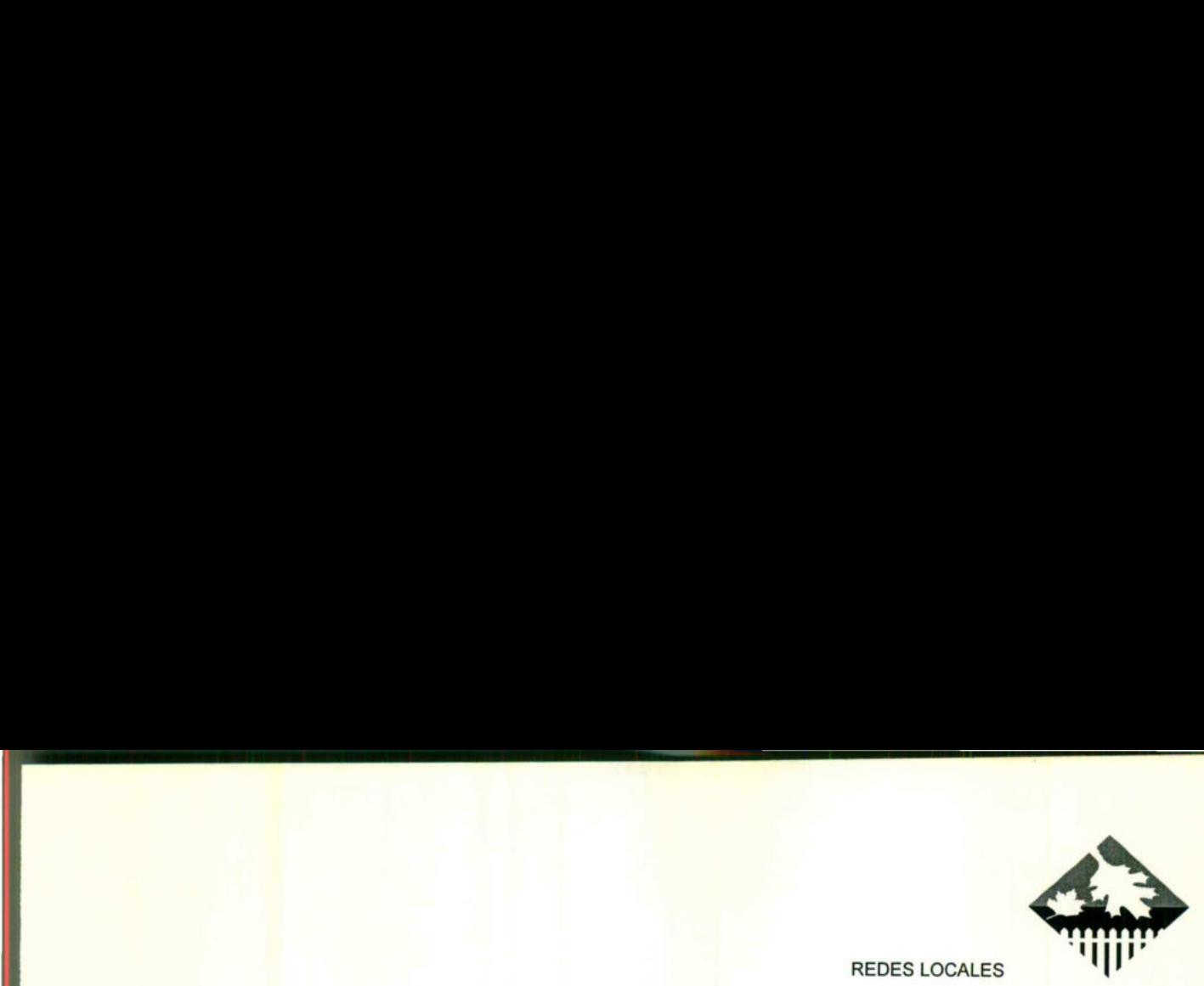

<u>in ann an 1198 i 1988 ann an Searann an C</u>

# RESTRICCIONES DE TIEMPO

Para incrementar la seguridad se puede especificar las horas que los usuarios pueden conectarse en dichos servidores el tiempo de restricción es a las 12 del día domingo. RESTRICCIONES DE TIEMPO

# CONCLUSIONES

<u>and the same of the state of the same of the same of the same of the same of the same of the same of the same of the same of the same of the same of the same of the same of the same of the same of the same of the same of </u>

AI termino de este análisis podemos concluir que el cambio sugerido a la empresa CONDUTEL, es tanto necesario como indispensable, pues ya gue una empresa tan grande y con un gran renombre no puede quedarse atrás en cuanto a tecnologia se refiere, pues gue un 70% de esta empresa trabajo por medio de la automatización.

Y entendiendo por avance tecnológico una revolución, un cambio total vanguardista gue permita a CONDUTEL continuar a la cabeza del mercado como hasta ahora lo ha hecho.

Dichos cambios<br>pues ya que este proposarán: la reducción el t<br>cuestión el en trafico de<br>las operaciones de proposarán este proposarán de la sistema abierto<br>diferentes plataformas d<br>Además eliminare<br>habrá una reducción de<br>l Dichos cambios sugeridos serán un triunfo más dentro de la empresa, pues ya gue este proporcionara grandes beneficios por mencionar algunos serán: la reducción el tráfico de la red, ya que la arquitectura y el diseño en cuestión el en trafico de la red, ya que la arquitectura y el diseño en cuestión de las operaciones de procesamiento se jerarquizan y la red dará prioridad a la necesidades del usuario, lo cual solo trasmitirá información útil. Constituyendo el uso de sistema abierto , dado gue tanto clientes como servidores corren el diferentes plataformas de Hardware y Software. CONCL'USIOSNES<br>
ino de este análisis podemos concluir que el cambio sugerido a la<br>
NUVTEL, es tanto necesario como indispensable, pues ya que una<br>
grande y con un gran renombre no puede quedarse atrás en<br>
ología se refiere

Además eliminaremos recursos ocioso de la empresa, uniendo todo esto, habrá una reducción de costos que es uno de los objetivos de CONDUTEL, logrando con esto mayor eficiencia y eficacia dentro de la misma.

**Contract Contract** 

# **BIBLIOGRAFÍA**

<u> 1986 - Jan Hejman Heyra ang Pjesa Simaj (Hispanija Heyra) at ang pinahang kalimang na Indonesia.</u>

# Manuales de NOVELL NETWARE

# Redes Locales de Computadoras

Protocolos de Alto Nivel y Evaluación de Prestaciones Jose Antao Beltrao Moura Jacgues Philippe Sauve William Ferreira Giozza José Fabio MArnho de Araujo Ed. MacGraw-Hill

L

RED

No. 50,51 1996.

### Direcciones de Internet

Novell.www.novell.com Pcsemanal:www.sayrols.com.mx/pxsemanal